# Package 'Directional'

May 24, 2022

<span id="page-0-0"></span>Type Package

Title A Collection of Functions for Directional Data Analysis

Version 5.5

URL

Date 2022-05-24

Author

Michail Tsagris, Giorgos Athineou, Christos Adam, Anamul Sajib, Eli Amson, Micah J. Waldstein

Maintainer Michail Tsagris <mtsagris@uoc.gr>

Description A collection of functions for directional data (including massive data, with millions of observations) analysis. Hypothesis testing, discriminant and regression analysis, MLE of distributions and more are included. The standard textbook for such data is the ``Directional Statistics'' by Mardia, K. V. and Jupp, P. E. (2000). Other references include a) Phillip J. Paine, Simon P. Preston Michail Tsagris and Andrew T. A. Wood (2018). An elliptically symmetric angular Gaussian distribution. Statistics and Computing 28(3): 689-697. [<doi:10.1007/s11222-017-](https://doi.org/10.1007/s11222-017-9756-4) [9756-4>](https://doi.org/10.1007/s11222-017-9756-4). b) Tsagris M. and Alenazi A. (2019). Comparison of discriminant analysis methods on the sphere. Communications in Statistics: Case Studies, Data Analysis and Applications 5(4):467--491. [<doi:10.1080/23737484.2019.1684854>](https://doi.org/10.1080/23737484.2019.1684854). c) P. J. Paine, S. P. Preston, M. Tsagris and Andrew T. A. Wood (2020). Spherical regression models with general covariates and anisotropic errors. Statistics and Computing 30(1): 153--165. [<doi:10.1007/s11222-](https://doi.org/10.1007/s11222-019-09872-2) [019-09872-2>](https://doi.org/10.1007/s11222-019-09872-2). d) Tsagris M. and Alenazi A. (2022). An investigation of hypothesis testing procedures for circular and spherical mean vectors. Communications in Statistics-Simulation and Computation (Accepted for publication). [<doi:10.1080/03610918.2022.2045499>](https://doi.org/10.1080/03610918.2022.2045499).

License GPL-2

Imports bigstatsr, parallel, doParallel, foreach, ggplot2, grDevices, magrittr, RANN, Rfast, Rfast2, rgl, rnaturalearth, sf

RoxygenNote 6.1.1

NeedsCompilation no

Repository CRAN

Date/Publication 2022-05-24 08:20:02 UTC

# R topics documented:

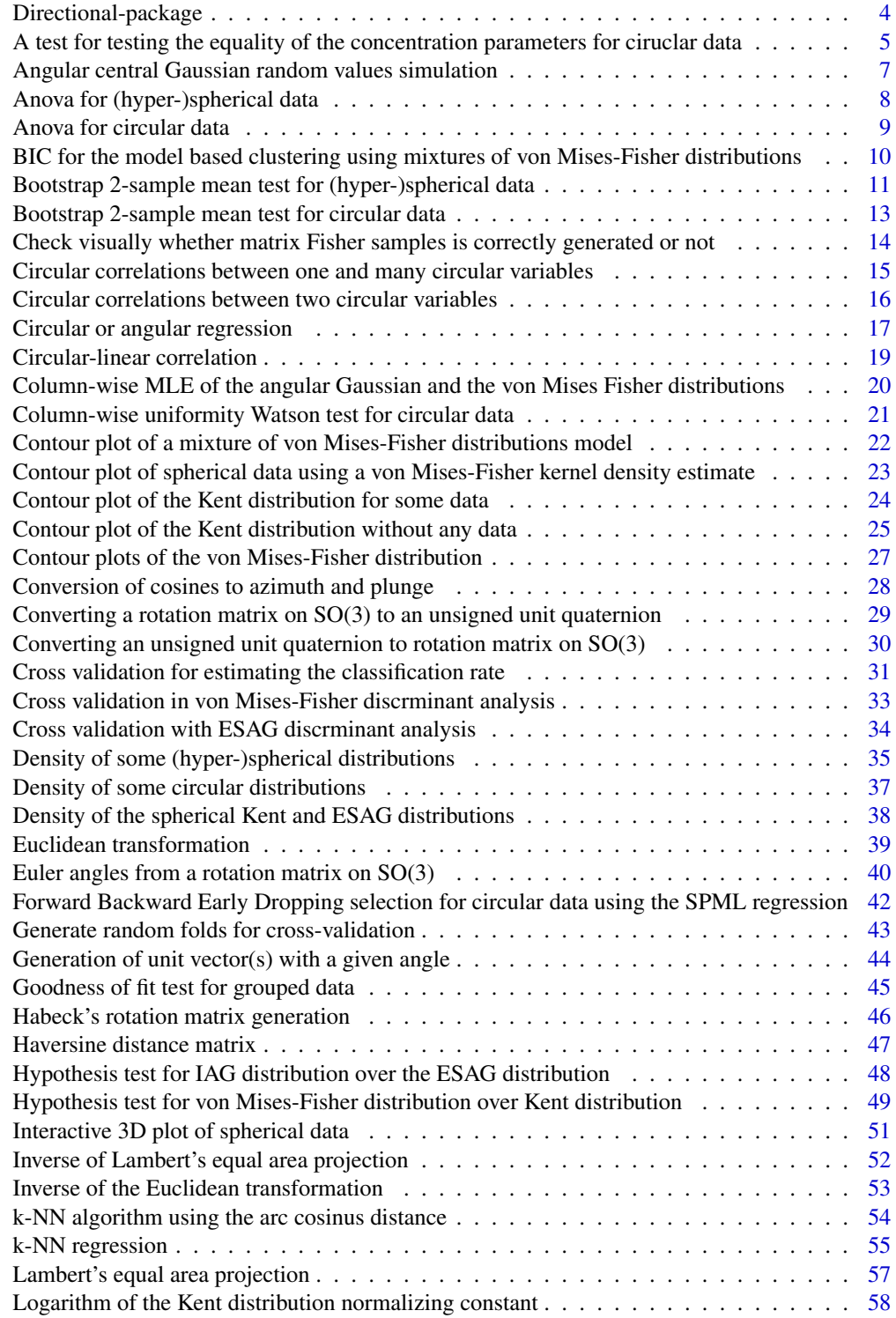

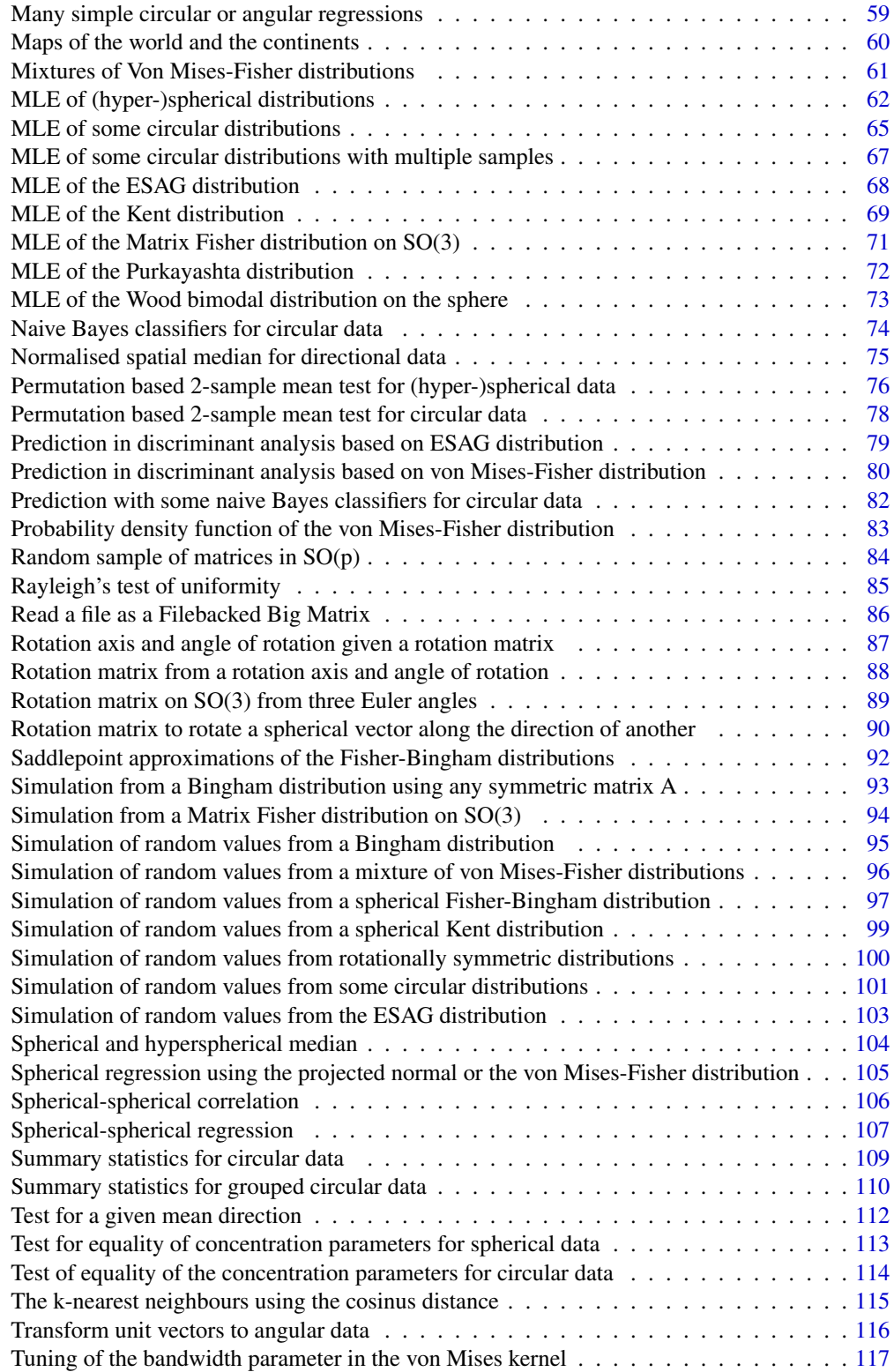

<span id="page-3-0"></span>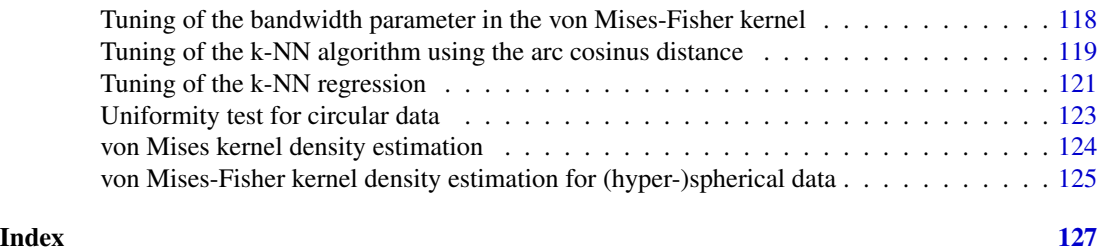

Directional-package *This is an R package that provides methods for the statistical analysis of directional data, including massive (very large scale) directional data.*

# Description

Circular-linear regression, spherical-spherical regression, spherical regression, discriminant analysis, ANOVA for circular and (hyper-)spherical data, tests for eaquality of conentration parameters, fitting distributions, random values generation, contour plots and many more functions are included.

# Details

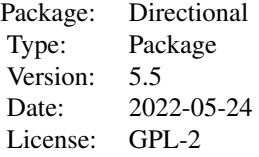

#### **Maintainers**

Michail Tsagris <mtsagris@uoc.gr>

#### Note

#### Acknowledgments:

Professor Andy Wood and Dr Simon Preston from the university of Nottingham are highly appreciated for being my supervisors during my post-doc in directional data analysis.

Dr Georgios Pappas (former postDoc at the university of Nottingham) helped me construct the contour plots of the von Mises-Fisher and the Kent distribution.

Dr Christopher Fallaize and Dr Theo Kypraios from the university of Nottingham have provided a function for simulating from the Bingham distribution using rejection sampling. So any questions regarding this function should be addressed to them.

Dr Kwang-Rae Kim (post-doc at the university of Nottingham) answered some of my questions.

<span id="page-4-0"></span>Giorgos Borboudakis (PhD student at the university of Crete) pointed out to me a not so clear message in the algorithm of generating random values from the von Mises-Fisher distribution.

Panagiotis (pronounced Panayiotis) Tzirakis (master student at the department of computer science in Heraklion during the 2013-2015 seasons) showed me how to perform parallel computing in R and he is greatly acknowledged and appreciated not only from me but from all the readers of this document. He also helped me with the vectorization of some contour plot functions.

Professor John Kent from the university of Leeds is acknowledged for clarifying one thing with the ovalness parameter in his distribution.

Phillip Paine (postdoc at the university of Nottingham) spotted that the function [rfb](#page-96-1) is rather slow and he suggested me to change it. The function has changed now and this is also due to Joshua Davis (from Carleton College, Northfield, MN) who spotted that mistakes could occur, due a vector not being a matrix.

Professor Kurt Hornik from the Vienna university of economics and business is greatly acknowledged for his patience and contast help with this (and not only) R package.

Manos Papadakis, undergraduate student in the department of computer science at university of Crete, is also acknowledged for his programming tips.

Dr Mojgan Golzy spotted a mistake in the [desag](#page-37-1) and Michail is very happy for that.

Lisette de Jonge-Hoekstra from the University of Groningen found a wrong sentence in the help file of [spml.reg](#page-16-1) which is now deleted.

Peter Harremoes from the Copenhagen Business College spotted a mistake in the confidence interval of the circ. summary which has now been corrected.

If you want more information on many of these algorithms see Chapters 9 and 10 in the following document. https://www.researchgate.net/publication/324363311\_Multivariate\_data\_analysis\_in\_R

#### Author(s)

Michail Tsagris <mtsagris@uoc.gr>, Giorgos Athineou <gioathineou@gmail.com>, Christos Adam <pada4m4@gmail.com>, Anamul Sajib <sajibstat@du.ac.bd>, Eli Amson <eli.amson1988@gmail.com> and Micah J. Waldstein <micah@waldste.in>.

#### References

Mardia, K. V. and Jupp, P. E. (2000). Directional statistics. Chicester: John Wiley and Sons.

A test for testing the equality of the concentration parameters for ciruclar data *A test for testing the equality of the concentration parameter among g samples, where g >= 2 for ciruclar data*

#### **Description**

A test for testing the equality of the concentration parameter among g samples, where  $g \ge 2$  for ciruclar data. It is a tangential approach.

# Usage

 $tang.conc(u, ina, rads = FALSE)$ 

# Arguments

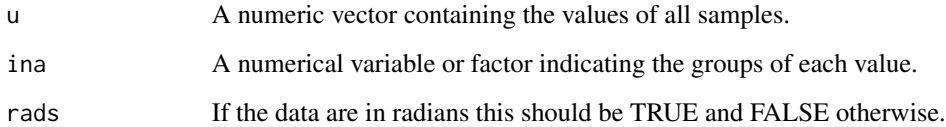

# Details

This test works for circular data.

# Value

A vector including:

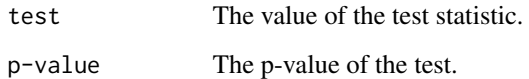

#### Author(s)

Michail Tsagris

R implementation and documentation: Michail Tsagris <mtsagris@uoc.gr> and Giorgos Athineou <gioathineou@gmail.com>

# References

Mardia, K. V. and Jupp, P. E. (2000). Directional statistics. Chicester: John Wiley & Sons. Fisher, N. I. (1995). Statistical analysis of circular data. Cambridge University Press.

# See Also

[embed.circaov,](#page-8-1) [hcf.circaov,](#page-8-1) [lr.circaov,](#page-8-1) [het.circaov,](#page-8-1) [conc.test](#page-113-1)

# Examples

```
x <- rvonmises(100, 2.4, 15)
ina \le rep(1:4, each = 25)
tang.conc(x, ina, rads = TRUE)
```
<span id="page-6-0"></span>Angular central Gaussian random values simulation *Angular central Gaussian random values simulation*

#### Description

Angular central Gaussian random values simulation.

# Usage

racg(n, sigma)

# Arguments

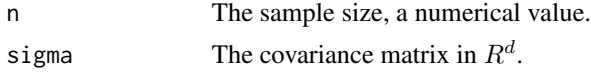

# Details

The algorithm uses univariate normal random values and transforms them to multivariate via a spectral decomposition. The vectors are then scaled to have unit length.

# Value

A matrix with the simulated data.

#### Author(s)

Michail Tsagris.

R implementation and documentation: Michail Tsagris <mtsagris@uoc.gr>.

#### References

Tyler D. E. (1987). Statistical analysis for the angular central Gaussian distribution on the sphere. Biometrika 74(3): 579-589.

# See Also

[acg.mle,](#page-61-1) [rvmf,](#page-99-1) [rvonmises](#page-100-1)

# Examples

```
s <- cov( iris[, 1:4] )
x <- racg(100, s)
Directional::acg.mle(x)
Directional:: vmf.mle(x)
## the concentration parameter, kappa, is very low, close to zero, as expected.
```
<span id="page-7-0"></span>Anova for (hyper-)spherical data

*Analysis of variance for (hyper-)spherical data*

# <span id="page-7-1"></span>Description

Analysis of variance for (hyper-)spherical data.

# Usage

```
hcf.aov(x, ina, fc = TRUE)
hclr.aov(x, ina)
lr.aov(x, ina)
embed.aov(x, ina)
het.aov(x, ina)
```
# Arguments

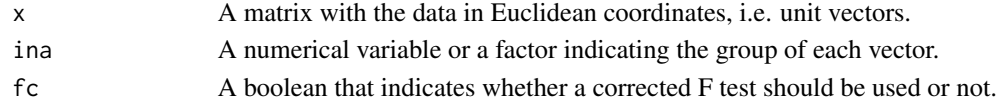

# Details

The high concentration (hcf.aov), high concentration likelihood ratio (hclr.aov), log-likelihood ratio (lr.aov), embedding approach (embed.aov) or the non equal concentration parameters approach (het.aov) is used.

#### Value

A vector with two or three elements, the test statistic, the p-value and the common concentration parameter kappa based on all the data.

# Author(s)

Michail Tsagris.

R implementation and documentation: Michail Tsagris <mtsagris@uoc.gr> and Giorgos Athineou <gioathineou@gmail.com>.

# References

Mardia K. V. and Jupp P. E. (2000). Directional statistics. Chicester: John Wiley & Sons.

Rumcheva P. and Presnell B. (2017). An improved test of equality of mean directions for the Langevin-von Mises-Fisher distribution. Australian & New Zealand Journal of Statistics, 59(1), 119-135.

Tsagris M. and Alenazi A. (2022). An investigation of hypothesis testing procedures for circular and spherical mean vectors. Communications in Statistics-Simulation and Computation (Accepted for publication).

<span id="page-8-0"></span>Anova for circular data 9

# See Also

[hcf.boot,](#page-10-1) [spherconc.test,](#page-112-1) [conc.test,](#page-113-1) [hclr.circaov,](#page-8-1)

# Examples

```
x \le -r \text{vmf}(60, r \text{norm}(3), 15)ina \leq rep(1:3, each = 20)
hcf.aov(x, ina)
hcf.aov(x, ina, fc = FALSE)
lr.aov(x, ina)
embed.aov(x, ina)
het.aov(x, ina)
```
Anova for circular data

*Analysis of variance for circular data*

# <span id="page-8-1"></span>Description

Analysis of variance for circular data.

#### Usage

```
hcf.circaov(u, ina, rads = FALSE)
hclr.circaov(u, ina, rads = FALSE)
lr.circaov(u, ina, rads = FALSE)
het.circaov(u, ina, rads = FALSE)
embed.circaov(u, ina, rads = FALSE)
```
# Arguments

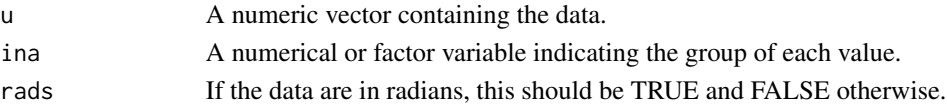

# Details

The high concentration (hcf.circaov), high concentration likelihood ratio (hclr.aov), log-likelihood ratio (lr.circaov), embedding approach (embed.circaov) or the non equal concentration parameters approach (het.circaov) is used.

# Value

A vector including:

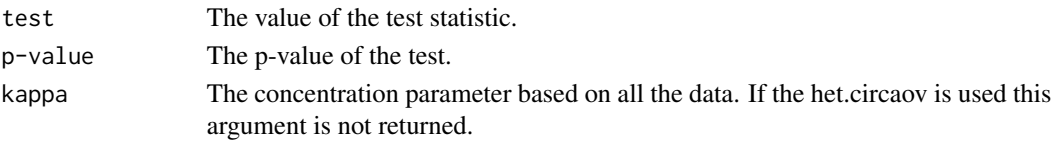

#### <span id="page-9-0"></span>Author(s)

Michail Tsagris.

R implementation and documentation: Michail Tsagris <mtsagris@uoc.gr> and Giorgos Athineou <gioathineou@gmail.com>.

#### References

Mardia, K. V. and Jupp, P. E. (2000). Directional statistics. Chicester: John Wiley & Sons.

Rumcheva P. and Presnell B. (2017). An improved test of equality of mean directions for the Langevin-von Mises-Fisher distribution. Australian & New Zealand Journal of Statistics, 59(1), 119-135.

Tsagris M. and Alenazi A. (2022). An investigation of hypothesis testing procedures for circular and spherical mean vectors. Communications in Statistics-Simulation and Computation (Accepted for publication).

#### See Also

[conc.test,](#page-113-1) [hclr.aov,](#page-7-1) [hcfcirc.boot](#page-12-1)

# Examples

```
x <- rvonmises(100, 2.4, 15)
ina <- rep(1:4, each = 25)hcf.circaov(x, ina, rads = TRUE)
lr.circaov(x, ina, rads = TRUE)
het.circaov(x, ina, rads = TRUE)
embed.circaov(x, ina, rads = TRUE)
```
BIC for the model based clustering using mixtures of von Mises-Fisher distributions *BIC to choose the number of components in a model based clustering using mixtures of von Mises-Fisher distributions*

# **Description**

BIC to choose the number of components in a model based clustering using mixtures of von Mises-Fisher distributions

#### Usage

bic.mixvmf $(x, A, n.start = 20)$ 

#### Arguments

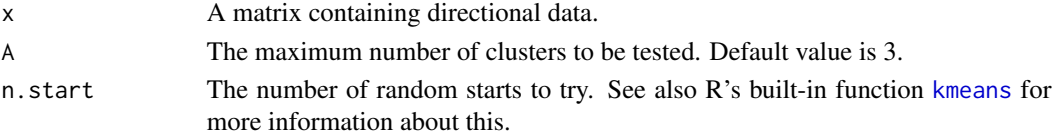

# <span id="page-10-0"></span>Details

If the data are not unit vectors, they are transformed into unit vectors.

#### Value

A plot of the BIC values and a list including:

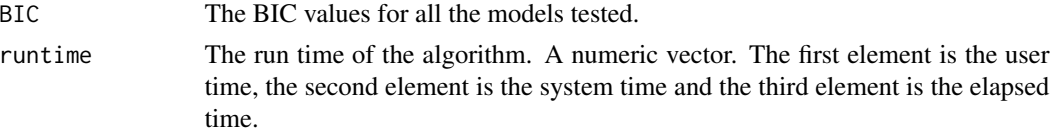

# Author(s)

Michail Tsagris

R implementation and documentation: Michail Tsagris <mtsagris@uoc.gr> and Giorgos Athineou <gioathineou@gmail.com>

# References

Hornik, K. and Grun, B. (2014). movMF: An R package for fitting mixtures of von Mises-Fisher distributions. Journal of Statistical Software, 58(10):1–31.

#### See Also

[mixvmf.mle,](#page-60-1) [rmixvmf,](#page-95-1) [mixvmf.contour](#page-21-1)

# Examples

 $x \leftarrow as.matrix(ints[, 1:4])$  $x \leftarrow x / sqrt(rowsums(x^2))$ bic.mixvmf(x, 5)

Bootstrap 2-sample mean test for (hyper-)spherical data *Bootstrap 2-sample mean test for (hyper-)spherical data*

# <span id="page-10-1"></span>Description

Bootstrap 2-sample mean test for (hyper-)spherical data.

# Usage

```
hcf.boot(x1, x2, fc = TRUE, B = 999)
lr.boot(x1, x2, B = 999)hclr.boot(x1, x2, B = 999)
embed.boot(x1, x2, B = 999)het.boot(x1, x2, B = 999)
```
### Arguments

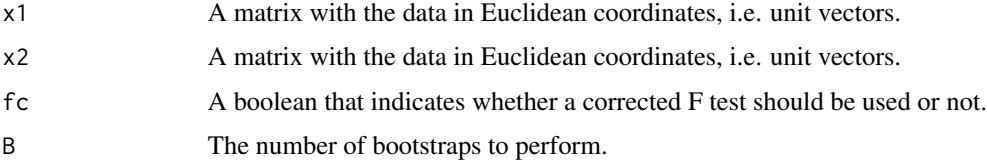

# Details

The high concentration (hcf.boot), log-likelihood ratio (lr.boot), high concentration log-likelihood ratio (hclr.boot), embedding approach (embed.boot) or the non equal concentration parameters approach (het.boot) is used.

#### Value

A vector including two or three numbers, the test statistic value, the bootstrap p-value of the test and the common concentration parameter kappa based on all the data.

#### Author(s)

Michail Tsagris.

R implementation and documentation: Michail Tsagris <mtsagris@uoc.gr>.

#### References

Mardia, K. V. and Jupp, P. E. (2000). Directional statistics. Chicester: John Wiley & Sons.

Rumcheva P. and Presnell B. (2017). An improved test of equality of mean directions for the Langevin-von Mises-Fisher distribution. Australian & New Zealand Journal of Statistics, 59(1), 119-135.

Tsagris M. and Alenazi A. (2022). An investigation of hypothesis testing procedures for circular and spherical mean vectors. Communications in Statistics-Simulation and Computation (Accepted for publication).

### See Also

[hcf.aov,](#page-7-1) [hcf.perm,](#page-75-1) [spherconc.test,](#page-112-1) [conc.test](#page-113-1)

#### Examples

```
x \le -r \text{vmf}(60, r \text{norm}(3), 15)ina \leq rep(1:2, each = 30)
x1 \le x[ina == 1, ]
x2 \leq x [ina == 2, ]
hcf.boot(x1, x2)
lr.boot(x1, x2)het.boot(x1, x2)
```
<span id="page-12-0"></span>Bootstrap 2-sample mean test for circular data *Bootstrap 2-sample mean test for circular data*

#### <span id="page-12-1"></span>Description

Bootstrap 2-sample mean test for circular data.

#### Usage

```
hcfcirc.boot(u1, u2, rads = TRUE, B = 999)
lrcirc.boot(u1, u2, rads = TRUE, B = 999)hclrcirc.boot(u1, u2, rads = TRUE, B = 999)
embedcirc.boot(u1, u2, rads = TRUE, B = 999)hetcirc.boot(u1, u2, rads = TRUE, B = 999)
```
# Arguments

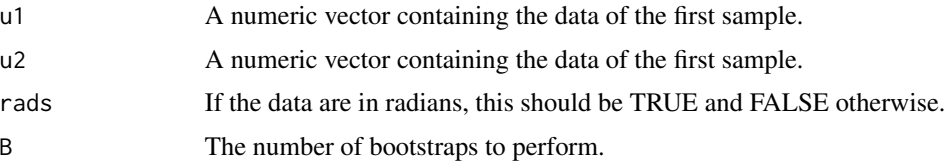

#### Details

The high concentration (hcfcirc.boot), the log-likelihood ratio test (lrcirc.boot), high concentration log-likelihood ratio (hclrcirc.boot), embedding approach (embedcirc.boot), or the non equal concentration parameters approach (hetcirc.boot) is used.

# Value

A vector including two or three numbers, the test statistic value, the bootstrap p-value of the test and the common concentration parameter kappa based on all the data.

# Author(s)

Michail Tsagris.

R implementation and documentation: Michail Tsagris <mtsagris@uoc.gr>.

#### References

Mardia, K. V. and Jupp, P. E. (2000). Directional statistics. Chicester: John Wiley & Sons.

Rumcheva P. and Presnell B. (2017). An improved test of equality of mean directions for the Langevin-von Mises-Fisher distribution. Australian & New Zealand Journal of Statistics, 59(1), 119-135.

<span id="page-13-0"></span>14 Check visually whether matrix Fisher samples is correctly generated or not

Tsagris M. and Alenazi A. (2022). An investigation of hypothesis testing procedures for circular and spherical mean vectors. Communications in Statistics-Simulation and Computation (Accepted for publication).

# See Also

[hcf.circaov,](#page-8-1) [het.aov](#page-7-1)

# Examples

```
u1 <- rvonmises(20, 2.4, 5)
u2 <- rvonmises(20, 2.4, 10)
hcfcirc.boot(u1, u2)
```
Check visually whether matrix Fisher samples is correctly generated or not *Check visually whether matrix Fisher samples is correctly generated or not.*

#### Description

It plots the log probability trace of matrix Fisher distribution which should close to the maximum value of the logarithm of matrix Fisher distribution, if samples are correctly generated.

#### Usage

visual.check(x, Fa)

#### Arguments

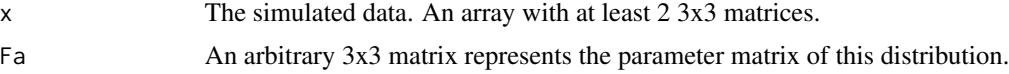

### Details

For a given parameter matrix Fa, maximum value of the logarithm of matrix Fisher distribution is calculated via the form of singular value decomposition of  $Fa = U\Lambda V^T$  which is  $tr(\Lambda)$ . Multiply the last column of U by  $-1$  and replace small eigenvalue, say,  $\lambda_3$  by  $-\lambda_3$  if  $|UV^T| = -1$ .

# Value

A plot which shows log probability trace of matrix Fisher distribution. The values are also returned.

# Author(s)

Anamul Sajib<sajibstat@du.ac.bd>

R implementation and documentation: Anamul Sajib<sajibstat@du.ac.bd>

<span id="page-14-0"></span>Habeck M. (2009). Generation of three-dimensional random rotations in fitting and matching problems. Computational Statistics, 24(4):719–731.

#### Examples

```
Fa <- matrix( c(85, 11, 41, 78, 39, 60, 43, 64, 48), ncol = 3) / 10
x <- rmatrixfisher(1000, Fa)
a <- visual.check(x, Fa)
```
Circular correlations between one and many circular variables *Circular correlations between two circular variables*

# Description

Circular correlations between two circular variables.

# Usage

circ.cors1(theta, phi)

#### Arguments

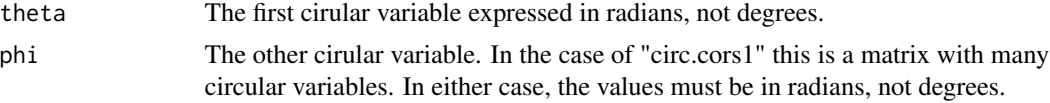

# Details

Correlation for circular variables using the cosinus and sinus formula of Jammaladaka and Sen-Gupta (1988).

# Value

A matrix with two columns, the correlations and the p-values.

#### Author(s)

Michail Tsagris

R implementation and documentation: Michail Tsagris <mtsagris@uoc.gr>

#### References

Jammalamadaka, R. S. and Sengupta, A. (2001). Topics in circular statistics. World Scientific. Jammalamadaka, S. R. and Sarma, Y. R. (1988). A correlation coefficient for angular variables. Statistical Theory and Data Analysis, 2:349–364.

# See Also

[spml.reg](#page-16-1)

# Examples

```
y \le runif(50, 0, 2 * pi)
x \le matrix(runif(50 * 10, 0, 2 * pi), ncol = 10)
circ.cors1(y, x)
```
Circular correlations between two circular variables *Circular correlations between two circular variables*

# <span id="page-15-1"></span>Description

Circular correlations between two circular variables.

# Usage

circ.cor1(theta, phi, rads = FALSE) circ.cor2(theta, phi, rads = FALSE)

# Arguments

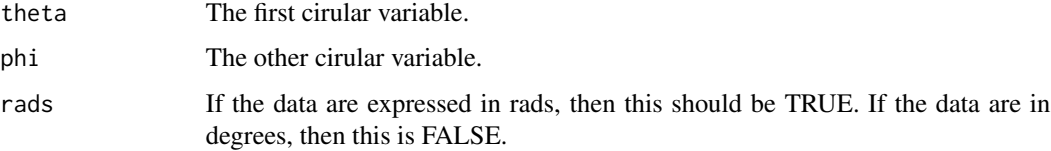

# Details

circ.cor1: Correlation for circular variables using the cosinus and sinus formula of Jammaladaka and SenGupta (1988).

circ.cor2: Correlation for circular variables using the cosinus and sinus formula of Mardia and Jupp (2000).

# Value

A vector including:

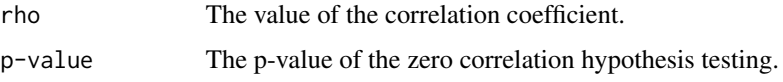

<span id="page-15-0"></span>

#### <span id="page-16-0"></span>Author(s)

Michail Tsagris

R implementation and documentation: Michail Tsagris <mtsagris@uoc.gr> and Giorgos Athineou <gioathineou@gmail.com>

# References

Jammalamadaka, R. S. and Sengupta, A. (2001). Topics in circular statistics. World Scientific.

Jammalamadaka, S. R. and Sarma, Y. R. (1988) . A correlation coefficient for angular variables. Statistical Theory and Data Analysis, 2:349–364.

Mardia, K. V. and Jupp, P. E. (2000). Directional statistics. Chicester: John Wiley & Sons.

# See Also

[circlin.cor,](#page-18-1) [circ.cor2,](#page-15-1) [spml.reg](#page-16-1)

# Examples

y <- runif(50, 0, 2 \* pi)  $x \le$  runif(50, 0, 2 \* pi)  $circ.cor1(x, y, rads = TRUE)$  $circ.cor2(x, y, rads = TRUE)$ 

Circular or angular regression *Circular or angular regression*

# <span id="page-16-1"></span>Description

Regression with circular dependent variable and Euclidean or categorical independent variables.

# Usage

```
spml-reg(y, x, rads = TRUE, xnew = NULL, seb = FALSE, tol = 1e-07)
```
#### Arguments

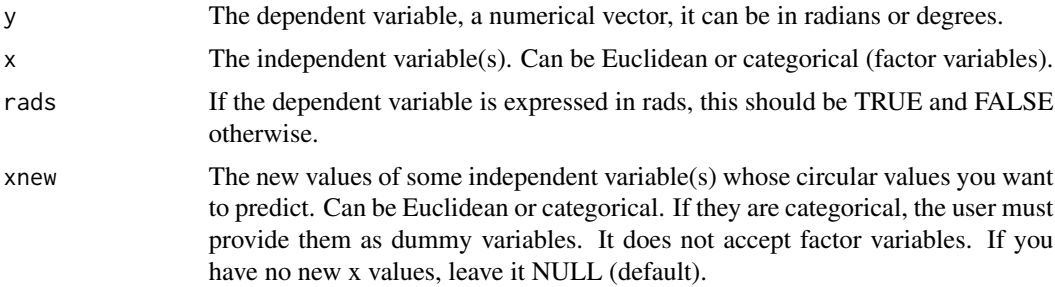

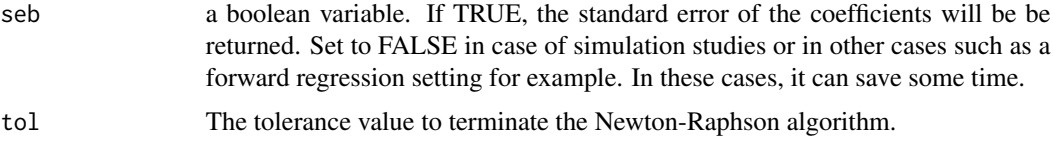

# Details

The Newton-Raphson algorithm is fitted in this regression as described in Presnell et al. (1998).

# Value

A list including:

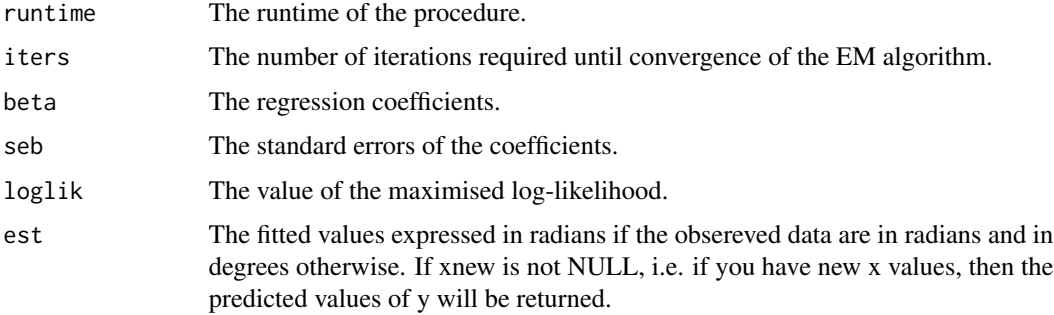

# Author(s)

Michail Tsagris

R implementation and documentation: Michail Tsagris <mtsagris@uoc.gr> and Giorgos Athineou <gioathineou@gmail.com>

# References

Presnell Brett, Morrison Scott P. and Littell Ramon C. (1998). Projected multivariate linear models for directional data. Journal of the American Statistical Association, 93(443): 1068-1077.

# See Also

[circlin.cor,](#page-18-1) [circ.cor1,](#page-15-1) [circ.cor2,](#page-15-1) [spher.cor,](#page-105-1) [spher.reg](#page-106-1)

# Examples

```
x \leq -rnorm(100)z \le cbind(3 + 2 * x, 1 -3 * x)
y <- cbind( rnorm(100,z[ ,1], 1), rnorm(100, z[ ,2], 1) )
y <- y / sqrt( rowSums(y^2) )
y \le ( atan( y[, 2] / y[, 1] ) + pi * I(y[, 1] < 0) ) %% (2 * pi)
spml.reg(y, x, rads = TRUE)
```
<span id="page-18-0"></span>Circular-linear correlation

*Circular-linear correlation*

# <span id="page-18-1"></span>Description

It calculates the squared correlation between a circular and one or more linear variables.

# Usage

circlin.cor(theta, x, rads = FALSE)

# Arguments

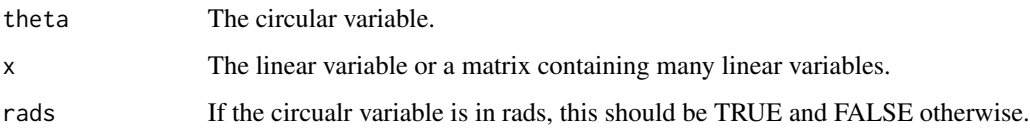

# Details

The squared correlation between a circular and one or more linear variables is calculated.

#### Value

A matrix with as many rows as linear variables including:

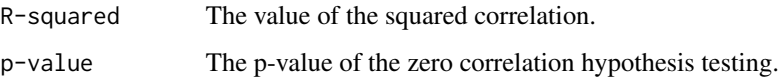

# Author(s)

Michail Tsagris

R implementation and documentation: Michail Tsagris <mtsagris@uoc.gr> and Giorgos Athineou <gioathineou@gmail.com>

# References

Mardia, K. V. and Jupp, P. E. (2000). Directional statistics. Chicester: John Wiley & Sons.

# See Also

[circ.cor1,](#page-15-1) [circ.cor2,](#page-15-1) [spml.reg](#page-16-1)

# Examples

```
phi <- rvonmises(50, 2, 20, rads = TRUE)
x \le -2 \times phi + rnorm(50)y \leftarrow matrix(rnorm(50 \star 5), ncol = 5)
circlin.cor(phi, x, rads = TRUE)
circlin.cor(phi, y, rads = TRUE)
```
Column-wise MLE of the angular Gaussian and the von Mises Fisher distributions *Column-wise MLE of the angular Gaussian and the von Mises Fisher distributions*

# Description

Column-wise MLE of the angular Gaussian and the von Mises Fisher distributions.

#### Usage

 $colspml.mle(x , tol = 1e-07, maxiters = 100, parallel = FALSE)$  $colvm.mle(x, tol = 1e-07)$ 

#### Arguments

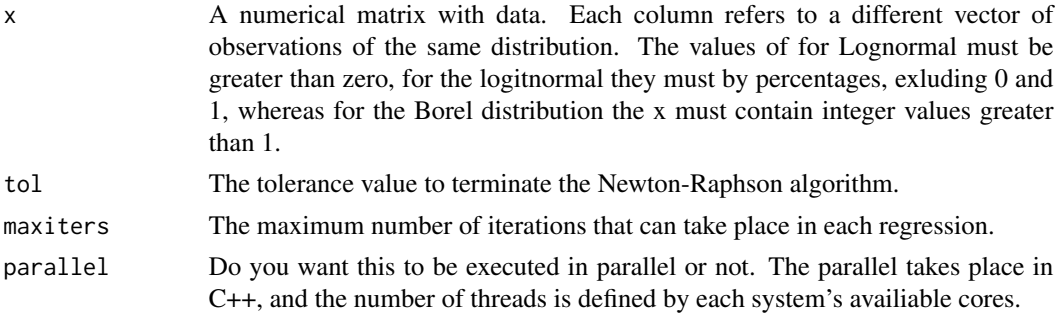

# Details

For each column, spml.mle function is applied that fits the angular Gaussian distribution estimates its parameters and computes the maximum log-likelihood.

#### Value

A matrix with four columns. The first two are the mean vector, then the  $\gamma$  parameter, and the fourth column contains maximum log-likelihood.

# Author(s)

Michail Tsagris

R implementation and documentation: Michail Tsagris <mtsagris@uoc.gr>

<span id="page-19-0"></span>

<span id="page-20-0"></span>Presnell Brett, Morrison Scott P. and Littell Ramon C. (1998). Projected multivariate linear models for directional data. Journal of the American Statistical Association, 93(443): 1068-1077.

# See Also

[spml.mle,](#page-64-1) [spml.reg,](#page-16-1) [vm.mle,](#page-0-0) [vmf.mle](#page-61-1)

# Examples

```
x \le matrix( runif(100 * 10), ncol = 10)
a \leftarrow \text{colspml}.\text{mle}(x)b \leq colvm.\text{mle}(x)x < - NULL
```
Column-wise uniformity Watson test for circular data *Column-wise uniformity tests for circular data*

# Description

Column-wise uniformity tests for circular data.

#### Usage

colwatsons(u, rads = FALSE)

# Arguments

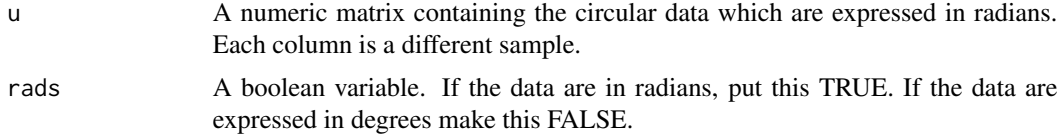

# Details

These tests are used to test the hypothesis that the data come from a circular uniform distribution.

# Value

A matrix with two columns, the value of the test statistic and its associated p-value.

#### Author(s)

Michail Tsagris.

R implementation and documentation: Michail Tsagris <mtsagris@uoc.gr>.

<span id="page-21-0"></span>Jammalamadaka, S. Rao and SenGupta, A. (2001). Topics in Circular Statistics, pg. 156-157.

#### See Also

[watson,](#page-122-1) [kuiper,](#page-122-1) [fishkent](#page-48-1)

#### Examples

```
x <- matrix( rvonmises(n = 50 * 10, m = 2, k = 0), ncol = 10)
res<-colwatsons(x)
x < - NULL
```
Contour plot of a mixture of von Mises-Fisher distributions model *Contour plot of a mixture of von Mises-Fisher distributions model for spherical data only.*

#### <span id="page-21-1"></span>Description

Contour lines are produced of mixture model for spherical data only.

#### Usage

mixvmf.contour(u, mod)

# Arguments

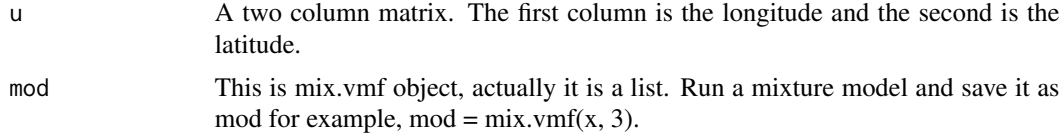

# Details

The contour plot is displayed with latitude and longitude in the axes. No Lambert projection is used here. This works for spherical data only which are given as longitude and latitude.

# Value

A plot including: The points and the contour lines.

#### Author(s)

Michail Tsagris and Christos Adam.

R implementation and documentation: Michail Tsagris <mtsagris@uoc.gr> and Christos Adam <pada4m4@gmail.com>.

<span id="page-22-0"></span>Kurt Hornik and Bettina Grun (2014). movMF: An R Package for Fitting Mixtures of von Mises-Fisher Distributions http://cran.r-project.org/web/packages/movMF/vignettes/movMF.pdf

# See Also

[vmf.kerncontour,](#page-22-1) [vmf.contour,](#page-26-1) [mixvmf.mle](#page-60-1)

#### Examples

```
k <- runif(2, 4, 20)
prob <-c(0.4, 0.6)mu \le matrix( rnorm(6), ncol = 3)
mu <- mu / sqrt( rowSums(mu^2) )
x <- rmixvmf(200, prob, mu, k)$x
mod < - mixvmf.mle(x, 2)
y \leftarrow \text{euclid}.\text{inv}(x)mixvmf.contour(y, mod)
```
Contour plot of spherical data using a von Mises-Fisher kernel density estimate *Contour plot of spherical data using a von Mises-Fisher kernel density estimate*

# <span id="page-22-1"></span>Description

Contour plot of spherical data using a von Mises-Fisher kernel density estimate.

# Usage

```
vmf.kerncontour(u, thumb = "none", den.ret = FALSE, full = FALSE, ngrid = 100)
```
# Arguments

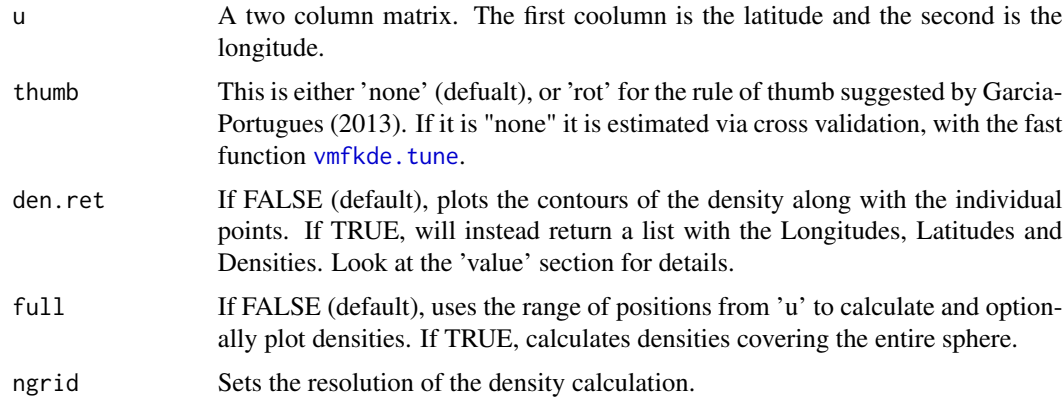

# <span id="page-23-0"></span>Details

It calcculates the contour plot using a von Mises-Fisher kernel for spherical data only.

#### Value

The contour lines of the data. If "den.ret" was set to TRUE a list including:

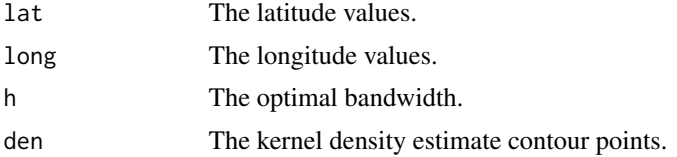

# Author(s)

Michail Tsagris, Micah J. Waldstein and Christos Adam.

R implementation and documentation: Michail Tsagris <mtsagris@uoc.gr>, Micah J. Waldstein <micah@waldste.in> and Christos Adam <pada4m4@gmail.com>.

# References

Garcia Portugues, E. (2013). Exact risk improvement of bandwidth selectors for kernel density estimation with directional data. Electronic Journal of Statistics, 7, 1655–1685.

#### See Also

[vmf.kde,](#page-124-1) [vmfkde.tune,](#page-117-1) [vmf.contour,](#page-26-1) [kent.datacontour](#page-23-1)

#### Examples

```
x <- rvmf(100, rnorm(3), 15)
x \leftarrow \text{euclid}.\text{inv}(x)## Not run:
vmf.kerncontour(x, "rot")
```
## End(Not run)

Contour plot of the Kent distribution for some data *Contour plot of the Kent distribution for some data*

# <span id="page-23-1"></span>Description

The contour plot of the Kent distribution on the sphere for some data is produced.

#### Usage

kent.datacontour(x)

#### <span id="page-24-0"></span>Arguments

x A two column matrix, where the first column is the latitude and the second comlumn is the longitude. If the matrix has two columns, it is assumed to have unit vectors and in this case it is turned into latitude and longitude.

# Details

MLE of the parameters of the Kent distribution are calculated, then the contour plot is plotted using these estimates and finally the data are also plotted.

# Value

A plot containing the contours of the distribution along with the data.

#### Author(s)

Michail Tsagris and Christos Adam.

R implementation and documentation: Michail Tsagris <mtsagris@uoc.gr> and Christos Adam <pada4m4@gmail.com>.

# References

Kent John (1982). The Fisher-Bingham distribution on the sphere. Journal of the Royal Statistical Society, Series B, 44(1): 71-80.

#### See Also

[kent.contour,](#page-24-1) [kent.mle,](#page-68-1) [vmf.kerncontour](#page-22-1)

#### Examples

```
x <- rvmf(100, rnorm(3), 10)
kent.mle(x)
y \leftarrow \text{euclid}.\text{inv}(x)## Not run:
kent.datacontour(y)
```
## End(Not run)

Contour plot of the Kent distribution without any data *Contour plot of the Kent distribution without any data*

#### <span id="page-24-1"></span>Description

The contour plot of the Kent distribution on the sphere is produced. The user can see how the shape and ovalness change as he/she changes the ovlaness parameter.

# Usage

kent.contour(k, b)

#### Arguments

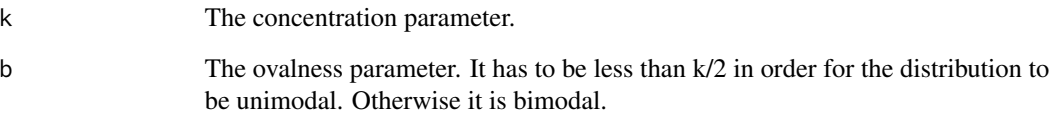

# Details

The goal of this function is for the user to see hwo the Kent distribution looks like.

# Value

A plot containing the contours of the distribution.

# Author(s)

Michail Tsagris and Christos Adam.

R implementation and documentation: Michail Tsagris <mtsagris@uoc.gr> and Christos Adam <pada4m4@gmail.com>.

# References

Kent John (1982). The Fisher-Bingham distribution on the sphere. Journal of the Royal Statistical Society, Series B, 44(1): 71-80.

# See Also

[kent.datacontour,](#page-23-1) [kent.mle,](#page-68-1) [vmf.contour,](#page-26-1) [vmf.kerncontour](#page-22-1)

# Examples

## Not run: kent.contour(10, 4)

## End(Not run)

<span id="page-26-0"></span>Contour plots of the von Mises-Fisher distribution *Contour plots of the von Mises-Fisher distribution on the sphere*

# <span id="page-26-1"></span>Description

Contour plots of the von Mises-Fisher distribution on the sphere.

#### Usage

vmf.contour(k)

# Arguments

k The concentration parameter.

# Details

The user specifies the concentration parameter only and not the mean direction or data. This is for illustration purposes only. The graph will always contain circles, as the von Mises-Fisher distribution is the analogue of a bivariate normal in two dimensions with a zero covariance.

# Value

A contour plot of the von Mises-Fisher distribution.

# Author(s)

Michail Tsagris and Christos Adam.

R implementation and documentation: Michail Tsagris <mtsagris@uoc.gr> and Christos Adam <pada4m4@gmail.com>.

# See Also

[rvmf,](#page-99-1) [vmf.mle,](#page-61-1) [vmf.kerncontour,](#page-22-1) [kent.contour,](#page-24-1) [sphereplot](#page-50-1)

# Examples

## Not run: vmf.contour(5)

## End(Not run)

<span id="page-27-0"></span>Conversion of cosines to azimuth and plunge *Conversion of cosines to azimuth and plunge*

# Description

Conversion of cosines to azimuth and plunge.

# Usage

 $cosap(x,y,z)$ 

# Arguments

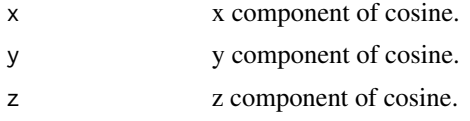

# Details

Orientation: x>0 is 'eastward', y>0 is 'southward', and z>0 is 'downward'.

#### Value

A list including:

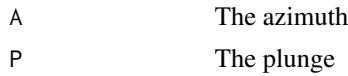

#### Author(s)

Eli Amson

R implementation and documentation: Eli Amson <eli.amson1988@gmail.com>

# References

Amson E, Arnold P, Van Heteren AH, Cannoville A, Nyakatura JA. Trabecular architecture in the forelimb epiphyses of extant xenarthrans (Mammalia). Frontiers in Zoology.

# See Also

[euclid,](#page-38-1) [euclid.inv,](#page-52-1) [eul2rot](#page-88-1)

# Examples

cosap(-0.505, 0.510, -0.696)

<span id="page-28-0"></span>Converting a rotation matrix on SO(3) to an unsigned unit quaternion *Converting a rotation matrix on SO(3) to an unsigned unit quaternion*

# <span id="page-28-1"></span>Description

It returns an unsigned unite quaternion in  $S<sup>3</sup>$  (the four-dimensional sphere) from a 3  $\times$  3 rotation matrix on SO(3).

#### Usage

rot2quat(X)

# Arguments

 $X \rightarrow A$  rotation matrix in SO(3).

#### Details

Firstly construct a system of linear equations by equating the corresponding components of the theoretical rotation matrix proposed by Prentice (1986), and given a rotation matrix. Finally, the system of linear equations are solved by following the tricks mentioned in second reference here in order to achieve numerical accuracy to get quaternion values.

# Value

A unsigned unite quaternion.

#### Author(s)

Anamul Sajib

R implementation and documentation: Anamul Sajib <sajibstat@du.ac.bd>

# References

Prentice,M. J. (1986). Orientation statistics without parametric assumptions.Journal of the Royal Statistical Society. Series B: Methodological 48(2). //http://www.euclideanspace.com/maths/geometry/rotations/conversions.

# See Also

[quat2rot,](#page-29-1) [rotation,](#page-89-1) [Arotation](#page-86-1) \ link{rot.matrix}

# Examples

```
x \le- rnorm(4)x \le -x/\sqrt{1 + x^2} ) ## an unit quaternion in R4 ##
R <- quat2rot(x)
R
x
rot2quat(R) ## sign is not exact as you can see
```
Converting an unsigned unit quaternion to rotation matrix on SO(3) *Converting an unsigned unit quaternion to rotation matrix on SO(3)*

#### <span id="page-29-1"></span>Description

It forms a  $(3 \times 3)$  rotation matrix on SO(3) from an unsigned unite quaternion in  $S^3$  (the fourdimensional sphere).

# Usage

quat2rot(x)

# Arguments

x An unsigned unit quaternion in  $S<sup>3</sup>$ .

# Details

Given an unsigned unit quaternion in  $S<sup>3</sup>$  it forms a rotation matrix on SO(3), according to the transformation proposed by Prentice (1986).

# Value

A rotation matrix.

#### Author(s)

Anamul Sajib

R implementation and documentation: Anamul Sajib <sajibstat@du.ac.bd>

# References

Prentice,M. J. (1986). Orientation statistics without parametric assumptions.Journal of the Royal Statistical Society. Series B: Methodological 48(2).

# See Also

[rot2quat,](#page-28-1) [rotation,](#page-89-1) [Arotation](#page-86-1) [rot.matrix](#page-87-1)

<span id="page-29-0"></span>

<span id="page-30-0"></span>Cross validation for estimating the classification rate 31

# Examples

```
x \le rnorm(4)
x \leftarrow x/sqrt(\text{sum}(x^2))x ## an unit quaternion in R4 ##
quat2rot(x)
```
Cross validation for estimating the classification rate *Cross validation for estimating the classification rate*

# Description

Cross validation for estimating the classification rate.

# Usage

```
dirda.cv(x, ina, folds = NULL, nfolds = 10, k = 2:10, stratified = FALSE,
        type = c("vmf", "iag", "esag", "kent", "knn"),
        seed = NULL, B = 1000, parallel = FALSE)
```
# Arguments

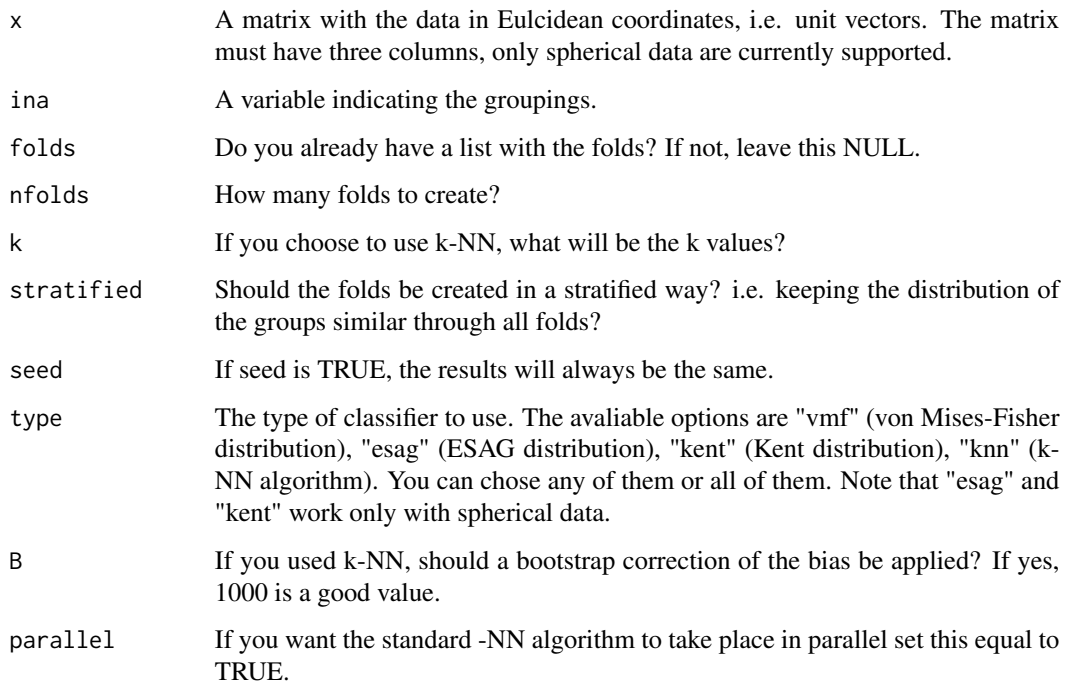

#### Details

Cross-validation for the estimation of the performance of a classifier.

The estimated performance of the best classifier is overestimated. After the cross-valdiation procedure, the predicted values produced by all classifiers are colelcted, from all folds, in an  $n \times M$ matrix, where n is the number of samples and M the number of all classifiers used. We sample rows (predictions) with replacement from P and denote them as the in-sample values. The non re-sampled rows are denoted as out-of-sample values. The performance of each classifier in the insample rows is calculated and the classifier with the optimal performance is selected, followed by the calculation of performance in the out-of-sample values. This process is repeated B times and the average performance is returned. The only computational overhead is with the repetitive resampling and calculation of the performance, i.e. no model or classifier is fitted nor trained. For more information see Tsamardinos et al. (2018). This procedure though takes place only for the k-NN algorithm.

The good thing with the function is that you can run any method you want by supplying the folds yourselves using the command [makefolds](#page-42-1). Then suppose you want to run another method. By suppying the same folds you will be able to have comparative results for all methods.

#### Value

A list including:

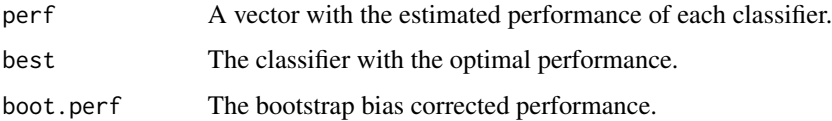

#### Author(s)

Michail Tsagris

R implementation and documentation: Michail Tsagris <mtsagris@uoc.gr>.

#### References

Tsagris M. and Alenazi A. (2019). Comparison of discriminant analysis methods on the sphere. Communications in Statistics: Case Studies, Data Analysis and Applications, 5(4), 467–491.

Mardia, K. V. and Jupp, P. E. (2000). Directional statistics. Chicester: John Wiley & Sons.

Paine P.J. Preston S.P. & Tsagris M. and Wood A.T.A. (2018). An Elliptically Symmetric Angular Gaussian Distribution. Statistics and Computing, 28(3):689–697.

Morris J. E. & Laycock P. J. (1974). Discriminant analysis of directional data. Biometrika, 61(2): 335-341.

Tsamardinos I., Greasidou E. & Borboudakis G. (2018). Machince Learning, 107(12): 1895-1922.

#### See Also

[esag.da,](#page-33-1) [vmfda.pred,](#page-79-1) [dirknn,](#page-53-1) [knn.reg](#page-54-1)

<span id="page-32-0"></span>Cross validation in von Mises-Fisher discrminant analysis 33

#### Examples

```
x <- rvmf(300, rnorm(3), 10)
ina \leq sample.int(4, 300, replace = TRUE)
dirda.cv(x, ina, B = 1000)
```

```
Cross validation in von Mises-Fisher discrminant analysis
                          Cross validation for estimating the classification rate of a discrminant
                          analysis for directional data assuming a von Mises-Fisher distribution
```
# <span id="page-32-1"></span>Description

Cross validation for estimating the classification rate of a discrminant analysis for directional data assuming a von Mises-Fisher distribution.

# Usage

 $vmf.da(x, ina, fraction = 0.2, R = 200, seed = NULL)$ 

# Arguments

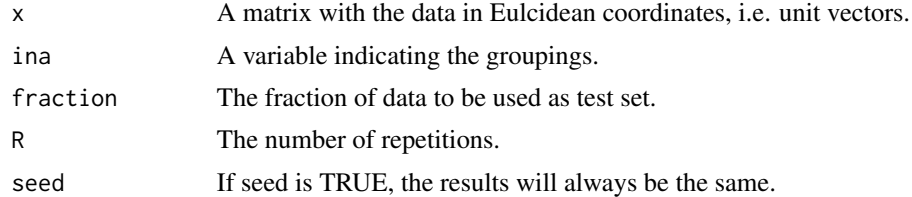

# Details

A repeated cross validation procedure is performed to estimate the rate of correct classification.

# Value

A list including:

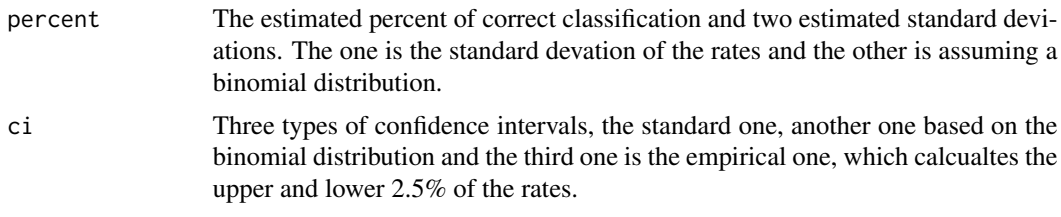

# Author(s)

Michail Tsagris.

R implementation and documentation: Michail Tsagris <mtsagris@uoc.gr>.

<span id="page-33-0"></span>Tsagris M. and Alenazi A. (2019). Comparison of discriminant analysis methods on the sphere. Communications in Statistics: Case Studies, Data Analysis and Applications, 5(4), 467–491.

Morris J. E. and Laycock P. J. (1974). Discriminant analysis of directional data. Biometrika, 61(2): 335-341.

# See Also

[vmfda.pred,](#page-79-1) [mixvmf.mle,](#page-60-1) [vmf.mle,](#page-61-1) [dirknn](#page-53-1)

# Examples

```
x \leq -r \sqrt{100}, rnorm(4), 15)
ina <- rep(1:2, each = 50)vmf.da(x, ina, fraction = 0.2, R = 200)
```
Cross validation with ESAG discrminant analysis *Cross validation for estimating the classification rate of a discrminant analysis for directional data assuming an ESAG distribution*

#### <span id="page-33-1"></span>Description

Cross validation for estimating the classification rate of a discrminant analysis for directional data assuming an ESAG distribution.

#### Usage

esag.da(y, ina, fraction =  $0.2$ , R = 100, seed = NULL)

# Arguments

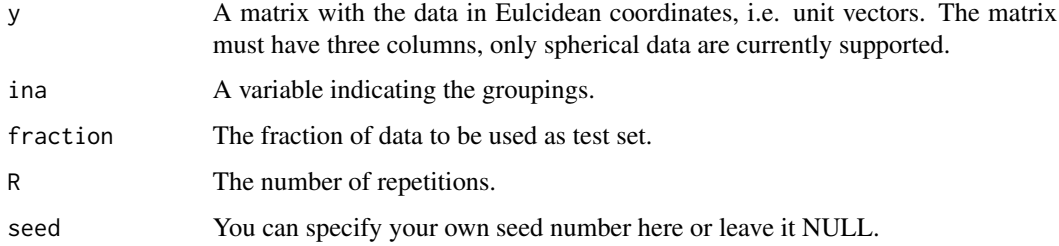

#### Details

A repeated cross validation procedure is performed to estimate the rate of correct classification.

# <span id="page-34-0"></span>Value

A list including:

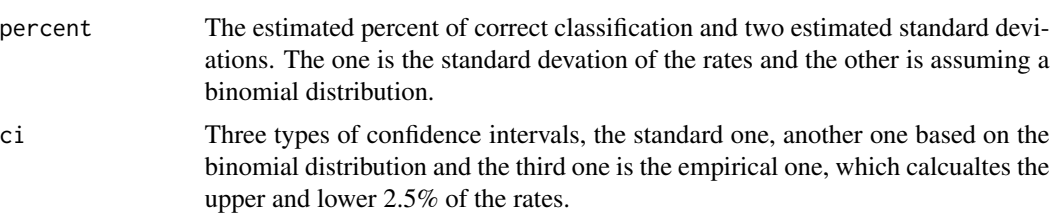

# Author(s)

Michail Tsagris

R implementation and documentation: Michail Tsagris <mtsagris@uoc.gr>

# References

Tsagris M. and Alenazi A. (2019). Comparison of discriminant analysis methods on the sphere. Communications in Statistics: Case Studies, Data Analysis and Applications, 5(4), 467–491.

Paine P.J., Preston S.P., Tsagris M. and Wood A.T.A. (2018). An Elliptically Symmetric Angular Gaussian Distribution. Statistics and Computing, 28(3):689–697.

Mardia, K. V. and Jupp, P. E. (2000). Directional statistics. Chicester: John Wiley & Sons.

#### See Also

[vmf.da,](#page-32-1) [vmfda.pred,](#page-79-1) [dirknn](#page-53-1)

# Examples

```
x <- rvmf(100, rnorm(3), 15)
ina <- rep(1:2, each = 50)esag.da(x, ina, fraction = 0.2, R = 50)
```
Density of some (hyper-)spherical distributions *Density of some (hyper-)spherical distributions*

# Description

Density of some (hyper-)spherical distributions.

# Usage

```
dvmf(y, k, mu, logden = FALSE )
iagd(y, mu, logden = FALSE)
dpurka(y, a, theta, logden = FALSE)
```
# Arguments

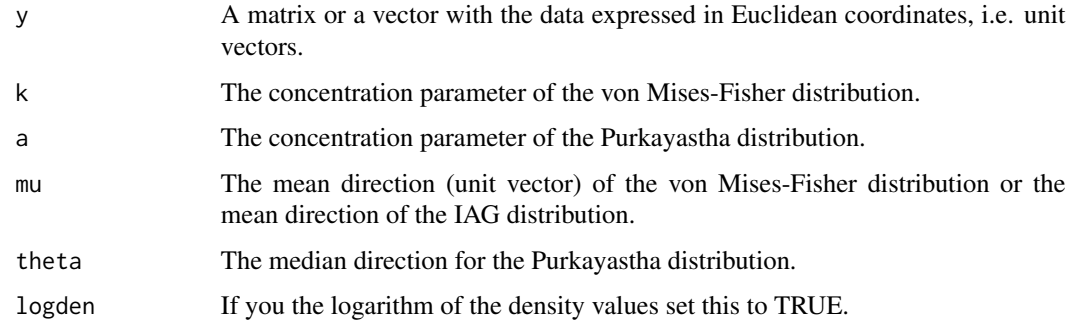

# Details

The density of the von Mises-Fisher, of the IAG or of the Purkayastha distribution is computed.

# Value

A vector with the (log) density values of y.

# Author(s)

Michail Tsagris

R implementation and documentation: Michail Tsagris <mtsagris@uoc.gr>

# References

Mardia, K. V. and Jupp, P. E. (2000). Directional statistics. Chicester: John Wiley & Sons.

Kent John (1982). The Fisher-Bingham distribution on the sphere. Journal of the Royal Statistical Society, Series B, 44(1): 71-80.

Purkayastha S. (1991). A Rotationally Symmetric Directional Distribution: Obtained through Maximum Likelihood Characterization. The Indian Journal of Statistics, Series A, 53(1): 70-83

Cabrera J. and Watson G. S. (1990). On a spherical median related distribution. Communications in Statistics-Theory and Methods, 19(6): 1973-1986.

# See Also

[kent.mle,](#page-68-1) [rkent,](#page-98-1) [esag.mle](#page-67-1)

# Examples

```
m <- colMeans( as.matrix( iris[,1:3] ) )
y \le -r \text{vmf}(1000, m = m, k = 10)dvmf(y, k=10, m )
```
Density of some circular distributions *Density of some circular distributions*

# Description

Density of some circular distributions.

# Usage

```
dvm(x, m, k, rads = FALSE, logden = FALSE)
dspml(x, mu, rads = FALSE, logden = FALSE)
dwrapcauchy(x, m, rho, rads = FALSE, logden = FALSE)dcircprka(x, m, a, rads = FALSE, logden = FALSE)dggvm(x, param, rads = FALSE, logden = FALSE)dcircbeta(x, m, a, b, rads = FALSE, logden = FALSE)dcardio(x, m, rho, rads = FALSE, logden = FALSE)
```
# Arguments

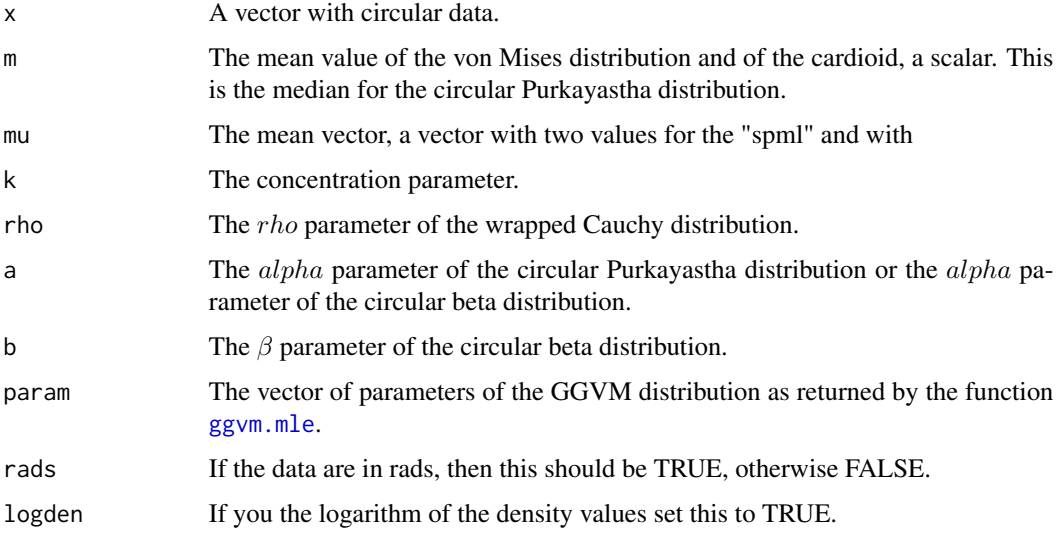

## Details

The density of the von Mises, bivariate projected normal, wrapped Cauchy or the circular Purkayastha distributions is computed.

#### Value

A vector with the (log) density values of x.

## Author(s)

Michail Tsagris

R implementation and documentation: Michail Tsagris <mtsagris@uoc.gr>

## References

Mardia, K. V. and Jupp, P. E. (2000). Directional statistics. Chicester: John Wiley & Sons.

## See Also

[dkent,](#page-37-0) [rvonmises,](#page-100-0) [desag](#page-37-0)

# Examples

```
x <- rvonmises(500, m = 2.5, k = 10, rads = TRUE)
mod \le -circ.circ.summary(x, rads = TRUE, plot = FALSE)den <- dvm(x, mod$mesos, mod$kappa, rads = TRUE, logden = TRUE )
mod$loglik
sum(den)
```
Density of the spherical Kent and ESAG distributions *Density of the spherical Kent and ESAG distributions*

## <span id="page-37-0"></span>Description

Density of the spherical Kent and ESAG distributions.

## Usage

 $dkent(y, G, param, logden = FALSE)$ desag(y, mu, gam, logden = FALSE)

## Arguments

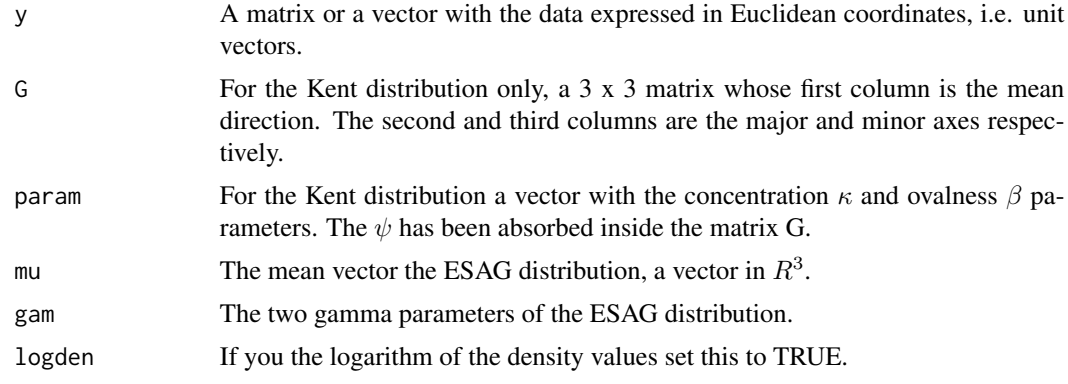

The density of the spherical Kent or spherical ESAG distribution is computed.

## Value

A vector with the (log) density values of y.

# Author(s)

Michail Tsagris

R implementation and documentation: Michail Tsagris <mtsagris@uoc.gr>

## References

Mardia, K. V. and Jupp, P. E. (2000). Directional statistics. Chicester: John Wiley & Sons.

Kent John (1982). The Fisher-Bingham distribution on the sphere. Journal of the Royal Statistical Society, Series B, 44(1): 71-80.

Paine P.J., Preston S.P., Tsagris M. and Wood A.T.A. (2018). An Elliptically Symmetric Angular Gaussian Distribution. Statistics and Computing, 28(3):689–697.

#### See Also

[kent.mle,](#page-68-0) [rkent,](#page-98-0) [esag.mle](#page-67-0)

#### Examples

m <- colMeans( as.matrix( iris[,1:3] ) )  $y \le -$  rkent(1000,  $k = 10$ ,  $m = m$ ,  $b = 4$ ) mod <- kent.mle(y) dkent(  $y$ ,  $G = \text{mod$G}$ ,  $\text{param} = \text{mod$Span}$ )

Euclidean transformation

*Euclidean transformation*

# <span id="page-38-0"></span>Description

It transforms the data from the spherical coordinates to Euclidean coordinates.

#### Usage

euclid(u)

#### Arguments

u A two column matrix or even one single vector, where the first column (or element) is the latitude and the second is the longitude. The order is important.

It takes the matrix of unit vectors of latitude and longitude and transforms it to unit vectors.

## Value

A three column matrix:

U The Euclidean coordinates of the latitude and longitude.

# Author(s)

Michail Tsagris

R implementation and documentation: Michail Tsagris <mtsagris@uoc.gr> and Giorgos Athineou <gioathineou@gmail.com>

## See Also

[euclid.inv,](#page-52-0) [Arotation,](#page-86-0) [lambert](#page-56-0)

#### Examples

```
x <- rvmf(10, rnorm(3), 10)
u \leftarrow \text{euclid}.\text{inv}(x)euclid(u)
x
```
Euler angles from a rotation matrix on SO(3) *Compute the Euler angles from a rotation matrix on SO(3).*

# **Description**

It calculates three euler angles ( $\theta_{12}, \theta_{13}, \theta_{23}$ ) from a (3 × 3) rotation matrix X, where X is defined as  $X = R_z(\theta_{12}) \times R_y(\theta_{13}) \times R_x(\theta_{23})$ . Here  $R_x(\theta_{23})$  means a rotation of  $\theta_{23}$  radians about the x axis.

## Usage

rot2eul(X)

## Arguments

X A rotation matrix which is defined as a product of three elementary rotations mentioned above. Here  $\theta_{12}, \theta_{23} \in (-\pi, \pi)$  and and  $\theta_{13} \in (-\pi/2, \pi/2)$ .

Given a rotation matrix X, euler angles are computed by equating each element in X with the corresponding element in the matrix product defined above. This results in nine equations that can be used to find the euler angles.

#### Value

For a given rotation matrix, there are two eqivalent sets of euler angles.

#### Author(s)

Anamul Sajib<sajibstat@du.ac.bd>

R implementation and documentation: Anamul Sajib<sajibstat@du.ac.bd>

#### References

Green, P. J. \& Mardia, K. V. (2006). Bayesian alignment using hierarchical models, with applications in proteins bioinformatics. Biometrika, 93(2):235–254.

http://www.staff.city.ac.uk/~sbbh653/publications/euler.pdf

# See Also

[eul2rot](#page-88-0)

## Examples

```
# three euler angles
theta.12 <- sample( seq(-3, 3, 0.3), 1 )
theta.23 <- sample( seq(-3, 3, 0.3), 1 )
theta.13 <- sample( seq(-1.4, 1.4, 0.3), 1 )
theta.12 ; theta.23 ; theta.13
X <- eul2rot(theta.12, theta.23, theta.13)
X ## A rotation matrix
e <- rot2eul(X)$v1
theta.12 \leftarrow e[3]
theta.23 \leq e[2]
theta.13 \leftarrow e[1]
theta.12 ; theta.23 ; theta.13
```
Forward Backward Early Dropping selection for circular data using the SPML regression *Forward Backward Early Dropping selection for circular data using the SPML regression*

## Description

Forward Backward Early Dropping selection for circular data using the SPML regression.

## Usage

```
spml.fbed(y, x, alpha = 0.05, K = 0, backward = FALSE,
         parallel = FALSE, tol = 1e-07, maxiters = 100)
```
## Arguments

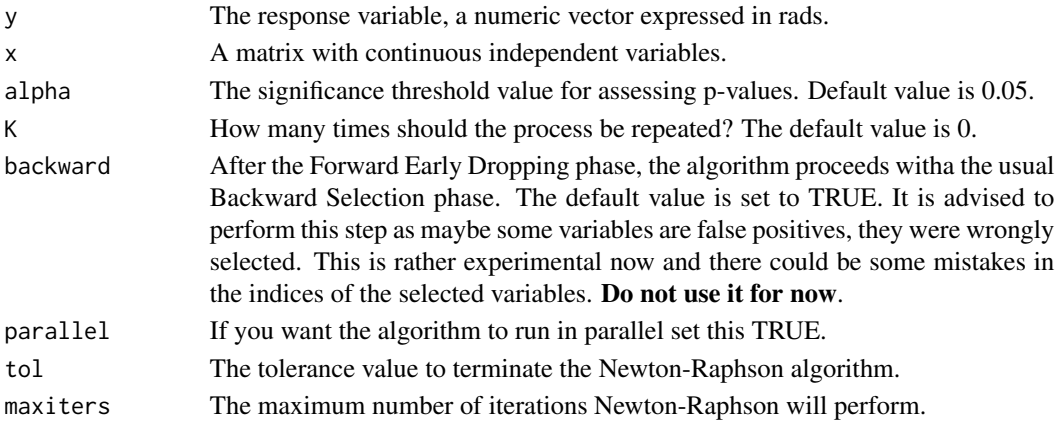

#### Details

The algorithm is a variation of the usual forward selection. At every step, the most significant variable enters the selected variables set. In addition, only the significant variables stay and are further examined. The non signifcant ones are dropped. This goes until no variable can enter the set. The user has the option to re-do this step 1 or more times (the argument K). In the end, a backward selection is performed to remove falsely selected variables. Note that you may have specified, for example, K=10, but the maximum value FBED used can be 4 for example.

# Value

If K is a single number a list including:

Note, that the "gam" argument must be the same though.

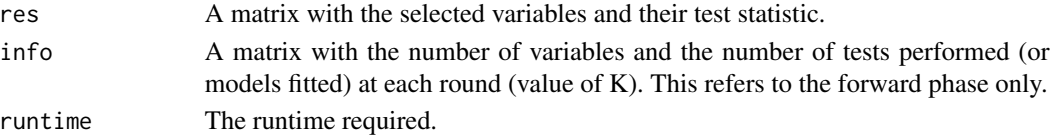

#### Author(s)

Michail Tsagris

R implementation and documentation: Michail Tsagris <mtsagris@uoc.gr>

# References

Borboudakis G. and Tsamardinos I. (2019). Forward-backward selection with early dropping. Journal of Machine Learning Research, 20(8): 1-39.

Tsagis M. (2018). Guide on performing feature selection with the R package MXM. https://f1000research.com/articles/7- 1505

Presnell Brett, Morrison Scott P. and Littell Ramon C. (1998). Projected multivariate linear models for directional data. Journal of the American Statistical Association, 93(443): 1068-1077.

# See Also

[spml.reg,](#page-16-0) [spml.regs,](#page-58-0) [spml.mle](#page-64-0)

# Examples

```
x \le matrix( runif(100 * 50, 1, 100), ncol = 50)
y \leftarrow runif(100)a \leftarrow spml.fbed(y, x)
```
Generate random folds for cross-validation *Generate random folds for cross-validation*

# Description

Random folds for use in a cross validation are generated. There is the option for stratified splitting as well.

## Usage

```
makefolds(ina, nfolds = 10, stratified = TRUE, seed = NULL)
```
## Arguments

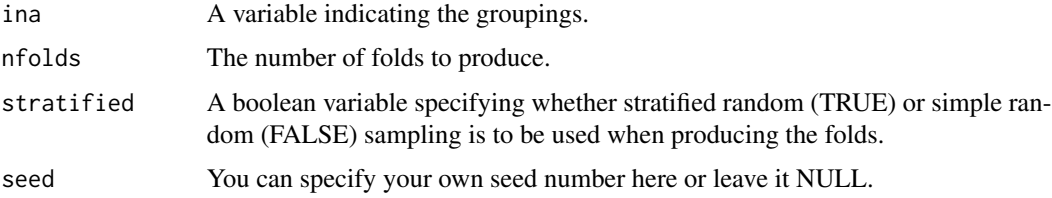

I was inspired by the command in the package TunePareto in order to do the stratified version.

#### Value

A list with nfolds elements where each elements is a fold containing the indices of the data.

# Author(s)

Michail Tsagris

R implementation and documentation: Michail Tsagris <mtsagris@uoc.gr>

## See Also

[dirda.cv](#page-30-0)

# Examples

 $a \leq$  makefolds(iris[, 5], nfolds = 5, stratified = TRUE) table(iris[a[[1]], 5]) ## 10 values from each group

Generation of unit vector(s) with a given angle *Generation of unit vector(s) with a given angle*

## Description

Generation of unit vector(s) with a given angle from a given unit vector.

# Usage

 $vec(x, n = 1, deg = 90)$ 

#### Arguments

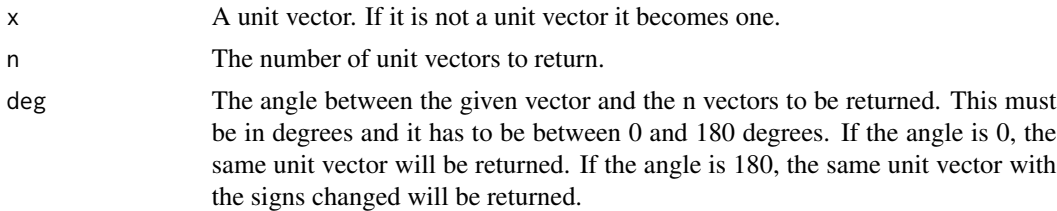

## Details

The user provides a unit vector and the degrees. The function will return n unit vectors whose angle with the given unit vector equals the degrees given. For example, if you want 10 unit vectors purpendicualr to the x put vec $(x, 10, 90)$ .

# Value

A list including:

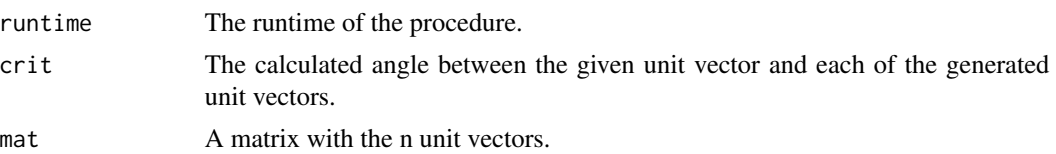

# Author(s)

Michail Tsagris R implementation and documentation: Michail Tsagris <mtsagris@uoc.gr> and Giorgos Athineou <gioathineou@gmail.com>

## See Also

[rvmf,](#page-99-0) [rbingham,](#page-92-0) [rfb](#page-96-0)

# Examples

 $x \leftarrow \text{rnorm}(10)$  $x \leftarrow x / sqrt(\text{sum}(x^2))$ a <- vec(x, 20, 90)

Goodness of fit test for grouped data *Goodness of fit test for grouped data*

# Description

Goodness of fit test for grouped data.

# Usage

```
group.gof(g, ni, m, k, dist = "vm", rads = FALSE, R = 999, ncores = 1)
```
# Arguments

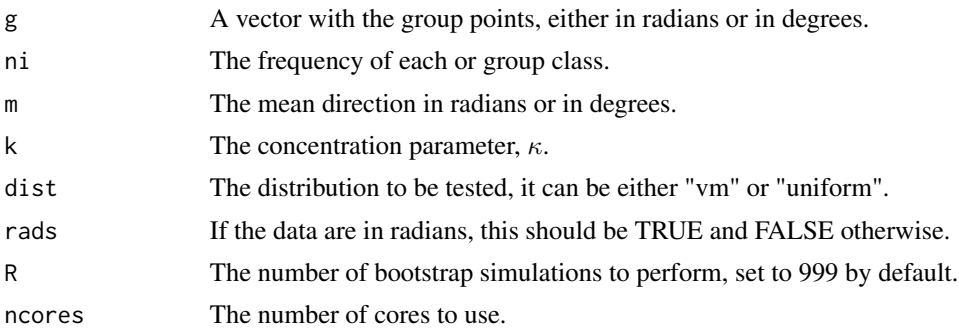

When you have grouped data, you can test whether the data come from the von Mises-Fisher distribution or from a uniform distribution.

# Value

A list including:

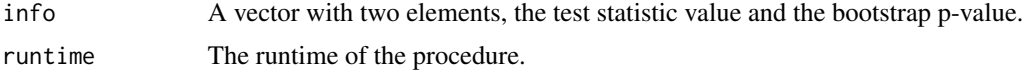

## Author(s)

Michail Tsagris

R implementation and documentation: Michail Tsagris <mtsagris@uoc.gr> and Giorgos Athineou <gioathineou@gmail.com>

# References

Arthur Pewsey, Markus Neuhauser, and Graeme D. Ruxton (2013). Circular Statistics in R.

#### See Also

[pvm,](#page-82-0) [circ.summary,](#page-108-0) [rvonmises](#page-100-0)

# Examples

```
x <- rvonmises(100, 2, 10)
g \le -\text{seq}(\min(x) - 0.1, \max(x) + 0.1, \text{length} = 6)ni \leq as.vector( table( cut(x, g) ) )
group.gof(g, ni, 2, 10, dist = "vm", rads = TRUE, R = 299, ncores = 1)
group.gof(g, ni, 2, 5, dist = "vm", rads = TRUE, R = 299, ncores = 1)
```

```
Habeck's rotation matrix generation
                          Generation of three-dimensional random rotations using Habeck's al-
                          gorithm.
```
## Description

It generates random rotations in three-dimensional space that follow a probability distribution, matrix Fisher distribution, arising in fitting and matching problem.

## Usage

habeck.rot(F)

#### Arguments

 $F$  An arbitrary 3 x 3 matrix represents the parameter matrix of this distribution.

# Details

Firstly rotation matrices X are chosen which are the closest to F, and then parameterized using euler angles. Then a Gibbs sampling algorithm is implemented to generate rotation matrices from the resulting disribution of the euler angles.

## Value

A simulated rotation matrix.

#### Author(s)

Anamul Sajib<sajibstat@du.ac.bd>

R implementation and documentation: Anamul Sajib<sajibstat@du.ac.bd>

# References

Habeck M (2009). Generation of three-dimensional random rotations in fitting and matching problems. Computational Statistics, 24, 719–731.

#### Examples

 $F \le -10^(-1) \times \text{matrix}( c(85, 11, 41, 78, 39, 60, 43, 64, 48), ncol = 3 )$  ## Arbitrary F matrix X <- habeck.rot(F) det(X)

Haversine distance matrix *Harvesine distance matrix*

## Description

Haversine distance matrix.

## Usage

```
haversine.dist(x)
```
#### Arguments

x A a matrix of two columns. The first column is the latitude and the second the longitude.

The function computes the haversine distance between all observations.

# Value

A matrix with the haversine distances between all observations.

# Author(s)

Michail Tsagris.

R implementation and documentation: Michail Tsagris <mtsagris@uoc.gr>.

# References

https://en.wikipedia.org/wiki/Haversine\_formula

## See Also

[cosnn,](#page-114-0) [dirknn](#page-53-0)

# Examples

x <- rvmf(10, rnorm(3), 10)  $x \leftarrow \text{euclid.inv}(x)$ haversine.dist(x)

Hypothesis test for IAG distribution over the ESAG distribution *Hypothesis test for IAG distribution over the ESAG distribution*

# <span id="page-47-0"></span>Description

The null hypothesis is whether an IAG distribution fits the data well, where the altenrative is that ESAG distribution is more suitable.

# Usage

 $i$ agesag(x, B = 1, tol = 1e-07)

#### Arguments

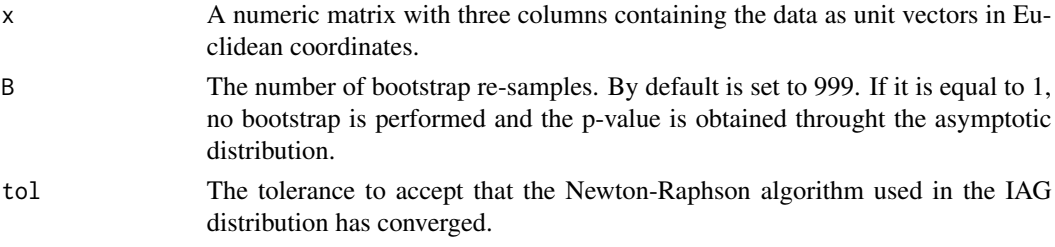

Essentially it is a test of rotational symmetry, whether the two  $\gamma$  parameters are equal to zero. This works for spherical data only.

## Value

A vector including:

test The value of the test statistic. p-value or Bootstrap p-value The p-value of the test.

## Author(s)

Michail Tsagris

R implementation and documentation: Michail Tsagris <mtsagris@uoc.gr>

# References

Paine P.J., Preston S.P., Tsagris M. and Wood A.T.A. (2018). An Elliptically Symmetric Angular Gaussian Distribution. Statistics and Computing, 28(3):689–697.

# See Also

[fishkent,](#page-48-0) [esag.mle,](#page-67-0) [kent.mle,](#page-68-0) [iag.mle](#page-61-0)

# Examples

x <- rvmf(100, rnorm(3), 15) iagesag(x) fishkent $(x, B = 1)$ 

Hypothesis test for von Mises-Fisher distribution over Kent distribution *Hypothesis test for von Mises-Fisher distribution over Kent distribution*

## <span id="page-48-0"></span>Description

The null hypothesis is whether a von Mises-Fisher distribution fits the data well, where the altenrative is that Kent distribution is more suitable.

#### Usage

fishkent $(x, B = 999)$ 

# Arguments

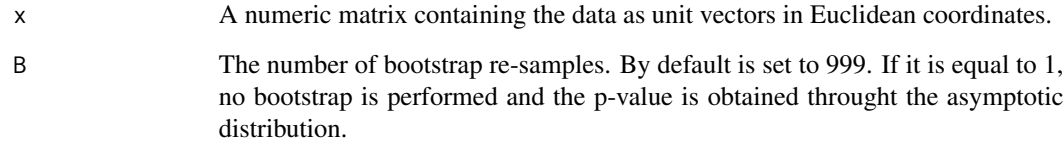

# Details

Essentially it is a test of rotational symmetry, whether Kent's ovalness parameter (beta) is equal to zero. This works for spherical data only.

# Value

A vector including:

test The value of the test statistic p-value or Bootstrap p-value The p-value of the test.

# Author(s)

Michail Tsagris.

R implementation and documentation: Michail Tsagris <mtsagris@uoc.gr> and Giorgos Athineou <gioathineou@gmail.com>.

# References

Rivest, L. P. (1986). Modified Kent's statistics for testing goodness of fit for the Fisher distribution in small concentrated samples. Statistics & probability letters, 4(1): 1-4.

# See Also

[iagesag,](#page-47-0) [vmf.mle,](#page-61-0) [kent.mle,](#page-68-0) [rkent](#page-98-0)

# Examples

 $x \le -r \text{vmf}(100, r \text{norm}(3), 15)$ fishkent(x) fishkent $(x, B = 1)$ iagesag(x)

Interactive 3D plot of spherical data *Interactive 3D plot of spherical data*

# <span id="page-50-0"></span>Description

Interactive 3D plot of spherical data.

## Usage

 $sphereplot(x, col = NULL)$ 

## Arguments

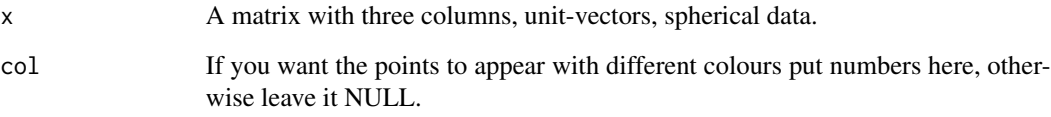

# Value

An interactive 3D plot of the spherical data will appear.

# Author(s)

Michail Tsagris R implementation and documentation: Michail Tsagris <mtsagris@uoc.gr>

# See Also

[lambert,](#page-56-0) [vmf.contour,](#page-26-0) [euclid](#page-38-0)

# Examples

```
## Not run:
x \le -r \text{vmf}(100, r \text{norm}(3), 5)sphereplot(x)
ina <- rbinom(100, 1, 0.5) + 1sphereplot(x, col = ina)
```
## End(Not run)

# Inverse of Lambert's equal area projection *Inverse of Lambert's equal area projection*

# <span id="page-51-0"></span>Description

It takes some points from the cartesian coordinates and maps them onto the sphere. The inverse os the Lambert's equal area projection.

# Usage

lambert.inv(z, mu)

#### Arguments

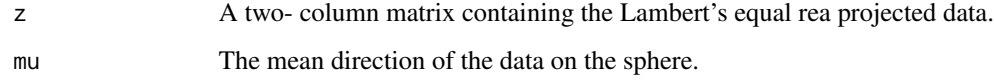

## Details

The data are first mapped on the sphere with mean direction equal to the north pole. Then, they are rotated to have the given mean direction. It is the inverse of the Lambert's equal are projection.

## Value

A matrix containing spherical data (unit vectors).

# Author(s)

Michail Tsagris

R implementation and documentation: Michail Tsagris <mtsagris@uoc.gr> and Giorgos Athineou <gioathineou@gmail.com>

## References

Kent, John T. (1982). The Fisher-Bingham distribution on the sphere. Journal of the Royal Statistical Society. Series B (Methodological) 44(1):71-80.

# See Also

[lambert](#page-56-0)

# Examples

```
m \leftarrow \text{norm}(3)m <- m / sqrt( sum(m^2) )
x \le -r \text{vmf}(20, m, 19)mu <- vmf.mle(x)$mu
y <- lambert( euclid.inv(x) )
lambert.inv(y, mu)
euclid.inv(x)
```
Inverse of the Euclidean transformation *Inverse of the Euclidean transformation*

# <span id="page-52-0"></span>Description

It transforms the data from the Euclidan coordinates to latitude dn longitude.

# Usage

euclid.inv(U)

#### Arguments

U A matrix of unit vectors, or even one single unit vector in three dimensions.

#### Details

It takes the matrix of unit vectors and back transforms it to latitude and longitude.

## Value

A two column matrix:

u The first column is the latitude and the second is the longitude, both expressed in degrees.

#### Author(s)

Michail Tsagris

R implementation and documentation: Michail Tsagris <mtsagris@uoc.gr> and Giorgos Athineou <gioathineou@gmail.com>

## See Also

[euclid,](#page-38-0) [Arotation,](#page-86-0) [lambert](#page-56-0)

## Examples

```
x \le -r \text{vmf}(10, r \text{norm}(3), 10)euclid.inv(x)
euclid( euclid.inv(x) )
x
```
k-NN algorithm using the arc cosinus distance *k-NN algorithm using the arc cosinus distance*

# <span id="page-53-0"></span>Description

It classifies new observations to some known groups via the k-NN algorithm.

#### Usage

dirknn(xnew, ina, x,  $k = 5$ , mesos = TRUE, parallel = FALSE, rann = FALSE)

#### Arguments

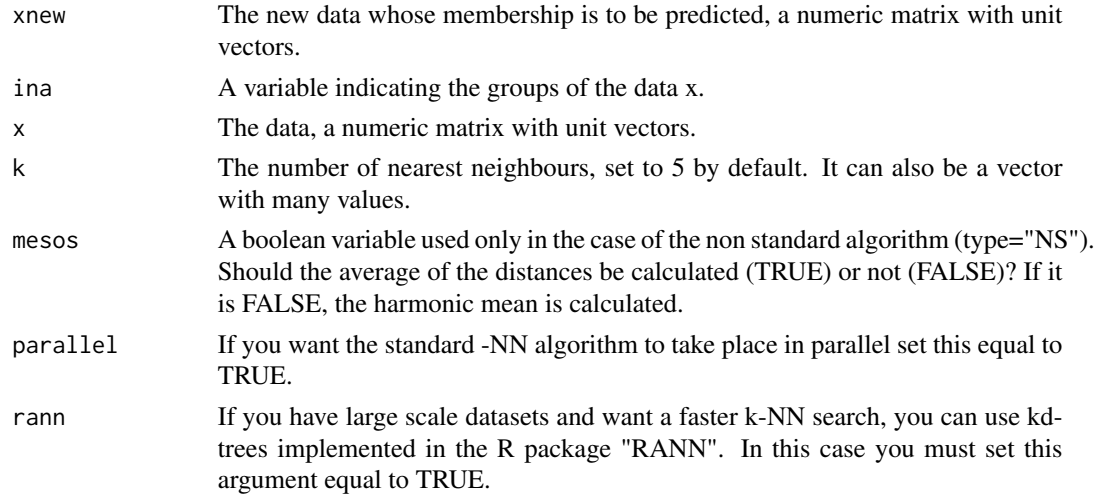

## Details

The standard algorithm is to keep the k nearest observations and see the groups of these observations. The new observation is allocated to the most frequent seen group. The non standard algorithm is to calculate the classical mean or the harmonic mean of the k nearest observations for each group. The new observation is allocated to the group with the smallest mean distance.

# Value

A vector including:

g A matrix with the predicted group(s). It has as many columns as the values of k.

# k-NN regression 55

#### Author(s)

Michail Tsagris

R implementation and documentation: Michail Tsagris <mtsagris@uoc.gr>.

## References

Tsagris M. and Alenazi A. (2019). Comparison of discriminant analysis methods on the sphere. Communications in Statistics: Case Studies, Data Analysis and Applications, 5(4), 467–491.

# See Also

[dirknn.tune,](#page-118-0) [vmfda.pred,](#page-79-0) [mixvmf.mle](#page-60-0)

#### Examples

```
k <- runif(4, 4, 20)
prob <- c(0.2, 0.4, 0.3, 0.1)
mu \leq matrix(rnorm(16), ncol = 4)
mu <- mu / sqrt( rowSums(mu^2) )
da <- rmixvmf(200, prob, mu, k)
nu <- sample(1:200, 180)
x \leq -\text{da$x[nu, ]}ina <- da$id[nu]
xx <- da$x[-nu, ]
id <- da$id[-nu]
a1 \le dirknn(xx, ina, x, k = 5, mesos = TRUE)
a2 \le -\text{dirknn}(xx, \text{ina}, x, k = 5, \text{mesos} = \text{FALSE})b \leq vmfda.pred(xx, x, ina)
table(id, a1)
table(id, a2)
```
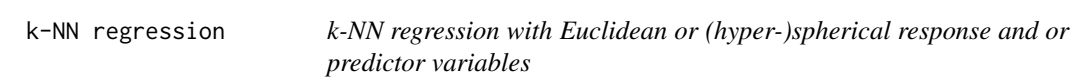

#### Description

k-NN regression with Euclidean or (hyper-)spherical response and or predictor variables.

# Usage

```
knn.reg(xnew, y, x, k = 5, res = "eucl", estim = "arithmetic")
```
#### Arguments

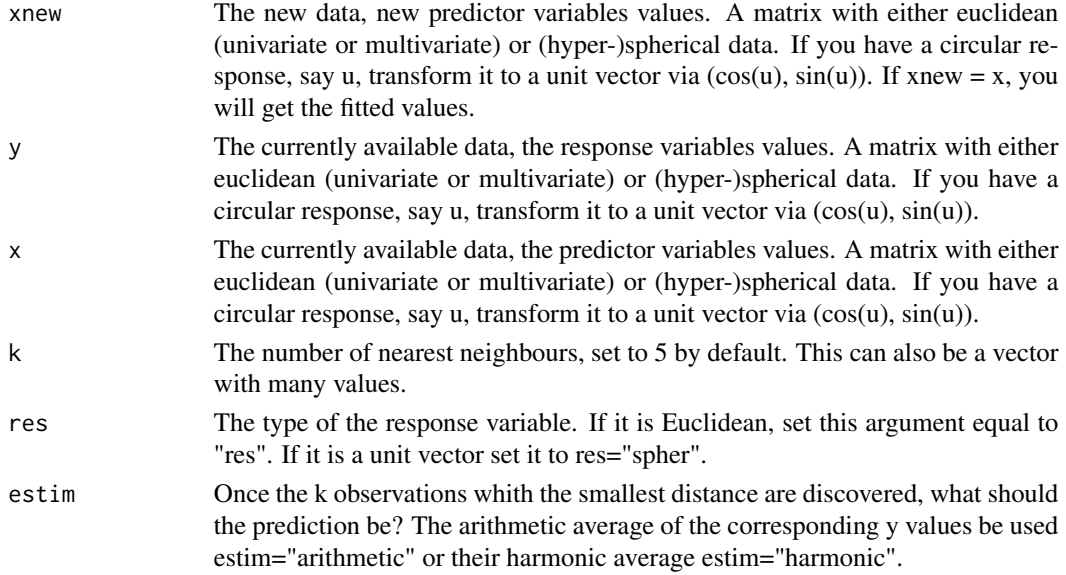

# Details

This function covers a broad range of data, Euclidean and spherical, along with their combinations.

#### Value

A list with as many elements as the number of values of k. Each element in the list contains a matrix (or a vector in the case of Euclidean data) with the predicted response values.

## Author(s)

Michail Tsagris

R implementation and documentation: Michail Tsagris <mtsagris@uoc.gr> and Giorgos Athineou <gioathineou@gmail.com>

# See Also

[knnreg.tune,](#page-120-0) [spher.reg,](#page-106-0) [spml.reg](#page-16-0)

# Examples

```
y \leftarrow \text{iris}[, 1]x \leftarrow as.matrix(iris[, 2:4])x \leq x sqrt( rowSums(x^2) ) ## Euclidean response
a \le knn.reg(x, y, x, k = 5, res = "eucl", estim = "arithmetic")
y \leftarrow \text{iris}[, 2:4]y \leftarrow y / sqrt(rowsums(y^2)) ## Spherical response
x \leftarrow \text{iris}[, 1]a \le knn.reg(x, y, x, k = 5, res = "spher", estim = "arithmetic")
```
Lambert's equal area projection *Lambert's equal area projection*

## <span id="page-56-0"></span>Description

It calculates the Lambert's equal area projection.

# Usage

lambert(y)

# Arguments

y A two column matrix with the data. The first column is the altitude and the second is the longitude.

## Details

The spherical data are first rotated so that their mean direction is the north pole and then are projectedt on the plane tagent to the sphere at the north pole.

# Value

A two-column matrix with the projected points.

#### Author(s)

Michail Tsagris

R implementation and documentation: Michail Tsagris <mtsagris@uoc.gr> and Giorgos Athineou <gioathineou@gmail.com>

## References

Kent, John T. (1982). The Fisher-Bingham distribution on the sphere. Journal of the Royal Statistical Society. Series B (Methodological) 44(1):71-80.

#### See Also

[euclid,](#page-38-0) [lambert.inv](#page-51-0)

# Examples

```
x \le - rvmf(100, rnorm(3), 20)
x \leftarrow \text{euclid}.\text{inv}(x)a \leftarrow lambert(x)
plot(a)
```
Logarithm of the Kent distribution normalizing constant *Logarithm of the Kent distribution normalizing constant*

# Description

Logarithm of the Kent distribution normalizing constant.

#### Usage

 $kent.logcon(k, b, j = 100)$ 

# Arguments

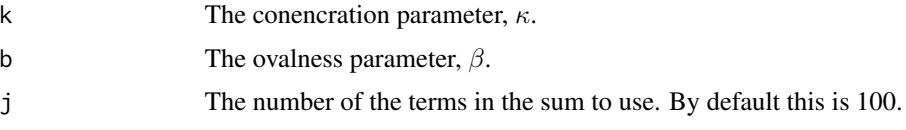

# Details

It calculates logarithm of the normalising constant of the Kent distribution.

# Value

The value of the logarithm of the normalising constant of the Kent distribution.

# Author(s)

Michail Tsagris

R implementation and documentation: Michail Tsagris <mtsagris@uoc.gr> and Giorgos Athineou <gioathineou@gmail.com>

## References

Kent John (1982). The Fisher-Bingham distribution on the sphere. Journal of the Royal Statistical Society, Series B, 44(1): 71-80.

# See Also

[fb.saddle,](#page-91-0) [kent.mle](#page-68-0)

## Examples

kent.logcon(10, 2) fb.saddle( c(0, 10, 0), c(0, -2, 2) ) Many simple circular or angular regressions *Many simple circular or angular regressions*

# <span id="page-58-0"></span>Description

Many regressions with one circular dependent variable and one Euclidean independent variable.

#### Usage

```
spml.regs(y, x, tol = 1e-07, logged = FALSE, maxiters = 100, parallel = FALSE)
```
# Arguments

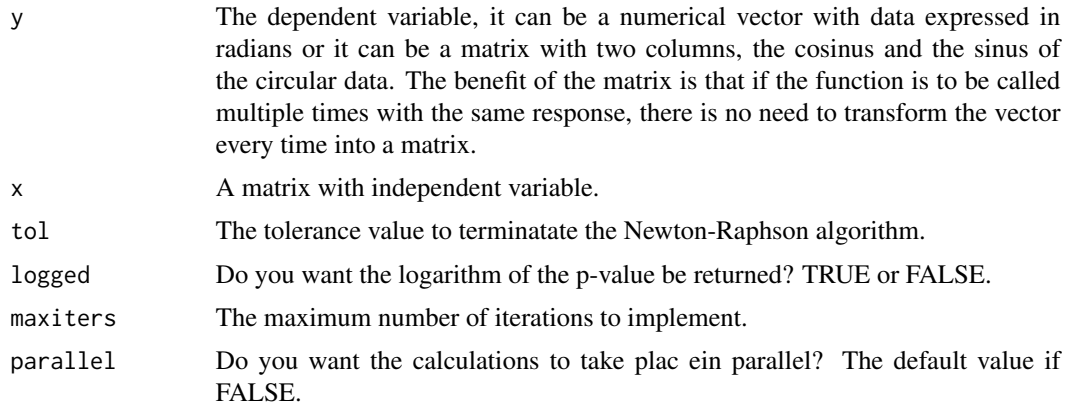

# Details

The Newton-Raphson algorithm is fitted in these regression as described in Presnell et al. (1998). For each colum of x a circual regression model is fitted and the hypothesis testing of no association between y and this variable is performed.

## Value

A matrix with two columns, the test statistics and their associated (log) p-values.

## Author(s)

Michail Tsagris.

R implementation and documentation: Michail Tsagris <mtsagris@uoc.gr>.

#### References

Presnell Brett, Morrison Scott P. and Littell Ramon C. (1998). Projected multivariate linear models for directional data. Journal of the American Statistical Association, 93(443): 1068-1077.

# See Also

[spml.reg,](#page-16-0) [spml.mle,](#page-64-0) [iag.mle](#page-61-0)

# Examples

```
x \leftarrow \text{norm}(200)z \le cbind(3 + 2 * x, 1 -3 * x)
y <- cbind( rnorm(100,z[, 1], 1), rnorm(100, z[, 2], 1) )
y <- y / sqrt( rowSums(y^2) )
x \le matrix( rnorm(100 \star 50), ncol = 50)
a <- Directional::spml.regs(y, x)
x < - NULL
```
Maps of the world and the continents *maps of the world and the continents*

## Description

It produces maps of the world and the continents.

## Usage

```
asia(title = "Asia", coords = NULL)
africa(title = "Africa", coords = NULL)
europe(title = "Europe", coords = NULL)
north.america(title = "North America", coords = NULL)
oceania(title = "Oceania", coords = NULL)
south.america(title = "South America", coords = NULL)
worldmap(title = "World map", coords = NULL)
```
## Arguments

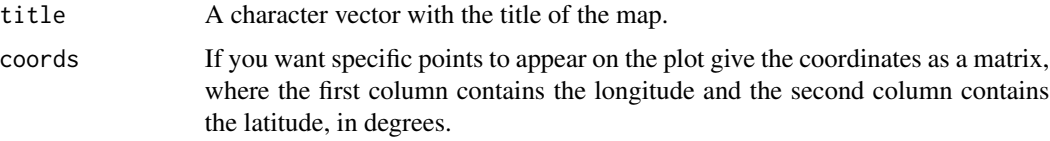

# Details

Maps of the world or the continents are produced. This are experimental functions and plot the countries with specific colouring at the moment. More functionalities will be added in the future.

#### Value

A map of the selected continent or the whole world.

# Author(s)

Christos Adam.

R implementation and documentation: Christos Adam <pada4m4@gmail.com> and Michail Tsagris.

## See Also

[sphereplot](#page-50-0)

# Examples

## Not run: oceania()

## End(Not run)

Mixtures of Von Mises-Fisher distributions *Mixtures of Von Mises-Fisher distributions*

## <span id="page-60-0"></span>Description

It performs model based clustering for circualr, spherical and hyperspherical data assuming von Mises-Fisher distributions.

## Usage

mixvmf.mle(x, g, n.start = 10)

# Arguments

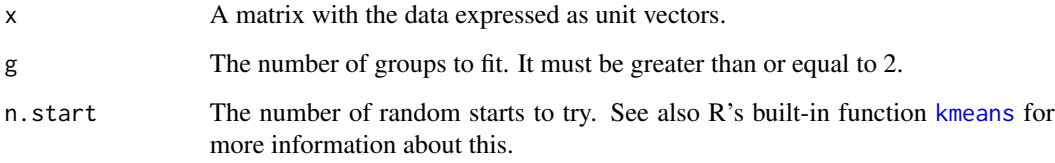

## Details

The initial step of the algorithm is not based on a spherical k-means, but on s imple k-means. The results are comparable to the package movMF.

# Value

A list including:

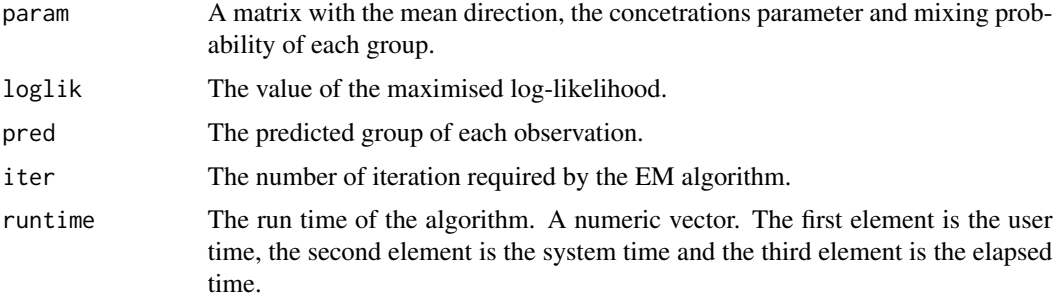

# Author(s)

Michail Tsagris

R implementation and documentation: Michail Tsagris <mtsagris@uoc.gr> and Giorgos Athineou <gioathineou@gmail.com>

# References

Kurt Hornik and Bettina Grun (2014). movMF: An R Package for Fitting Mixtures of von Mises-Fisher Distributions http://cran.r-project.org/web/packages/movMF/vignettes/movMF.pdf

# See Also

[rmixvmf,](#page-95-0) [bic.mixvmf,](#page-9-0) [mixvmf.contour](#page-21-0)

# Examples

```
k <- runif(4, 4, 20)
prob \leq -c(0.2, 0.4, 0.3, 0.1)mu \leq matrix(rnorm(16), ncol = 4)
mu <- mu / sqrt( rowSums(mu^2) )
x <- rmixvmf(200, prob, mu, k)$x
mixvmf.mle(x, 3)
mixvmf.mle(x, 4)
mixvmf.mle(x, 5)
```
MLE of (hyper-)spherical distributions *MLE of (hyper-)spherical distributions*

# <span id="page-61-0"></span>Description

MLE of (hyper-)spherical distributions.

## Usage

```
vmf.mle(x, fast = FALSE, tol = 1e-07)multivmf.mle(x, ina, tol = 1e-07, ell = FALSE)
acg.mle(x, tol = 1e-07)iag.mle(x, tol = 1e-07)spcauchy.mle(x, tol = 1e-06)
```
# Arguments

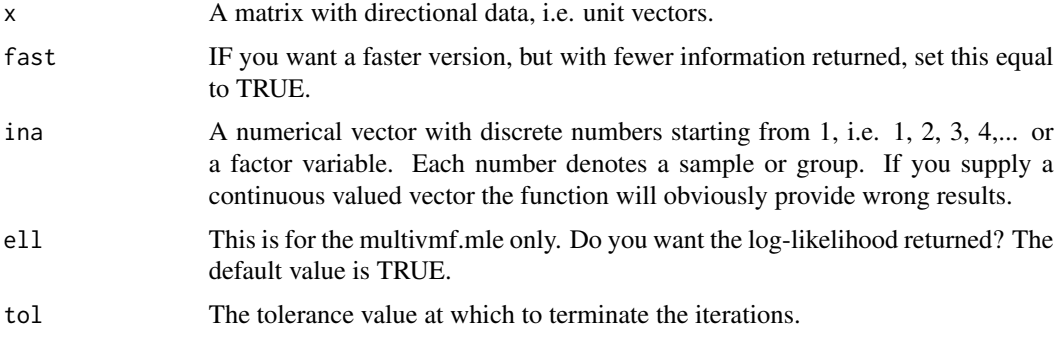

#### Details

The vmf.mle estimates the mean direction and concentration of a fitted von Mises-Fisher distribution.

The von Mises-Fisher distribution for groups of data is also implemented.

The acg.mle fits the angular central Gaussian distribution. There is a constraint on the estimated covariance matrix; its trace is equal to the number of variables. An iterative algorithm takes place and convergence is guaranteed.

The iag.mle implements MLE of the spherical projected normal distribution, for spherical data only.

The spcauchy.mle estimates the parameters of the spherical Cauchy distribution, for any dimension. The name sounds confusing, but it is implemented for arbitrary dimensions, not only the sphere.

## Value

For the von Mises-Fisher a list including:

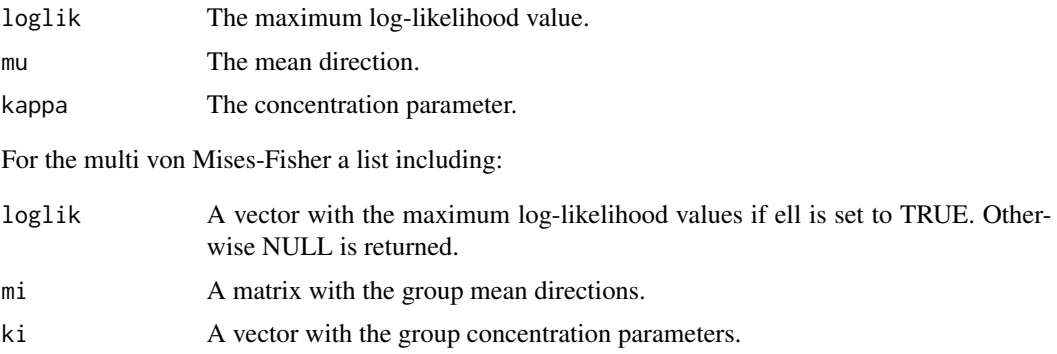

For the angular central Gaussian a list including:

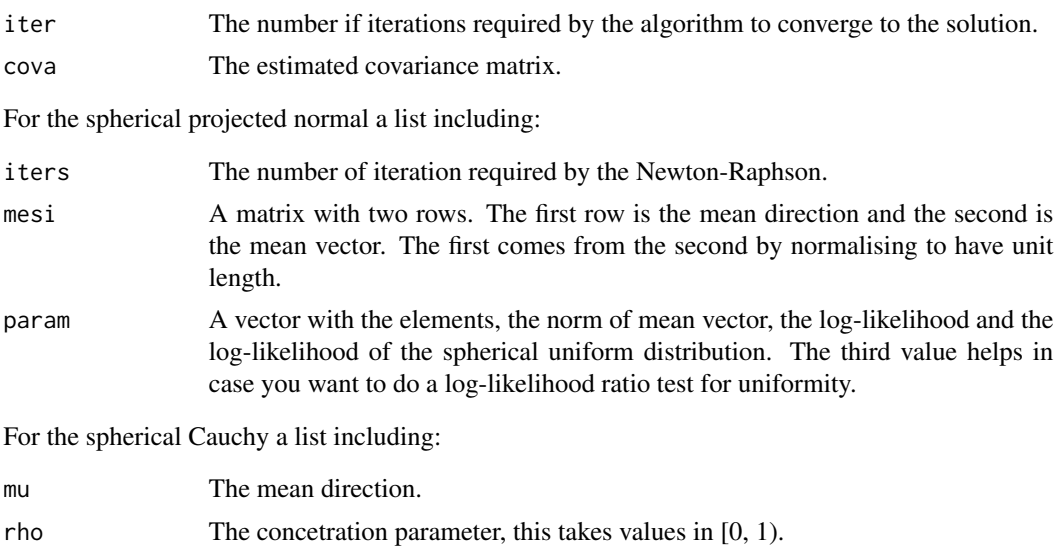

# loglik The log-likelihood value.

# Author(s)

Michail Tsagris R implementation and documentation: Michail Tsagris <mtsagris@uoc.gr>.

#### References

Mardia, K. V. and Jupp, P. E. (2000). Directional statistics. Chicester: John Wiley & Sons.

Sra, S. (2012). A short note on parameter approximation for von Mises-Fisher distributions: and a fast implementation of Is(x). Computational Statistics, 27(1): 177–190.

Tyler D. E. (1987). Statistical analysis for the angular central Gaussian distribution on the sphere. Biometrika 74(3): 579-589.

Paine P.J., Preston S.P., Tsagris M and Wood A.T.A. (2018). An Elliptically Symmetric Angular Gaussian Distribution. Statistics and Computing, 28: 689-697.

Kato S. and McCullagh P. (2018). Mobius transformation and a Cauchy family on the sphere. arXiv preprint arXiv:1510.07679.

## See Also

[racg,](#page-6-0) [vm.mle,](#page-0-0) [rvmf](#page-99-0)

#### Examples

```
m \leq -c(0, 0, 0, 0)s \leftarrow cov(iris[, 1:4]x \leq -r \arg(100, s)mod \leftarrow \text{acg.mle}(x)mod
cov2cor(mod$cova) ## estimated covariance matrix turned into a correlation matrix
```

```
cov2cor(s) ## true covariance matrix turned into a correlation matrix
vmf.mle(x)
x <- rbind( rvmf(100,rnorm(4), 10), rvmf(100,rnorm(4), 20) )
a \le multivmf.mle(x, rep(1:2, each = 100))
```
MLE of some circular distributions *MLE of some circular distributions*

#### <span id="page-64-0"></span>Description

MLE of some circular distributions.

# Usage

```
spml.mle(x, rads = FALSE, tol = 1e-07)
wrapcauchy.mle(x, rads = FALSE, tol = 1e-07)
circexp.mle(x, rads = FALSE, tol = 1e-06)circbeta.mle(x, rads = FALSE)
cardio.mle(x, rads = FALSE)ggvm.mle(phi, rads = FALSE)
```
#### Arguments

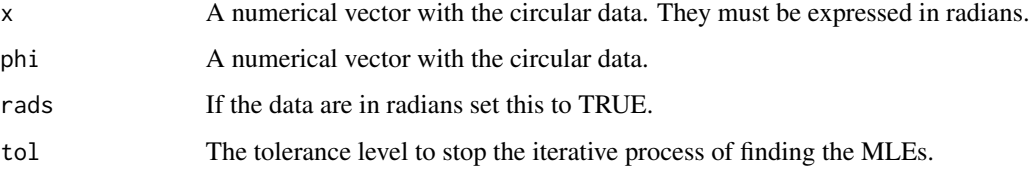

## Details

The parameters of the bivariate angular Gaussian (spml.mle), wrapped Cauchy, circular exponential, cardioid, circular beta and geometrically generalised von Mises distributions are estimated. For the Wrapped Cauchy, the iterative procedure described by Kent and Tyler (1988) is used. The Newton-Raphson algortihm for the angular Gaussian is described in the regression setting in Presnell et al. (1998). The circular exponential is also known as wrapped exponential distribution.

## Value

A list including:

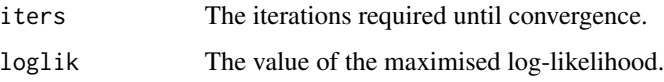

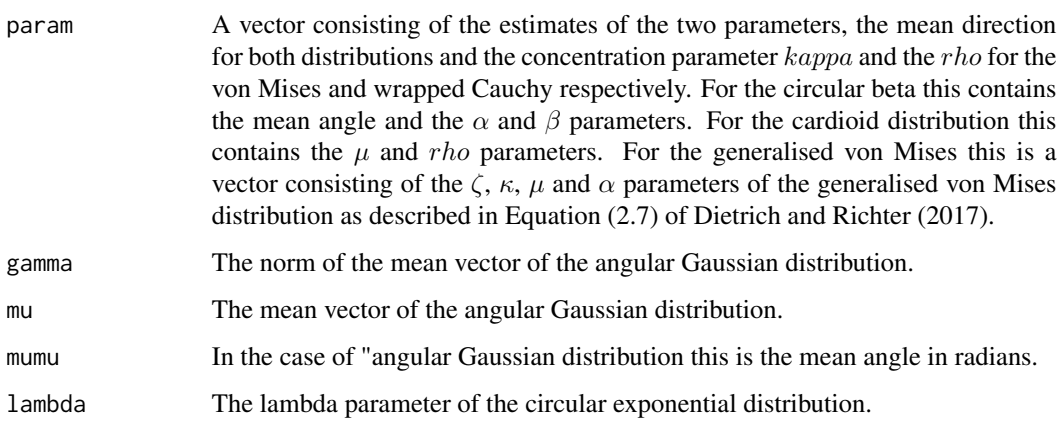

## Author(s)

Michail Tsagris.

R implementation and documentation: Michail Tsagris <mtsagris@uoc.gr>.

#### References

Mardia K. V. and Jupp P. E. (2000). Directional statistics. Chicester: John Wiley \& Sons.

Sra S. (2012). A short note on parameter approximation for von Mises-Fisher distributions: and a fast implementation of Is(x). Computational Statistics, 27(1): 177-190.

Presnell Brett, Morrison Scott P. and Littell Ramon C. (1998). Projected multivariate linear models for directional data. Journal of the American Statistical Association, 93(443): 1068-1077.

Kent J. and Tyler D. (1988). Maximum likelihood estimation for the wrapped Cauchy distribution. Journal of Applied Statistics, 15(2): 247–254.

Dietrich T. and Richter W. D. (2017). Classes of geometrically generalized von Mises distributions. Sankhya B, 79(1): 21-59.

https://en.wikipedia.org/wiki/Wrapped\_exponential\_distribution

## See Also

[circ.summary,](#page-108-0) [purka.mle,](#page-71-0) [rvonmises,](#page-100-0) [vmf.mle,](#page-61-0) [rvmf](#page-99-0)

#### Examples

```
x <- rvonmises(1000, 3, 9)
spml.mle(x, rads = TRUE)wrapcauchy.mle(x, rads = TRUE)circexp.mle(x, rads = TRUE)ggvm.mle(x, rads = TRUE)
```
MLE of some circular distributions with multiple samples *MLE of some circular distributions with multiple samples*

# Description

MLE of some circular distributions with multiple samples.

## Usage

multivm.mle(x, ina, tol = 1e-07, ell = FALSE) multispml.mle(x, ina, tol = 1e-07, ell = FALSE)

# Arguments

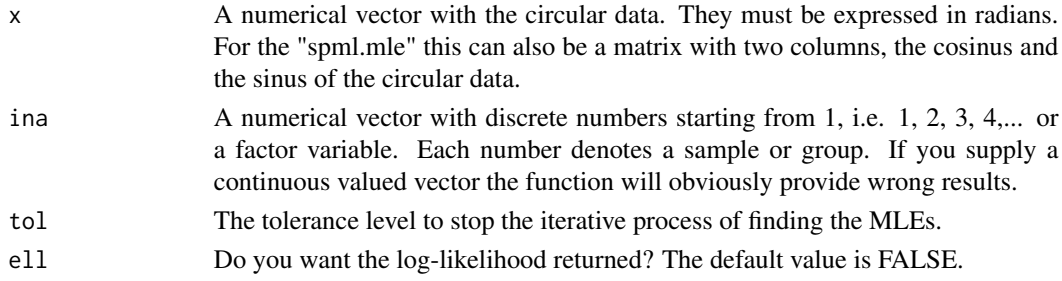

# Details

The parameters of the von Mises and of the bivariate angular Gaussian distributions are estimated for multiple samples.

# Value

A list including:

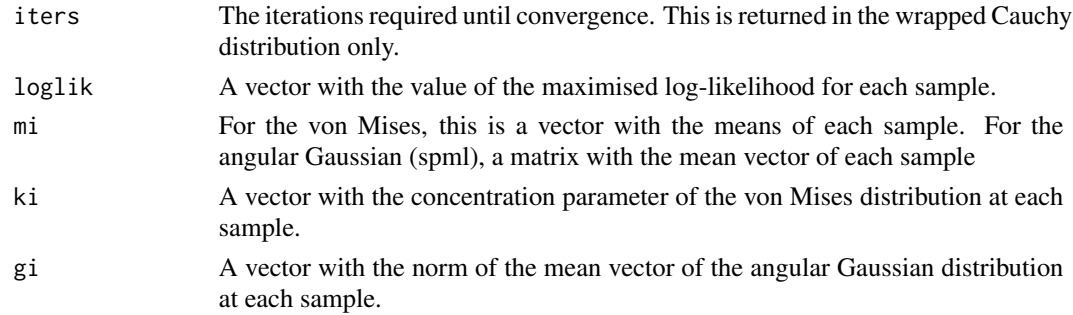

# Author(s)

Michail Tsagris

R implementation and documentation: Michail Tsagris <mtsagris@uoc.gr>.

## References

Mardia K. V. and Jupp P. E. (2000). Directional statistics. Chicester: John Wiley \& Sons.

Sra S. (2012). A short note on parameter approximation for von Mises-Fisher distributions: and a fast implementation of Is(x). Computational Statistics, 27(1): 177-190.

Presnell Brett, Morrison Scott P. and Littell Ramon C. (1998). Projected multivariate linear models for directional data. Journal of the American Statistical Association, 93(443): 1068-1077.

Kent J. and Tyler D. (1988). Maximum likelihood estimation for the wrapped Cauchy distribution. Journal of Applied Statistics, 15(2): 247–254.

#### See Also

[colspml.mle,](#page-19-0) [purka.mle](#page-71-0)

#### Examples

```
y <- rcauchy(100, 3, 1)
x < -yina <- rep(1:2, 50)
multivm.mle(x, ina)
multispml.mle(x, ina)
```
MLE of the ESAG distribution *MLE of the ESAG distribution*

# <span id="page-67-0"></span>Description

MLE of the ESAG distribution.

## Usage

 $esag.mle(y, full = FALSE, tol = 1e-06)$ 

# Arguments

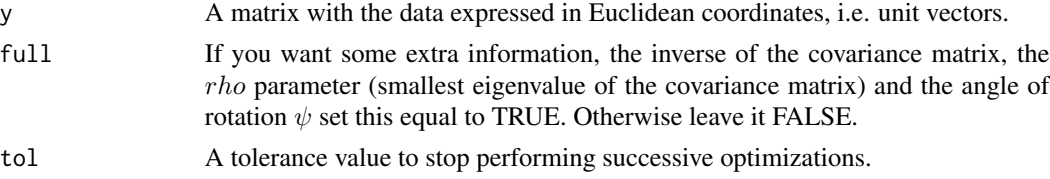

## Details

MLE of the MLE of the ESAG distributiontribution, on the sphere, is implemented. ESAG stands for Elliptically Symmetric Angular Gaussian and it was suugested by Paine et al. (2017). Unlike the projected normal distribution this is rotationally symmetric and is a competitor of the spherical Kent distribution (which is also non rotational symmetric).

# Value

A list including:

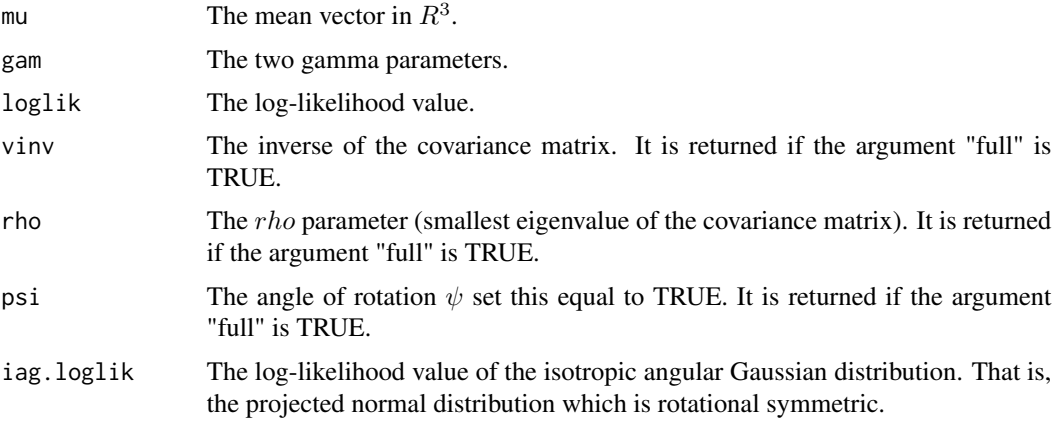

# Author(s)

Michail Tsagris

R implementation and documentation: Michail Tsagris <mtsagris@uoc.gr>

## References

Paine P.J., Preston S.P., Tsagris M. and Wood A.T.A. (2018). An Elliptically Symmetric Angular Gaussian Distribution. Statistics and Computing, 28(3):689–697.

Mardia, K. V. and Jupp, P. E. (2000). Directional statistics. Chicester: John Wiley & Sons.

## See Also

[desag,](#page-37-0) [resag,](#page-102-0) [iag.mle,](#page-61-0) [kent.mle,](#page-68-0) [acg.mle,](#page-61-0) [circ.summary,](#page-108-0) [sphereplot](#page-50-0)

# Examples

```
m <- colMeans( as.matrix( iris[,1:3] ) )
y <- resag(1000, m, c(1,0.5) )
esag.mle(y)
```
MLE of the Kent distribution

*MLe of the Kent distribution*

## <span id="page-68-0"></span>Description

It estimates the concentration and the ovalness parameter of some directional data assuming the Kent distribution. The mean direction and major and minor axes are also estimated.

#### Usage

kent.mle(x)

#### Arguments

x A matrix containing spherical data in Euclidean coordinates.

# Details

The Kent distribution is fitted to some data and its parameters are estimated.

# Value

A list including:

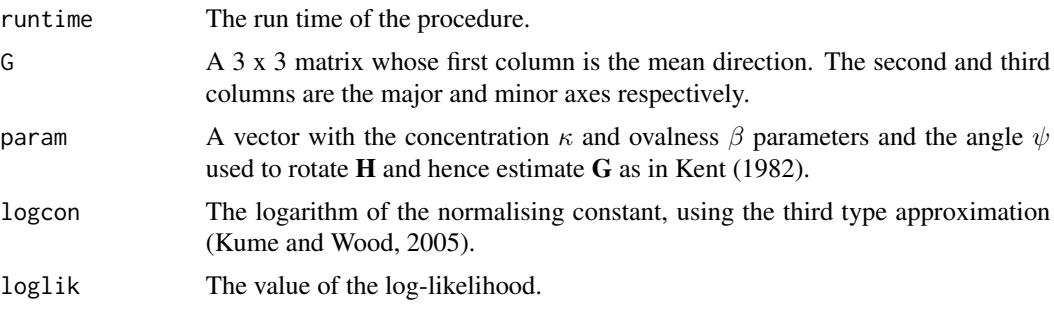

#### Author(s)

Michail Tsagris

R implementation and documentation: Michail Tsagris <mtsagris@uoc.gr> and Giorgos Athineou <gioathineou@gmail.com>

# References

Kent John (1982). The Fisher-Bingham distribution on the sphere. Journal of the Royal Statistical Society, Series B, 44(1): 71-80.

Kume Alfred and Wood Andrew T.A. (2005). Saddlepoint approximations for the Bingham and Fisher-Bingham normalizing constants. Biometrika, 92(2):465-476

## See Also

[kent.mle,](#page-68-0) [fb.saddle,](#page-91-0) [vmf.mle,](#page-61-0) [wood.mle,](#page-72-0) [sphereplot](#page-50-0)

# Examples

```
x \le -r \sqrt{(200, r \cdot r)} (3), 15)
kent.mle(x)
vmf.mle(x)
A \leftarrow diag( c(-5, 0, 5) )
x \leq rfb(200, 15, rnorm(3), A)
```
kent.mle(x) vmf.mle(x)

```
MLE of the Matrix Fisher distribution on SO(3)
                         MLE of the Matrix Fisher distribution on SO(3)
```
# Description

It returns the maximum likelihood estimate of the Matrix Fisher parameter  $F(3x3)$ .

# Usage

matrixfisher.mle(X)

# Arguments

X An array containing rotation matrices in SO(3).

#### Value

The components of  $svd(\bar(X))$ .

## Author(s)

Anamul Sajib & Chris Fallaize.

R implementation and documentation: Anamul Sajib <sajibstat@du.ac.bd> & Chris Fallaize.

#### References

Prentice M. J. (1986). Orientation statistics without parametric assumptions.Journal of the Royal Statistical Society. Series B: Methodological 48(2).

## See Also

[rmatrixfisher](#page-93-0)

# Examples

```
F <- 10^(-1) * matrix( c(85, 11, 41, 78, 39, 60, 43, 64, 48), ncol = 3 ) ### An arbitrary F matrix
X <- rmatrixfisher(5000, F)
matrixfisher.mle(X)
svd(F)
```
MLE of the Purkayashta distribution

*MLE of the Purkayashta distribution*

# <span id="page-71-0"></span>Description

MLE of the Purkayashta distribution.

#### Usage

 $purka.mle(x, tol = 1e-07)$ 

# Arguments

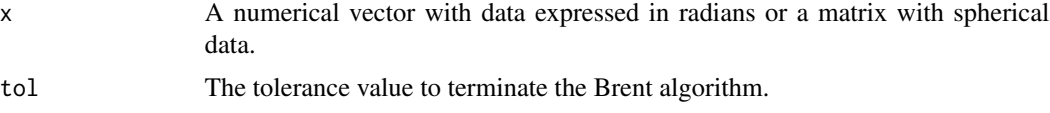

# Details

MLE of the Purkayastha distribution is performed.

## Value

A list including:

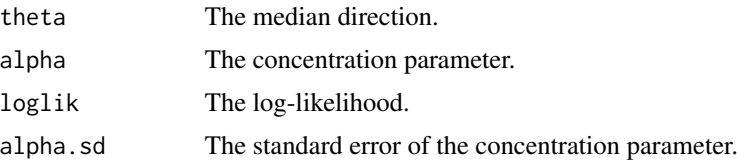

# Author(s)

Michail Tsagris

R implementation and documentation: Michail Tsagris <mtsagris@uoc.gr>

## References

Purkayastha S. (1991). A Rotationally Symmetric Directional Distribution: Obtained through Maximum Likelihood Characterization. The Indian Journal of Statistics, Series A, 53(1): 70-83

Cabrera J. and Watson G. S. (1990). On a spherical median related distribution. Communications in Statistics-Theory and Methods, 19(6): 1973-1986.

# See Also

[circ.cor1](#page-15-0)
```
x \le cbind( rnorm(100,1,1), rnorm(100, 2, 1) )
x \leftarrow x / sqrt(rowSums(x^2))purka.mle(x)
```
MLE of the Wood bimodal distribution on the sphere *MLe of the Wood bimodal distribution on the sphere*

## Description

It estimates the parameters of the Wood bimodal distribution.

## Usage

wood.mle(y)

# **Arguments**

y A matrix containing two columns. The first one is the latitude and the second is the longitude, both expressed in degrees.

# Details

The Wood distribution is fitted to some data and its parameters are estimated. It is a bimodal distribution which contains 5 parameters, just like the Kent distribution.

# Value

A list including:

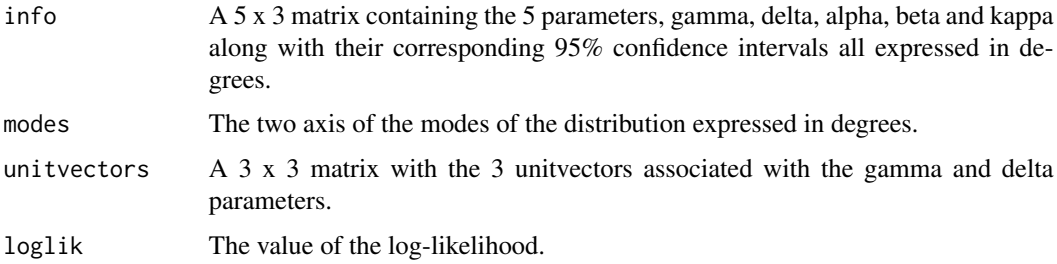

# Author(s)

Michail Tsagris.

R implementation and documentation: Michail Tsagris <mtsagris@uoc.gr> and Giorgos Athineou <gioathineou@gmail.com>.

# References

Wood A.T.A. (1982). A bimodal distribution on the sphere. Journal of the Royal Statistical Society, Series C, 31(1): 52-58.

# See Also

[kent.mle,](#page-68-0) [esag.mle,](#page-67-0) [vmf.mle,](#page-61-0) [sphereplot](#page-50-0)

#### Examples

```
x \le -r \text{vmf}(100, r \text{norm}(3), 15)x \leftarrow \text{euclid.inv}(x)wood.mle(x)
```
Naive Bayes classifiers for circular data *Naive Bayes classifiers for directional data*

# <span id="page-73-0"></span>Description

Naive Bayes classifiers for directional data.

## Usage

 $vm.nb(xnew = NULL, x, ina, tol = 1e-07)$ spml.nb(xnew = NULL,  $x$ , ina, tol = 1e-07)

# Arguments

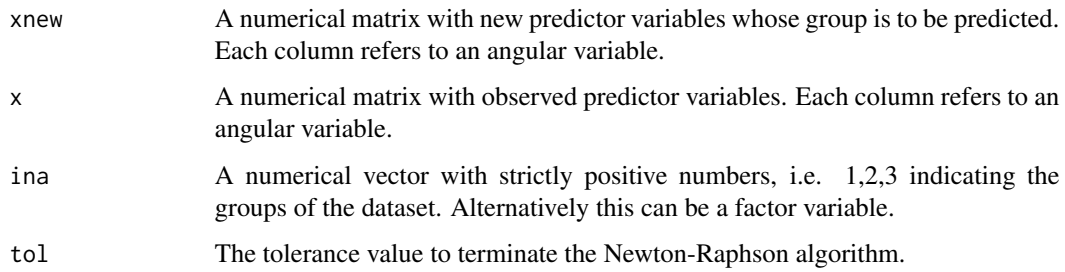

# Details

Each column is supposed to contain angular measurements. Thus, for each column a von Mises distribution or an circular angular Gaussian distribution is fitted. The product of the densities is the joint multivariate distribution.

# Value

A list including:

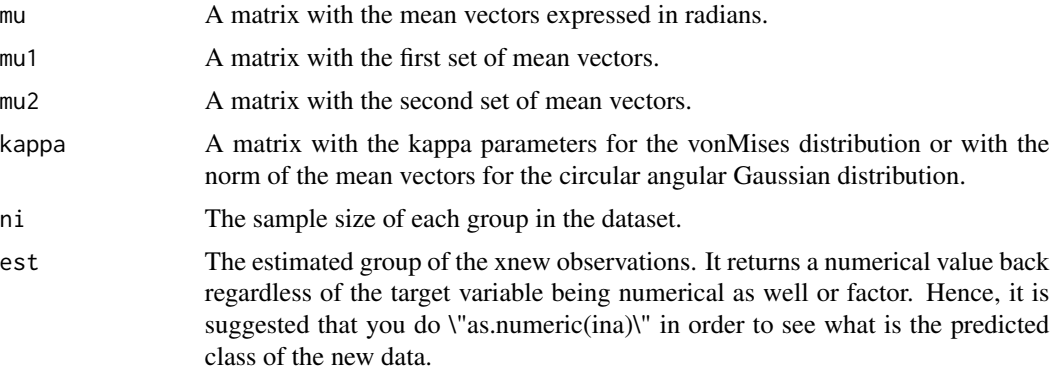

# Author(s)

Michail Tsagris

R implementation and documentation: Michail Tsagris <mtsagris@uoc.gr>.

## See Also

[vmnb.pred,](#page-81-0) [weibull.nb](#page-0-0)

# Examples

```
x \le matrix( runif( 100, 0, 1), ncol = 2)
ina <- rbinom(50, 1, 0.5) + 1a \leftarrow \text{vm.nb}(x, x, \text{ ina})
```
Normalised spatial median for directional data *Normalised spatial median for directional data*

# <span id="page-74-0"></span>Description

Normalised spatial median for directional data.

# Usage

 $n$ smedian(x, tol = 1e-07)

# Arguments

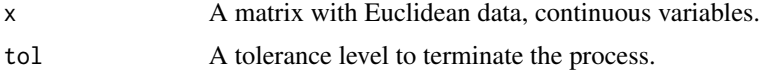

# Details

The spatial median, using a fixed point iterative algorithm, for Euclidean data is calculated. It is a robust location estimate. Then it is normalised to become a unit vector. Generally speaking this might be a better alternative than then [mediandir](#page-103-0).

# Value

A vector with the spatial median.

#### Author(s)

Michail Tsagris.

R implementation and documentation: Michail Tsagris <mtsagris@uoc.gr>.

## References

Ducharme G. R. and Milasevic P. (1987). Spatial median and directional data. Biometrika, 74(1), 212-215.

Jyrki Mottonen, Klaus Nordhausen and Hannu Oja (2010). Asymptotic theory of the spatial median. In Nonparametrics and Robustness in Modern Statistical Inference and Time Series Analysis: A Festschrift in honor of Professor Jana Jureckova.

T. Karkkaminen and S. Ayramo (2005). On computation of spatial median for robust data mining. Evolutionary and Deterministic Methods for Design, Optimization and Control with Applications to Industrial and Societal Problems, EUROGEN 2005, R. Schilling, W.Haase, J. Periaux, H. Baier, G. Bugeda (Eds) FLM, Munich. http://users.jyu.fi/~samiayr/pdf/ayramo\_eurogen05.pdf

# See Also

[mediandir](#page-103-0)

## Examples

```
m < - rnorm(3)m < - m / sqrt(<math>sum(m^2)</math>)x <- rvmf(100, m, 10)
nsmedian(x)
mediandir(x)
```
Permutation based 2-sample mean test for (hyper-)spherical data *Permutation based 2-sample mean test for (hyper-)spherical data*

# Description

Permutation based 2-sample mean test for (hyper-)spherical data.

Permutation based 2-sample mean test for (hyper-)spherical data 77

## Usage

```
hcf.perm(x1, x2, B = 999)lr.perm(x1, x2, B = 999)hclr.perm(x1, x2, B = 999)embed.perm(x1, x2, B = 999)het.perm(x1, x2, B = 999)
```
# Arguments

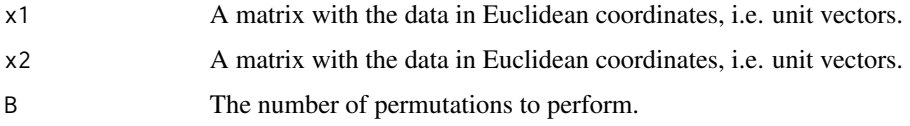

# Details

The high concentration (hcf.perm), log-likelihood ratio (lr.perm), high concentration log-likelihood ratio (hclr.perm), embedding approach (embed.perm) or the non equal concentration parameters approach (het.perm) is used.

# Value

A vector including:

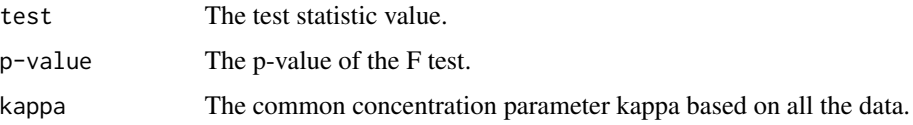

## Author(s)

Michail Tsagris

R implementation and documentation: Michail Tsagris <mtsagris@uoc.gr>.

## References

Mardia, K. V. and Jupp, P. E. (2000). Directional statistics. Chicester: John Wiley & Sons.

Rumcheva P. and Presnell B. (2017). An improved test of equality of mean directions for the Langevin-von Mises-Fisher distribution. Australian & New Zealand Journal of Statistics, 59(1), 119-135.

Tsagris M. and Alenazi A. (2022). An investigation of hypothesis testing procedures for circular and spherical mean vectors. Communications in Statistics-Simulation and Computation (Accepted for publication).

# See Also

[hcf.boot,](#page-10-0) [hcf.aov,](#page-7-0) [spherconc.test,](#page-112-0) [conc.test](#page-113-0)

```
x < -r rvmf(60, rnorm(3), 15)ina \leq rep(1:2, each = 30)
x1 \le x [ina == 1, ]
x2 \le -x [ina == 2, ]
hcf.perm(x1, x2)
lr.perm(x1, x2)
het.boot(x1, x2)
```
Permutation based 2-sample mean test for circular data *Permutation based 2-sample mean test for circular data*

# Description

Permutation based 2-sample mean test for circular data.

## Usage

```
hcfcirc.perm(u1, u2, rads = TRUE, B = 999)
hetcirc.perm(u1, u2, rads = TRUE, B = 999)
lrcirc.perm(u1, u2, rads = TRUE, B = 999)hclrcirc.perm(u1, u2, rads = TRUE, B = 999)
embedcirc.perm(u1, u2, rads = TRUE, B = 999)
```
# Arguments

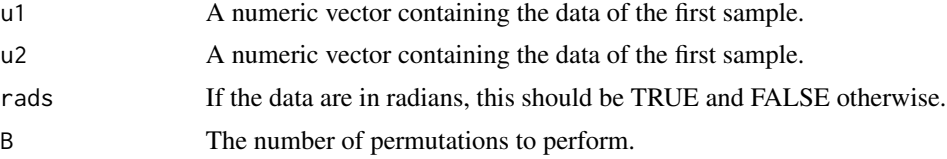

#### Details

The high concentration (hcfcirc.perm), log-likelihood ratio (lrcirc.perm), high concentration loglikelihood ratio (hclrcirc.perm), embedding approach (embedcirc.perm) or the non equal concentration parameters approach (hetcirc.perm) is used.

# Value

A vector including:

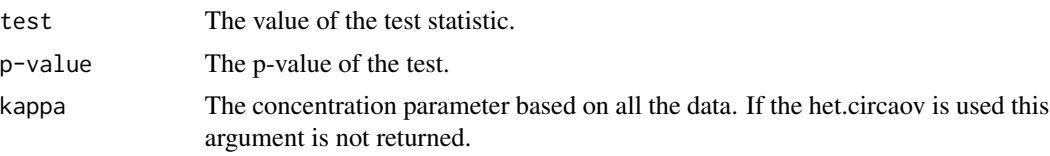

## Author(s)

Michail Tsagris.

R implementation and documentation: Michail Tsagris <mtsagris@uoc.gr>.

#### References

Mardia, K. V. and Jupp, P. E. (2000). Directional statistics. Chicester: John Wiley & Sons.

Rumcheva P. and Presnell B. (2017). An improved test of equality of mean directions for the Langevin-von Mises-Fisher distribution. Australian & New Zealand Journal of Statistics, 59(1), 119-135.

Tsagris M. and Alenazi A. (2022). An investigation of hypothesis testing procedures for circular and spherical mean vectors. Communications in Statistics-Simulation and Computation (Accepted for publication).

## See Also

[hcf.circaov,](#page-8-0) [het.aov](#page-7-0)

## Examples

```
u1 <- rvonmises(20, 2.4, 5)
u2 <- rvonmises(20, 2.4, 10)
hcfcirc.perm(u1, u2)
lrcirc.perm(u1, u2)
```
Prediction in discriminant analysis based on ESAG distribution *Prediction of a new observation using discriminant analysis based on ESAGdistribution*

# Description

Prediction of a new observation using discriminant analysis based on ESAG distribution.

#### Usage

```
esagda.pred(ynew, y, ina)
```
## Arguments

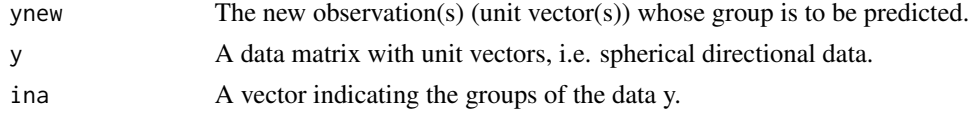

# Details

Prediction of the class of a new spherical vector assuming ESAG distribution.

Value

A vector with the predicted group of each new observation.

# Author(s)

Michail Tsagris

R implementation and documentation: Michail Tsagris <mtsagris@uoc.gr>.

# References

Tsagris M. and Alenazi A. (2019). Comparison of discriminant analysis methods on the sphere. Communications in Statistics: Case Studies, Data Analysis and Applications, 5(4), 467–491.

Paine P.J., Preston S.P., Tsagris M. and Wood A.T.A. (2017). An Elliptically Symmetric Angular Gaussian Distribution. Statistics and Computing, 28(3):689–697.

Mardia, K. V. and Jupp, P. E. (2000). Directional statistics. Chicester: John Wiley & Sons.

# See Also

[esag.da,](#page-33-0) [vmfda.pred,](#page-79-0) [dirknn,](#page-53-0) [knn.reg](#page-54-0)

#### Examples

```
m1 < -rnorm(3)m2 < - rnorm(3) + 0.5
y <- rbind( rvmf(100, m1, 3), rvmf(80, m2, 5) )
ina <- c( rep(1,100), rep(2, 80) )
ynew <- rbind(rvmf(10, m1, 10), rvmf(10, m2, 5))
id \leq rep(1:2, each = 10)g <- esagda.pred(ynew, y, ina)
table(id, g)
```
Prediction in discriminant analysis based on von Mises-Fisher distribution *Prediction of a new observation using discriminant analysis based on von Mises-Fisher distribution*

## <span id="page-79-0"></span>Description

Prediction of the class of a new observation using discriminant analysis based on von Mises-Fisher distribution.

## Usage

vmfda.pred(xnew, x, ina)

#### Arguments

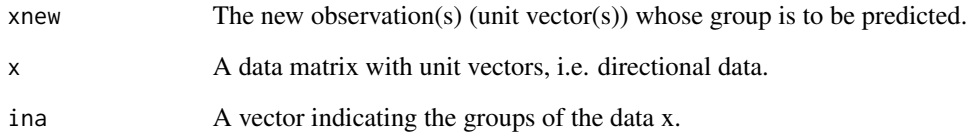

# Details

Discriminant analysis assuming von Mises-Fisher distributions.

#### Value

A vector with the predicted group of each new observation.

# Author(s)

Michail Tsagris.

R implementation and documentation: Michail Tsagris <mtsagris@uoc.gr>.

#### References

Tsagris M. and Alenazi A. (2019). Comparison of discriminant analysis methods on the sphere. Communications in Statistics: Case Studies, Data Analysis and Applications, 5(4), 467–491.

Morris J. E. and Laycock P. J. (1974). Discriminant analysis of directional data. Biometrika, 61(2): 335-341.

## See Also

[vmf.da,](#page-32-0) [mixvmf.mle,](#page-60-0) [dirknn,](#page-53-0) [knn.reg](#page-54-0)

# Examples

```
m1 < - rnorm(5)m2 < -rnorm(5)x <- rbind( rvmf(100, m1, 5), rvmf(80, m2, 10) )
ina <- c( rep(1,100), rep(2, 80) )
y <- rbind(rvmf(10, m1, 10), rvmf(10, m2, 5))
id \leq rep(1:2, each = 10)g \leftarrow \text{vmfda.pred}(y, x, ina)table(id, g)
```
Prediction with some naive Bayes classifiers for circular data *Prediction with some naive Bayes classifiers for circular data*

# <span id="page-81-0"></span>Description

Prediction with some naive Bayes classifiers for circular data.

# Usage

```
vmnb.pred(xnew, mu, kappa, ni)
spmlnb.pred(xnew, mu1, mu2, ni)
```
# Arguments

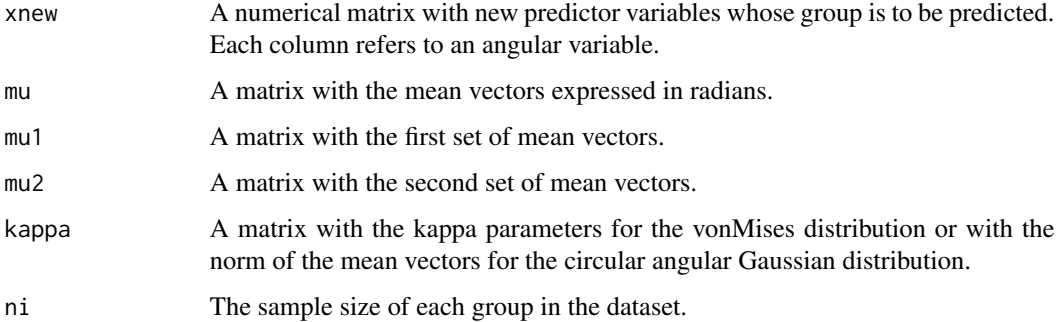

# Details

Each column is supposed to contain angular measurements. Thus, for each column a von Mises distribution or an circular angular Gaussian distribution is fitted. The product of the densities is the joint multivariate distribution.

# Value

A numerical vector with 1, 2, ... denoting the predicted group.

# Author(s)

Michail Tsagris

R implementation and documentation: Michail Tsagris <mtsagris@uoc.gr>.

## See Also

[vm.nb,](#page-73-0) [weibullnb.pred](#page-0-0)

```
x \le - matrix( runif( 100, 0, 1), ncol = 2)
ina <- rbinom(50, 1, 0.5) + 1a \leq wm.nb(x, x, ina)a2 <- vmnb.pred(x, a$mu, a$kappa, a$ni)
```

```
Probability density function of the von Mises-Fisher distribution
                         Probability density function of the von Mises-Fisher distribution
```
# Description

Probability density function of the von Mises-Fisher distribution.

#### Usage

pvm(theta, m, k, rads = FALSE)

# Arguments

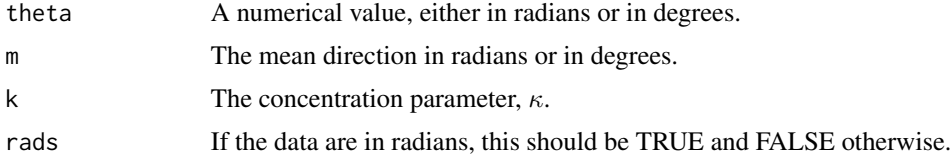

# Details

This value calculates the probability of x being less than theta and is used by [group.gof](#page-44-0).

## Value

The probability that of x being less than theta, where x follows the von Mises-Fisher distribution.

#### Author(s)

Michail Tsagris

R implementation and documentation: Michail Tsagris <mtsagris@uoc.gr> and Giorgos Athineou <gioathineou@gmail.com>

#### References

Arthur Pewsey, Markus Neuhauser, and Graeme D. Ruxton (2013). Circular Statistics in R.

# See Also

[group.gof,](#page-44-0) [circ.summary,](#page-108-0) [rvonmises](#page-100-0)

pvm(1, 2, 10, rads = TRUE) pvm(2, 2, 10, rads = TRUE)

Random sample of matrices in SO(p) *Random sample of matrices in SO(p)*

# <span id="page-83-0"></span>Description

Random sample of matrices in SO(p).

#### Usage

rsop(n, p)

# Arguments

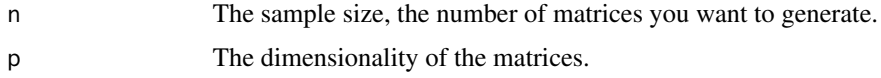

#### Details

The idea is very simple. Start with a unit vector pointing at the north pole (1,0,...,0). Then generate random numbers from a standard normal and scale them so that they have a unit length. To put it differently, a sample of n values from the uniform distribution on the sphere is generated. Then calculate the rotation matrix required to go from the north pole to each of a generated vector.

## Value

If  $n = 1$  one matrix is returned. If n is greater than 1, an array with n matrices inside.

## Author(s)

Michail Tsagris R implementation and documentation: Michail Tsagris  $\langle mtsagris@uoc.gr\rangle$  and Giorgos Athineou <gioathineou@gmail.com>

# References

G. J. A. Amaral, I. L. Dryden & Andrew T. A. Wood (2007). Pivotal Bootstrap Methods for k-Sample Problems in Directional Statistics and Shape Analysis. Journal of the American Statistical Association, 102(478): 695-707.

# See Also

[rotation,](#page-89-0) [Arotation,](#page-86-0) [rot.matrix](#page-87-0)

 $x1 \leftarrow \text{rsop}(1, 3)$  $x2 \leq -r \text{sop}(10, 3)$ x3 <- rsop(100, 10)

```
Rayleigh's test of uniformity
```
*Rayleigh's test of uniformity*

# Description

It checkes whether the data are uniformly distributed on the sphere or hypersphere.

## Usage

rayleigh(x, modif = TRUE,  $B = 999$ )

## Arguments

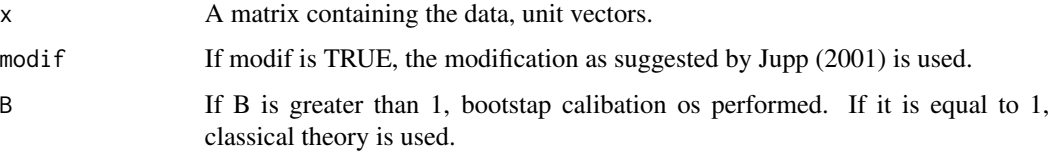

# Details

The Rayleigh test of uniformity is not the best, when there are two antipodal mean directions. In this case it will fail. It is good to test whether there is one mean direction or not. To put it differently, it tests whether the concentration parameter of the Fisher distribution is zero or not.

#### Value

A vector including:

test The value of the test statistic. p-value or Bootstrap p-value The (bootstrap) p-value of the test.

#### Author(s)

Michail Tsagris

R implementation and documentation: Michail Tsagris <mtsagris@uoc.gr> and Giorgos Athineou <gioathineou@gmail.com>

## References

Mardia, K. V. and Jupp, P. E. (2000). Directional statistics. Chicester: John Wiley & Sons.

Jupp, P. E. (2001). Modifications of the rayleigh and bingham tests for uniformity of directions. Journal of Multivariate Analysis, 77(2):1-20.

Rayleigh, L. (1919). On the problem of random vibrations, and of random flights in one, two, or three dimensions. The London, Edinburgh, and Dublin Philosophical Magazine and Journal of Science, 37(220):321-347.

#### See Also

```
vmf.mle, meandir.test, acg.mle
```
## Examples

```
x <- rvmf(100, rnorm(5), 1) ## Fisher distribution with low concentration
rayleigh(x)
```
Read a file as a Filebacked Big Matrix *Read a file as a Filebacked Big Matrix*

#### Description

Read a file as a Filebacked Big Matrix.

#### Usage

```
read.fbm(file, select)
```
# Arguments

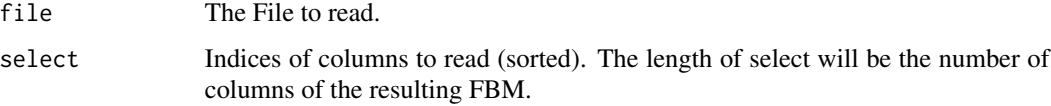

# Details

The functions read a file as a Filebacked Big Matrix object. For more information see the "bigstatsr" package.

#### Value

A Filebacked Big Matrix object.

## Author(s)

Michail Tsagris.

R implementation and documentation: Michail Tsagris <mtsagris@uoc.gr>.

## See Also

[vmf.mle,](#page-61-0) [kent.mle](#page-68-0)

## Examples

```
## Not run:
dataset <- matrix( runif(100 * 50, 1, 100), ncol = 50)
write.csv(dataset, "dataset.csv")
a \le read.fbm("dataset.csv", select = 1:50)
## End(Not run)
```
Rotation axis and angle of rotation given a rotation matrix *Rotation axis and angle of rotation given a rotation matrix*

## <span id="page-86-0"></span>Description

Given a 3 x 3 rotation matrix, the angle and the axis of rotation are calculated.

#### Usage

Arotation(A)

#### Arguments

A A 3 x 3 rotation matrix.

# Details

If the user does not supply a rotation matrix a message will appear.

# Value

A list including:

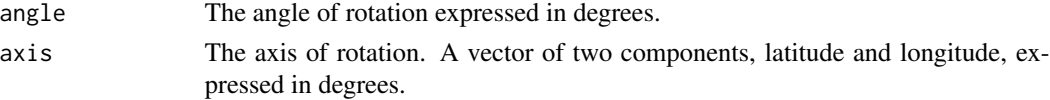

# Author(s)

Michail Tsagris R implementation and documentation: Michail Tsagris <mtsagris@uoc.gr> and Giorgos Athineou <gioathineou@gmail.com>

# References

Course webpage of Howard E. Haber. http://scipp.ucsc.edu/~haber/ph216/rotation\_12.pdf Ted Chang (1986). Spherical Regression. Annals of Statistics, 14(3): 907-924.

# See Also

[rot.matrix,](#page-87-0) [rotation,](#page-89-0) [rsop](#page-83-0)

# Examples

```
ksi <- c(25.31, 24.29)
theta <-2.38A <- rot.matrix(ksi, theta, rads = FALSE)
A
Arotation(A)
```
Rotation matrix from a rotation axis and angle of rotation *Rotation matrix from a rotation axis and angle of rotation*

# <span id="page-87-0"></span>Description

It calculates a rotation matrix from a rotation axis and angle of rotation.

#### Usage

```
rot.matrix(ksi, theta, rads = FALSE)
```
#### Arguments

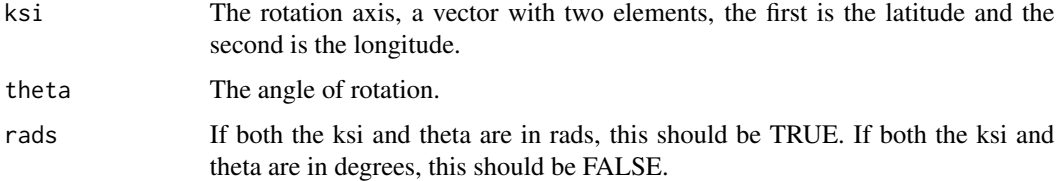

# Details

The function accepts as arguments the rotation axis and the angle of rotation and it calcualtes the requested rotation matrix.

#### Value

A 3 x 3 rotation matrix.

## Author(s)

Michail Tsagris

R implementation and documentation: Michail Tsagris <mtsagris@uoc.gr> and Giorgos Athineou <gioathineou@gmail.com>

## References

Course webpage of Howard E. Haber. http://scipp.ucsc.edu/~haber/ph216/rotation\_12.pdf Ted Chang (1986). Spherical Regression. Annals of Statistics, 14(3): 907-924.

# See Also

[Arotation,](#page-86-0) [rotation,](#page-89-0) [rsop](#page-83-0)

# Examples

```
ksi <- c(25.31, 24.29)
theta <-2.38A <- rot.matrix(ksi, theta, rads = FALSE)
A
Arotation(A)
```
Rotation matrix on SO(3) from three Euler angles *Construct a rotation matrix on SO(3) from the Euler angles.*

## Description

It forms a rotation matrix X on SO(3) by using three Euler angles  $(\theta_{12}, \theta_{13}, \theta_{23})$ , where X is defined as  $X = R_z(\theta_{12}) \times R_y(\theta_{13}) \times R_x(\theta_{23})$ . Here  $R_x(\theta_{23})$  means a rotation of  $\theta_{23}$  radians about the x axis.

## Usage

```
eul2rot(theta.12, theta.23, theta.13)
```
#### Arguments

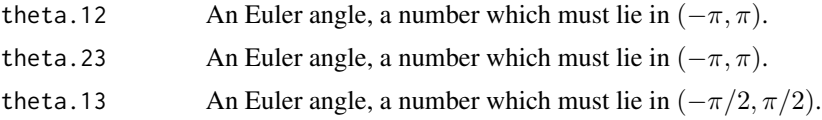

## Details

Given three euler angles a rotation matrix  $X$  on  $SO(3)$  is formed using the transformation according to Green and Mardia (2006) which is defined above.

# Value

A roation matrix.

# Author(s)

Anamul Sajib<sajibstat@du.ac.bd>

R implementation and documentation: Anamul Sajib <sajibstat@du.ac.bd>

## References

Green, P. J. \& Mardia, K. V. (2006). Bayesian alignment using hierarchical models, with applications in proteins bioinformatics. Biometrika, 93(2):235–254.

# See Also

[rot2eul](#page-39-0)

## Examples

```
# three euler angles
theta.12 <- sample(seq(-3, 3, 0.3), 1)theta.23 <- sample( seq(-3, 3, 0.3), 1)
theta.13 <- sample(seq(-1.4, 1.4, 0.3), 1)theta.12 ; theta.23 ; theta.13
X <- eul2rot(theta.12, theta.23, theta.13)
X # A rotation matrix
det(X)
e <- rot2eul(X)$v1
theta.12 \leftarrow e[3]
theta.23 \leftarrow e[2]
theta.13 \leftarrow e[1]
theta.12 ; theta.23 ; theta.13
```
Rotation matrix to rotate a spherical vector along the direction of another *Rotation matrix to rotate a spherical vector along the direction of another*

## <span id="page-89-0"></span>Description

A rotation matrix is calculated to rotate a unit vector along the direction of another.

## Usage

rotation(a, b)

#### Arguments

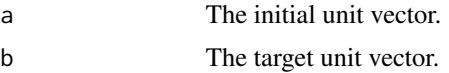

#### Details

The function calcualtes a rotation matrix given two vectors. This rotation matrix is the connection between the two spherical only, vectors.

# Value

A rotation matrix whose dimension is equal to the length of the unit vectors.

#### Author(s)

Michail Tsagris

R implementation and documentation: Michail Tsagris <mtsagris@uoc.gr> and Giorgos Athineou <gioathineou@gmail.com>

# References

G. J. A. Amaral, I. L. Dryden & Andrew T. A. Wood (2007). Pivotal Bootstrap Methods for k-Sample Problems in Directional Statistics and Shape Analysis. Journal of the American Statistical Association, 102(478): 695-707.

# See Also

[Arotation,](#page-86-0) [rot.matrix,](#page-87-0) [lambert,](#page-56-0) [lambert.inv,](#page-51-0) [rsop](#page-83-0)

#### Examples

```
a \leftarrow \text{norm}(3)a \leftarrow a/\sqrt{sqrt(sum(a^2))}b \le rnorm(3)
b \leftarrow b/\sqrt{sqrt(sum(b^2))}A <- rotation(a, b)
A
a ; b
a %*% t(A)
a \leftarrow \text{norm}(7)a \leftarrow a/sqrt(sum(a^2))b \leq -rnorm(7)b \leftarrow b/sqrt(sum(b^2))A \leftarrow \text{rotation}(a, b)A
```
a ; b a %\*% t(A)

Saddlepoint approximations of the Fisher-Bingham distributions *Saddlepoint approximations of the Fisher-Bingham distributions*

# Description

It calculates the logarithm of the normalising constant of the Fisher-Bingham distribution.

# Usage

fb.saddle(gam, lam)

#### Arguments

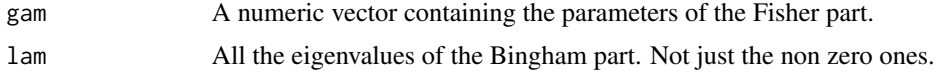

#### Details

It calculate the three approximations given by Kume and Wood (2005) and it uses the Fisher-Bingham parametrization of that paper.

# Value

A list including:

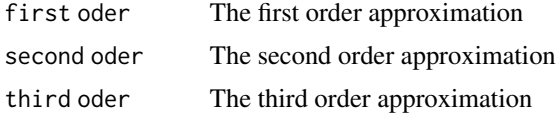

## Author(s)

Michail Tsagris

R implementation and documentation: Michail Tsagris <mtsagris@uoc.gr> and Giorgos Athineou <gioathineou@gmail.com>

# References

Kume Alfred and Wood Andrew T.A. (2005). Saddlepoint approximations for the Bingham and Fisher-Bingham normalizing constants. Biometrika, 92(2):465-476

# See Also

[kent.logcon,](#page-57-0) [rfb,](#page-96-0) [kent.mle,](#page-68-0) [rbingham](#page-92-0)

```
p <- 3 ; k <- 1
0.5 \times p \times \log(2 \times pi) - (p/2 - 1) \times \log(k) + \log(k) bessell(k, p/2 - 1, expon.scaled = TRUE)) + k
## normalising constant of the
## von Mises-Fisher distribution
fb.saddle(c(\emptyset, k, \emptyset), c(\emptyset, \emptyset, \emptyset)) ## saddlepoint approximation
## Normalising constant of the Kent distribution
fb.saddle( c(0, 10, 0), c(0, -2, 2) )
kent.logcon(10, 2)
```
Simulation from a Bingham distribution using any symmetric matrix A *Simulation from a Bingham distribution using any symmetric matrix A*

#### <span id="page-92-0"></span>Description

It simulates random values from a Bingham distribution with any given symmetric matrix.

## Usage

rbingham(n, A)

#### **Arguments**

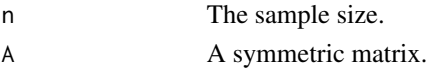

# Details

The eigenvalues are fist calcualted and then Chris Fallaize and Theo Kypraio's code (f.rbing) is used. The resulting simulated data anre then right multiplied by the eigenvectors of the matrix A.

## Value

A matrix with the siumlated data.

## Author(s)

Michail Tsagris

R implementation and documentation: Michail Tsagris <mtsagris@uoc.gr> and Giorgos Athineou <gioathineou@gmail.com>

# References

Kent J.T., Ganeiber A.M. and Mardia K.V. (2013). A new method to simulate the Bingham and related distributions in directional data analysis with applications http://arxiv.org/pdf/1310.8110v1.pdf C.J. Fallaize and T. Kypraios (2014). Exact Bayesian Inference for the Bingham Distribution. Statistics and Computing (To appear). http://arxiv.org/pdf/1401.2894v1.pdf

# See Also

[f.rbing,](#page-94-0) [rfb,](#page-96-0) [rvmf,](#page-99-0) [rkent](#page-98-0)

## Examples

```
A \leftarrow cov(iris[, 1:3])x \leftarrow rbingham(100, A)
```
Simulation from a Matrix Fisher distribution on SO(3) *Simulation from a Matrix Fisher distribution on SO(3)*

# Description

It simulates random samples (rotation matrices) from a Matrix Fisher distribution with any given parameter matrix, F (3x3).

## Usage

rmatrixfisher(n, F)

#### Arguments

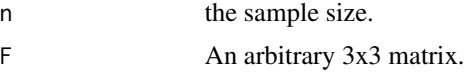

## Details

Firstly corresponding Bingham parameter A is determined for a given Matrix Fisher parameter F using John Kent (2013) algorithm and then Bingham samples for parameter A are generated using rbingham code. Finally convert Bingham samples to Matrix Fisher samples according to the Kent (2013) transformation.

# Value

An array with simulated rotation matrices.

## Author(s)

Anamul Sajib & Chris Fallaize.

R implementation and documentation: Anamul Sajib <sajibstat@du.ac.bd> & Chris Fallaize.

#### References

Kent J.T., Ganeiber A.M. and Mardia K.V. (2013). A new method to simulate the Bingham and related distributions in directional data analysis with applications. http://arxiv.org/pdf/1310.8110v1.pdf

## See Also

[matrixfisher.mle](#page-70-0)

# Examples

```
F <- matrix( c(85, 11, 41, 78, 39, 60, 43, 64, 48), ncol = 3) / 10 ### An arbitrary F matrix
a <- rmatrixfisher(10, F)
```
Simulation of random values from a Bingham distribution *Simulating from a Bingham distribution*

#### <span id="page-94-0"></span>Description

It simulates from a Bingham distribution using the code suggested by Kent et al. (2013).

## Usage

f.rbing(n, lam, fast = FALSE)

#### Arguments

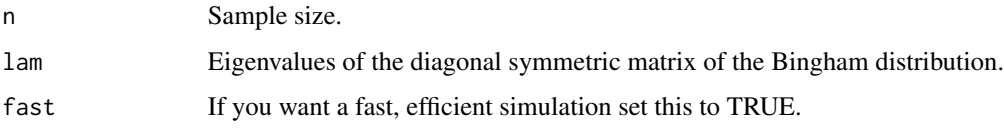

# Details

The user must have calculated the eigenvalues of the diagonal symmetric matrix of the Bingham distribution. The function accepts the q-1 eigenvalues only. This means, that the user must have subtracted the lowest eigenvalue from the rest and give the non zero ones. The function uses rejection sampling and it was written by Chris Fallaize and Theo Kypraios (University of Nottingham) and kindly offered. Any questions on the code can be addressed to one of the two aforementioned people. It is slightly different than the one Ketn et al. (2013) suggests.

# Value

A list including:

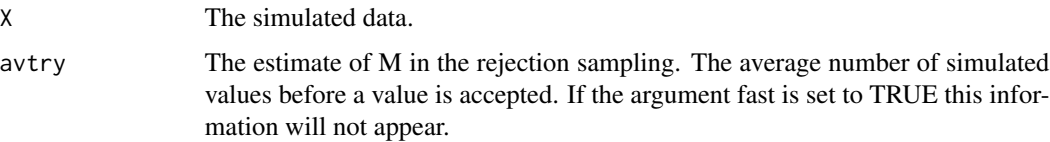

# Author(s)

#### Michail Tsagris

R implementation and documentation: Michail Tsagris <mtsagris@uoc.gr> and Giorgos Athineou <gioathineou@gmail.com>

# References

Kent J.T., Ganeiber A.M. and Mardia K.V. (2013). A new method to simulate the Bingham and related distributions in directional data analysis with applications. http://arxiv.org/pdf/1310.8110v1.pdf

C.J. Fallaize and T. Kypraios (2014). Exact Bayesian Inference for the Bingham Distribution. Statistics and Computing (No volum assigned yet). http://arxiv.org/pdf/1401.2894v1.pdf

## See Also

[rfb,](#page-96-0) [rvmf,](#page-99-0) [rbingham,](#page-92-0) [rkent,](#page-98-0) link{rsop}

# Examples

x <- f.rbing( 100, c(1, 0.6, 0.1) ) x

Simulation of random values from a mixture of von Mises-Fisher distributions *Simulation of random values from a mixture of von Mises-Fisher distributions*

# <span id="page-95-0"></span>Description

The function simulates random values simulation from a given mixture of von Mises-Fisher distributions.

## Usage

```
rmixvmf(n, prob, mu, k)
```
# Arguments

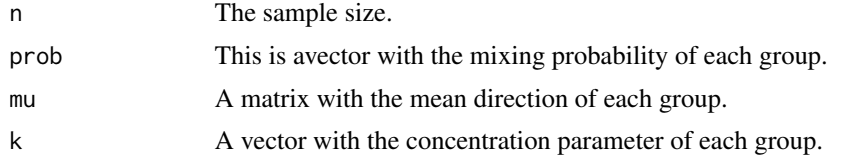

#### Details

The function simulates random values simulation from a given mixture of von Mises-Fisher distributions using the rvmf function.

# Value

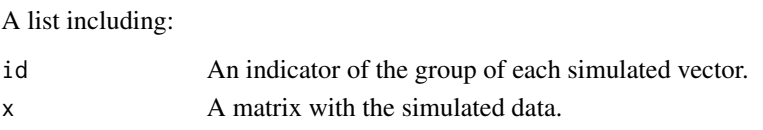

# Author(s)

Michail Tsagris

R implementation and documentation: Michail Tsagris <mtsagris@uoc.gr> and Giorgos Athineou <gioathineou@gmail.com>

# References

Kurt Hornik and Bettina Grun (2014). movMF: An R Package for Fitting Mixtures of von Mises-Fisher Distributions http://cran.r-project.org/web/packages/movMF/vignettes/movMF.pdf

## See Also

[mixvmf.mle,](#page-60-0) [rvmf,](#page-99-0) [bic.mixvmf](#page-9-0)

#### Examples

```
k <- runif(4, 4, 20)
prob <- c(0.2, 0.4, 0.3, 0.1)
mu \leq matrix(rnorm(16), ncol = 4)
mu <- mu / sqrt( rowSums(mu^2) )
x <- rmixvmf(200, prob, mu, k)$x
bic.mixvmf(x, 5)
```
Simulation of random values from a spherical Fisher-Bingham distribution *Simulation of random values from a spherical Fisher-Bingham distribution*

## <span id="page-96-0"></span>Description

Simulation of random values from a spherical Fisher-Bingham distribution.

#### Usage

rfb(n, k, m, A)

## Arguments

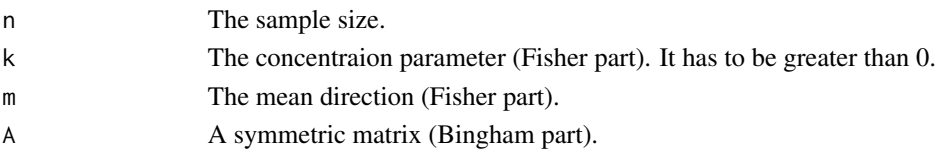

# Details

Random values from a spherical Fisher-Bingham distribution are generated. This functions included the option of simulating from a Kent distribution also.

## Value

A matrix with the simulated data.

# Author(s)

Michail Tsagris

R implementation and documentation: Michail Tsagris <mtsagris@uoc.gr> and Giorgos Athineou <gioathineou@gmail.com>

# References

Kent J.T., Ganeiber A.M. and Mardia K.V. (2013). A new method to simulate the Bingham and related distributions in directional data analysis with applications. http://arxiv.org/pdf/1310.8110v1.pdf

# See Also

[rbingham,](#page-92-0) [rvmf,](#page-99-0) [rkent,](#page-98-0) [f.rbing](#page-94-0)

# Examples

```
k < -15mu < -rnorm(3)mu <- mu / sqrt( sum(mu^2) )
A \leftarrow cov(iris[, 1:3])x \le -rfb(50, k, mu, A)vmf.mle(x) ## fits a von Mises-Fisher distribution to the simulated data
## Next we simulate from a Kent distribution
A \leq -diag(c(-5, 0, 5))n < - 100x \leq rfb(n, k, mu, A) ## data follow a Kent distribution
kent.mle(x) ## fits a Kent distribution
vmf.mle(x) ## fits a von Mises-Fisher distribution
A <- diag(c(5, 0, -5))
n < -100x <- rfb(n, k, mu, A) ## data follow a Kent distribution
kent.mle(x) ## fits a Kent distribution
vmf.mle(x) ## fits a von Mises-Fisher distribution
```
# <span id="page-98-0"></span>Description

Simulation of random values from a spherical Kent distribution.

# Usage

rkent(n, k, m, b)

# Arguments

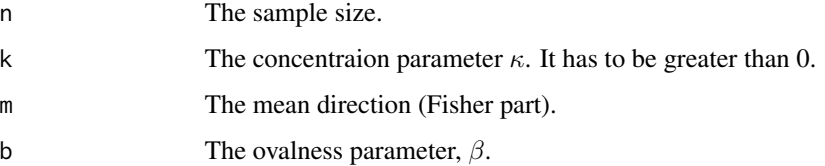

#### Details

Random values from a Kent distribution on the sphere are generated. The function generates from a spherical Kent distribution using [rfb](#page-96-0) with an arbitrary mean direction and then rotates the data to have the desired mean direction.

# Value

A matrix with the simulated data.

#### Author(s)

Michail Tsagris

R implementation and documentation: Michail Tsagris <mtsagris@uoc.gr> and Giorgos Athineou <gioathineou@gmail.com>

# References

Kent J.T., Ganeiber A.M. and Mardia K.V. (2013). A new method to simulate the Bingham and related distributions in directional data analysis with applications. http://arxiv.org/pdf/1310.8110v1.pdf

# See Also

[rfb,](#page-96-0) [rbingham,](#page-92-0) [rvmf,](#page-99-0) [f.rbing](#page-94-0)

```
k < -15mu <- rnorm(3)
mu <- mu / sqrt( sum(mu^2) )
A \leq -diag(c(-5, 0, 5))x \le -rfb(500, k, mu, A)kent.mle(x)
y <- rkent(500, k, mu, A[3, 3])
kent.mle(y)
```
Simulation of random values from rotationally symmetric distributions *Simulation of random values from rotationally symmetric distributions*

## <span id="page-99-0"></span>Description

Simulation of random values from rotationally symmetric distributions. The data can be spherical or hyper-spherical.

#### Usage

rvmf(n, mu, k) riag(n, mu)

## Arguments

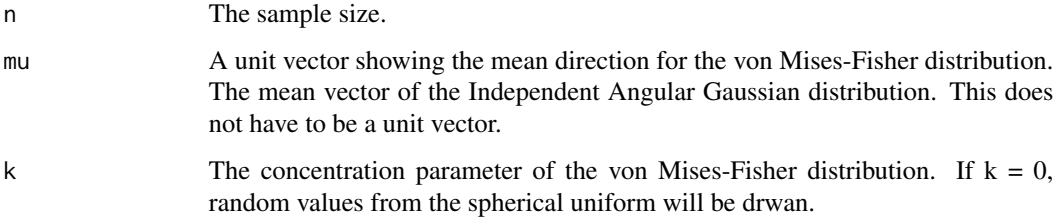

## Details

The von Mises-Fisher uses the rejection smapling suggested by Andrew Wood (1994). For the Independent Angular Gaussian, values are generated from a multivariate normal distribution with the given mean vector and the identity matrix as the covariance matrix. Then each vector becomes a unit vector.

#### Value

A matrix with the simulated data.

## Author(s)

Michail Tsagris

R implementation and documentation: Michail Tsagris <mtsagris@uoc.gr> and Giorgos Athineou <gioathineou@gmail.com>

# References

Wood A. T. A. (1994). Simulation of the von Mises Fisher distribution. Communications in statistics-simulation and computation, 23(1): 157–164.

Dhillon I. S. & Sra S. (2003). Modeling data using directional distributions. Technical Report TR-03-06, Department of Computer Sciences, The University of Texas at Austin. http://citeseerx.ist.psu.edu/viewdoc/download?

# See Also

[vmf.mle,](#page-61-0) [iag.mle](#page-61-0) [rfb,](#page-96-0) [racg,](#page-6-0) [rvonmises,](#page-100-0) [rmixvmf](#page-95-0)

# Examples

```
m \le - rnorm(4)m < -m/sqrt(sum(m^2))x <- rvmf(100, m, 25)
m
vmf.mle(x)
```
Simulation of random values from some circular distributions *Simulation of random values from some circular distributions*

# <span id="page-100-0"></span>**Description**

Simulation of random values from some circular distributions.

## Usage

```
rvonmises(n, m, k, rads = TRUE)
rwrapcauchy(n, m, rho, rads = TRUE)rspml(n, mu, rads = TRUE)
rcircbeta(n, m, a, b, rads = TRUE)
```
#### Arguments

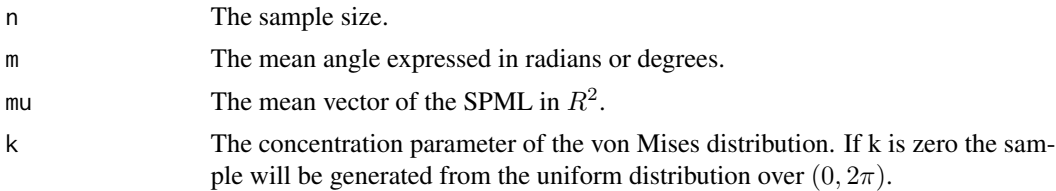

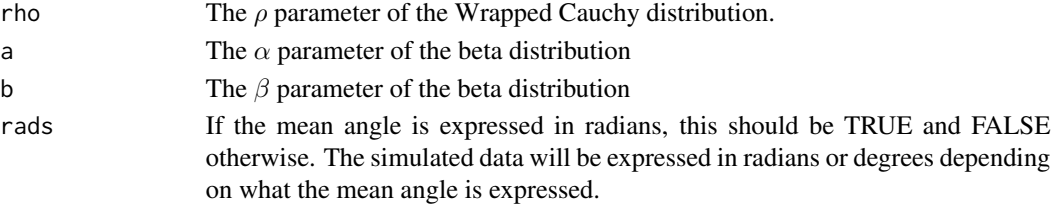

# Details

For the von Mises distribution, the mean direction is transformed to the Euclidean coordinates (i.e. unit vector) and then the rvmf function is employed. It uses a rejection smapling as suggested by Andrew Wood in 1994. I have mentioned the description of the algorithm as I found it in Dhillon and Sra in 2003. Finally, the data are transformed to radians or degrees.

For the wrapped Cauchy distribution the function generates Cauchy values  $x$  and then wrapps around the circle  $x = x \pmod{2\pi}$ . For the circular beta the function has some extra steps (see Zheng Sun's master thesis).

## Value

A vector with the simulated data.

## Author(s)

Michail Tsagris

R implementation and documentation: Michail Tsagris <mtsagris@uoc.gr> and Giorgos Athineou <gioathineou@gmail.com>

#### References

Wood, A. T. (1994). Simulation of the von Mises Fisher distribution. Communications in statisticssimulation and computation, 23(1): 157-164.

Dhillon, I. S., & Sra, S. (2003). Modeling data using directional distributions. Technical Report TR-03-06, Department of Computer Sciences, The University of Texas at Austin. http://citeseerx.ist.psu.edu/viewdoc/download?

Zheng Sun (2006). Comparing measures of fit for circular distributions. Master thesis, University of Victoria. https://dspace.library.uvic.ca/bitstream/handle/1828/2698/zhengsun\_master\_thesis.pdf;sequence=1

Lai, M. (1994). Some results in the statistical analysis of directional data. Master thesis, University of Hong Kong.

Presnell Brett, Morrison Scott P. and Littell Ramon C. (1998). Projected multivariate linear models for directional data. Journal of the American Statistical Association, 93(443): 1068-1077.

# See Also

[circ.summary,](#page-108-0) [rvmf,](#page-99-0) [racg](#page-6-0)

# Examples

```
x \leq -r rvonmises(100, 2, 25, rads = TRUE)
circ.summary(x, rads = TRUE)
```
Simulation of random values from the ESAG distribution *Simulation of random values from the ESAG distribution*

# Description

Simulation of random values from the ESAG distribution.

## Usage

resag(n, mu, gam)

## Arguments

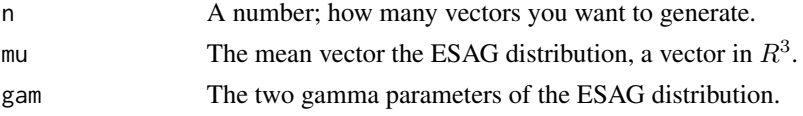

# Details

A random sample from the ESAG distribution is generated. In case the gammas are zero, the sample is drawn from the Independent Angular Gaussian (or projected normal).

# Value

An  $n \times 3$  matrix with the simulated unit vectors.

# Author(s)

Michail Tsagris.

R implementation and documentation: Michail Tsagris <mtsagris@uoc.gr>.

# References

Mardia, K. V. and Jupp, P. E. (2000). Directional statistics. Chicester: John Wiley & Sons.

Paine P.J., Preston S.P., Tsagris M. and Wood A.T.A. (2018). An Elliptically Symmetric Angular Gaussian Distribution. Statistics and Computing, 28(3):689–697.

# See Also

[esag.mle,](#page-67-0) [desag,](#page-37-0) [spml.mle,](#page-64-0) [acg.mle,](#page-61-0) [circ.summary](#page-108-0)

# Examples

```
m <- colMeans( as.matrix( iris[,1:3] ) )
y <- resag(1000, m, c(1, 0.5) )
esag.mle(y)
```
Spherical and hyperspherical median

*Fast calculation of the spherical and hyperspherical median*

## <span id="page-103-0"></span>Description

It calculates, very fast, the (hyper-)spherical median of a sample.

#### Usage

```
mediandir(x)
mediandir_2(x)
```
# Arguments

x The data, a numeric matrix with unit vectors.

## Details

The "mediandir" employes a fixed poit iterative algorithm stemming from the first derivative (Cabrera and Watson, 1990) to find the median direction as described by Fisher (1985) and Fisher, Lewis and Embleton (1987). In the big samples this is much much faster than "mediandir\_2", since the search is based on iterations.

## Value

The median direction.

## Author(s)

Michail Tsagris

R implementation and documentation: Michail Tsagris <mtsagris@uoc.gr> and Giorgos Athineou <gioathineou@gmail.com>

## References

Fisher N. I. (1985). Spherical medians. Journal of the Royal Statistical Society. Series B, 47(2): 342-348.

Fisher N. I., Lewis T. and Embleton B. J. (1987). Statistical analysis of spherical data. Cambridge university press.

Cabrera J. and Watson G. S. (1990). On a spherical median related distribution. Communications in Statistics-Theory and Methods, 19(6): 1973-1986.

# See Also

[nsmedian,](#page-74-0) [vmf.mle,](#page-61-0) [kent.mle](#page-68-0)

Spherical regression using the projected normal or the von Mises-Fisher distribution 105

## Examples

```
m < - rnorm(3)m <- m / sqrt( sum(m^2) )
x <- rvmf(100, m, 10)
mediandir(x)
mediandir_2(x)
nsmedian(x)
```
Spherical regression using the projected normal or the von Mises-Fisher distribution *Spherical regression using the projected normal or the von Mises-Fisher distribution*

# Description

Spherical regression using the projected normal or the von Mises-Fisher distribution.

## Usage

 $iag.reg(y, x, con = TRUE, xnew = NULL, tol = 1e-06)$  $vmf.reg(y, x, con = TRUE, xnew = NULL, tol = 1e-06)$ 

# Arguments

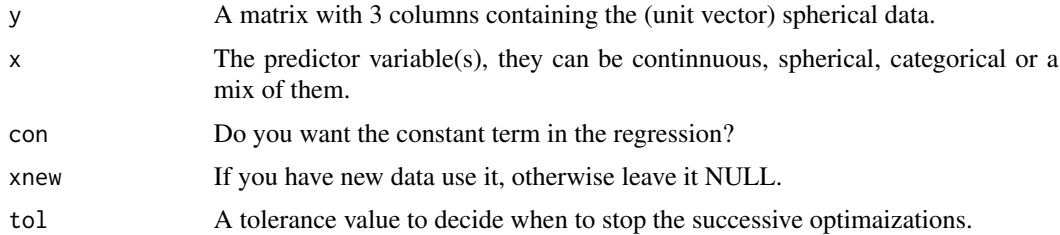

## Details

The second parametrization of the projected normal and of the von Mises-Fisher regression (Paine et al., 2019) is applied. For more information see the paper by Paine et al. (2019).

# Value

A list including:

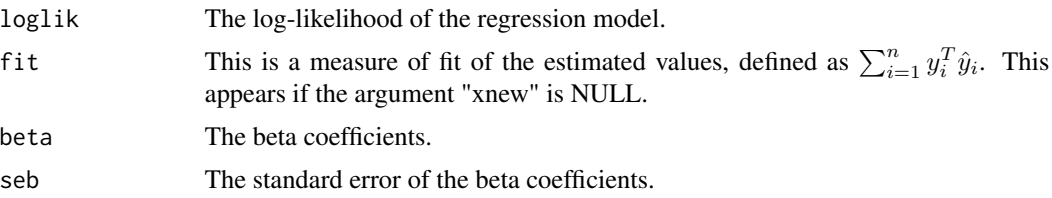

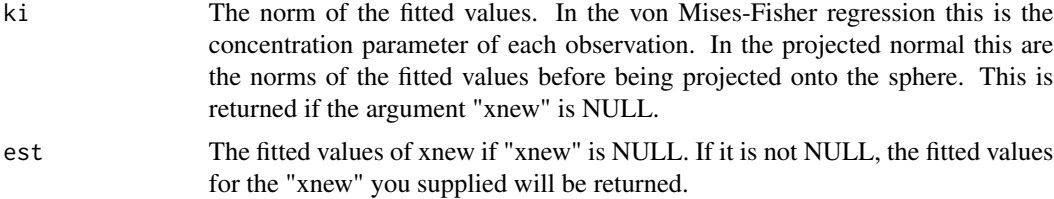

# Author(s)

Michail Tsagris

R implementation and documentation: Michail Tsagris <mtsagris@uoc.gr>

# References

P. J. Paine, S. P. Preston, M. Tsagris and Andrew T. A. Wood (2019). Spherical regression models with general covariates and anisotropic errors. Statistics and Computing (to appear). https://link.springer.com/content/pdf/10.

# See Also

[esag.mle,](#page-67-0) [vmf.mle,](#page-61-0) [spml.reg](#page-16-0)

#### Examples

 $y \le -$  rvmf(150, rnorm(3), 5) a1 <- iag.reg(y, iris[, 4]) a2 <- iag.reg(y, iris[, 4:5]) b1 <- vmf.reg(y, iris[, 4])  $b2 \leq \text{vmf}.\text{reg}(y, \text{iris}[, 4:5])$ 

Spherical-spherical correlation *Spherical-spherical correlation*

# <span id="page-105-0"></span>Description

Correlation between two spherical variables.

# Usage

spher.cor(x, y)

#### Arguments

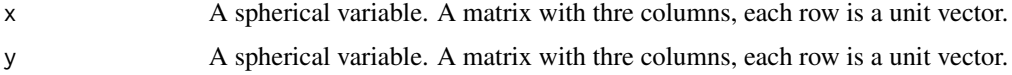

# Details

A very similar to the classical correlation is calcualted. In addition, a hypothesis test for no correlation is performed. Note, that this is a squared correlation actually, so negative values will never be returned.

#### Value

A vector including:

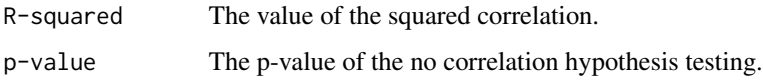

## Author(s)

Michail Tsagris

R implementation and documentation: Michail Tsagris <mtsagris@uoc.gr> and Giorgos Athineou <gioathineou@gmail.com>

# References

Kanti V. Mardia and Peter E. Jupp. Directional statistics, pg. 254–255.

# See Also

[spher.reg,](#page-106-0) [vmf.mle,](#page-61-0) [circ.cor1,](#page-15-0) [circ.cor2](#page-15-0)

## Examples

x <- rvmf(100, rnorm(3), 10) y <- rvmf(100, rnorm(3), 10) spher.cor(x, y)

Spherical-spherical regression *Spherical-Spherical regression*

# <span id="page-106-0"></span>Description

It performs regression when both the dependent and independent variables are spherical.

# Usage

 $spher.reg(y, x, rads = FALSE)$ 

# Arguments

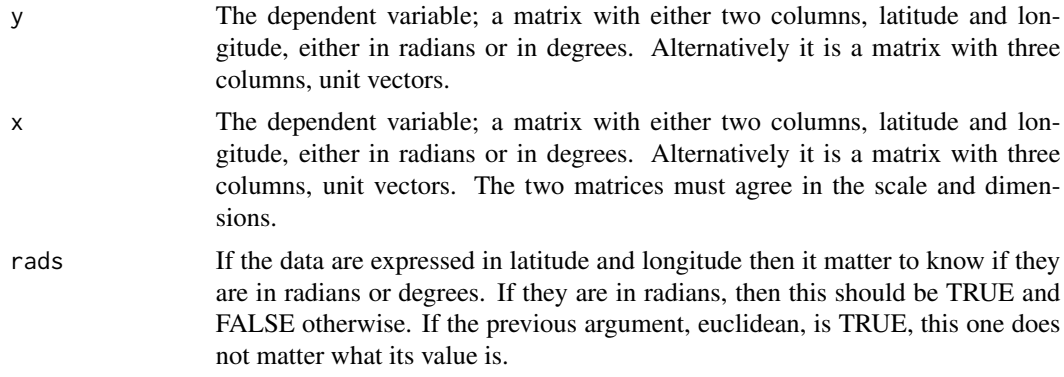

# Details

Spherical regression as proposed by Chang (1986) is implemented. If the estimated rotation matrix has a determinant equal to -1, singualr value decomposition is performed and the last unit vector of the second matrix is multiplied by -1.

# Value

A list including:

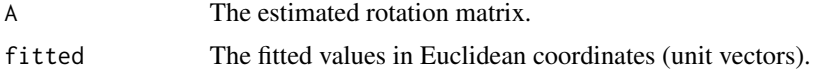

# Author(s)

Michail Tsagris

R implementation and documentation: Michail Tsagris <mtsagris@uoc.gr> and Giorgos Athineou <gioathineou@gmail.com>

# References

Ted Chang (1986). Spherical Regression. Annals of Statistics, 14(3): 907–924.

# See Also

[spher.cor,](#page-105-0) [spml.reg,](#page-16-0) [circ.cor1,](#page-15-0) [circ.cor2,](#page-15-0) [sphereplot](#page-50-0)

# Examples

```
mx < -rnorm(3)mx <- mx/sqrt( sum(mx^2) )
my < -rnorm(3)my <- my/sqrt( sum(my^2) )
x \le -r \sqrt{100}, mx, 15)
A \leftarrow \text{rotation}(\text{mx}, \text{my})y <- x %*% t(A)
```
# <span id="page-108-1"></span>Summary statistics for circular data 109

```
mod <- spher.reg(y, x)
A
mod$A ## exact match, no noise
y \le -x % * * t(A)y \leftarrow y + r \text{vmf}(100, \text{ colMeans}(y), 40)mod <- spher.reg(y, x)
A
mod$A ## noise added, more relistic example
```
Summary statistics for circular data *Summary statistics for circular data*

# <span id="page-108-0"></span>Description

It produces a few summary measures for circular data.

# Usage

circ.summary(u, rads = FALSE, fast = FALSE, tol = 1e-07, plot = FALSE)

# Arguments

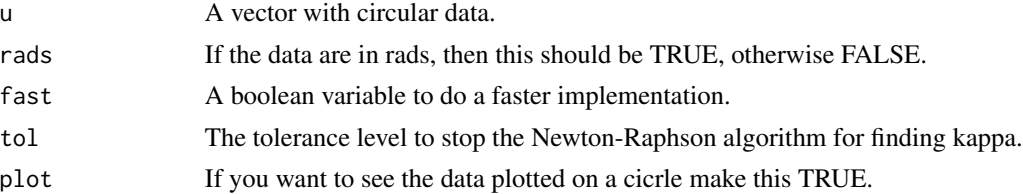

# Details

It returns the circular mean, mean resultant length, variance, standard deviation and concentration parameter. So, basically it returns the estimated values of the parameters of the von Mises distribution.

# Value

If fast = FALSE a list including all the following. If fast = TRUE less items are returned.

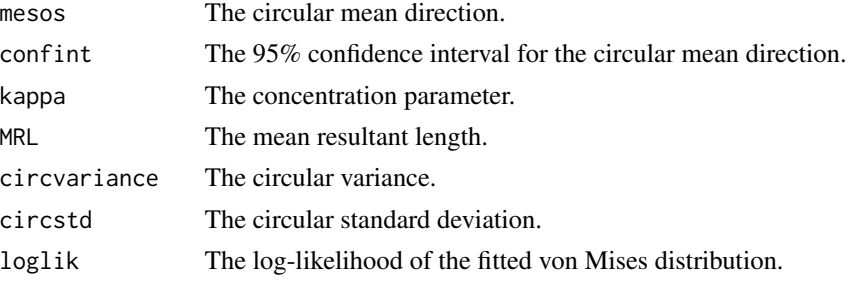

# <span id="page-109-1"></span>Author(s)

#### Michail Tsagris

R implementation and documentation: Michail Tsagris <mtsagris@uoc.gr> and Giorgos Athineou <gioathineou@gmail.com>

#### References

Mardia, K. V. and Jupp, P. E. (2000). Directional statistics. Chicester: John Wiley & Sons.

# See Also

[spml.mle,](#page-64-0) [rvonmises,](#page-100-0) [vm.kde,](#page-123-0) [vmf.mle,](#page-61-0) [group.vm,](#page-109-0) [hcf.circaov](#page-8-0)

# Examples

 $x \le -r$  rvonmises(50, 2.5, 15, rads = TRUE)  $circ.summary(x, rads = TRUE, plot = TRUE)$ 

Summary statistics for grouped circular data *Summary statistics for grouped circular data*

#### <span id="page-109-0"></span>Description

It produces a few summary measures for grouped circular data.

#### Usage

group.vm(group, fi, rads = FALSE)

#### Arguments

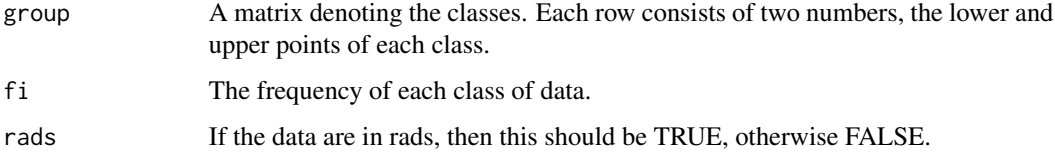

# Details

It returns the circular mean, mean resultant length, variance, standard deviation and concentration parameter. So, basically it returns the estimated values of the parameters of the von Mises distribution. The mena resultant length though is group corrected.

# <span id="page-110-0"></span>Value

A list including:

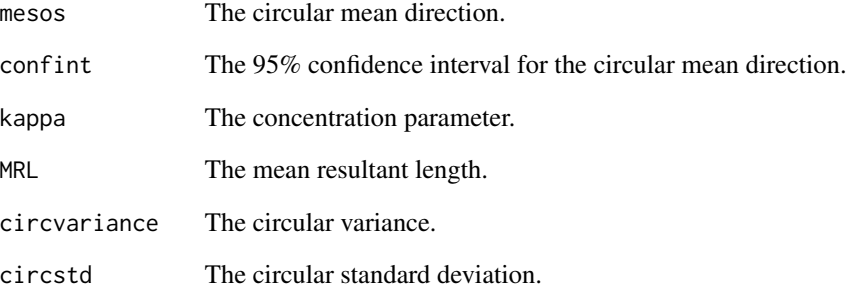

### Author(s)

Michail Tsagris

R implementation and documentation: Michail Tsagris <mtsagris@uoc.gr> and Giorgos Athineou <gioathineou@gmail.com>

# References

Pewsey Arthur, Markus Neuhauser and Graeme D. Ruxton (2013). Circular statistics in R. Oxford University Press.

Mardia K. V. and Jupp P. E. (2000). Directional statistics. Chicester: John Wiley & Sons.

# See Also

[circ.summary,](#page-108-0) [rvonmises,](#page-100-0) [vm.kde](#page-123-0)

# Examples

```
x <- rvonmises(200, 3, 10)
a \leq -\text{circ.summary}(x, \text{rads} = \text{TRUE}, \text{plot} = \text{FALSE})group \leq seq(min(x) - 0.1, max(x) + 0.1, length = 6)
y \le -\text{cut}(x, \text{ breaks} = \text{group}, \text{length} = 6)group <- matrix( c( group[1], rep(group[2:5], each = 2), group[6]), ncol = 2, byrow = TRUE)
fi \leq as.vector( table(y) )
b \leq group.vm(group, fi, rads = TRUE)
a
b
```
<span id="page-111-0"></span>Test for a given mean direction

*Test for a given mean direction*

# Description

A log-likelihood ratio test for testing whether the sample mena direction is equal to some predefined one.

#### Usage

meandir.test( $x$ , mu,  $B = 999$ )

# Arguments

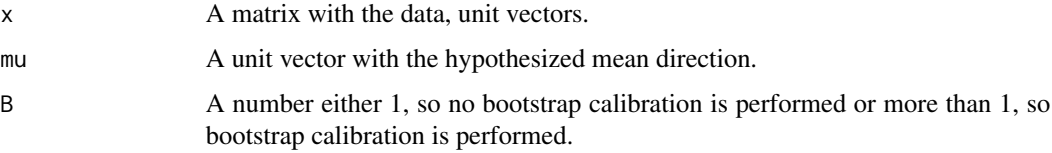

# Details

The log-likelihood ratio test is performed.

#### Value

A list including:

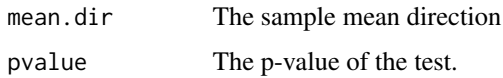

#### Author(s)

Michail Tsagris.

R implementation and documentation: Michail Tsagris <mtsagris@uoc.gr> and Giorgos Athineou <gioathineou@gmail.com>.

# References

Mardia, K. V. and Jupp, P. E. (2000). Directional statistics. Chicester: John Wiley & Sons.

# See Also

[vmf.mle,](#page-61-0) [kent.mle,](#page-68-0) [rayleigh](#page-84-0)

<span id="page-112-0"></span>Test for equality of concentration parameters for spherical data 113

# Examples

 $mu < -$  rnorm $(5)$ mu <- mu / sqrt( sum(mu^2) ) x <- rvmf(100, mu, 10) meandir.test(x, mu, 1) meandir.test(x, mu, 499)

Test for equality of concentration parameters for spherical data *Test for equality of concentration parameters for spherical data*

# Description

This tests the equality of concentration parameters for spherical data only.

# Usage

spherconc.test(x, ina)

#### Arguments

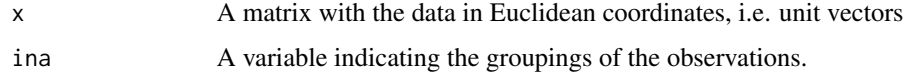

# Details

The test is designed for spherical data only.

# Value

A list including:

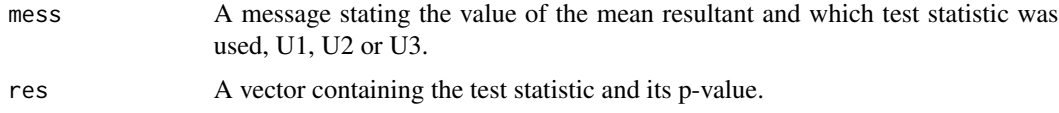

#### Author(s)

Michail Tsagris

R implementation and documentation: Michail Tsagris <mtsagris@uoc.gr> and Giorgos Athineou <gioathineou@gmail.com>

#### References

Kanti V. Mardia and Peter E. Jupp. Directional statistics, pg. 226-227.

# <span id="page-113-1"></span>See Also

[het.aov,](#page-7-0) [lr.aov,](#page-7-0) [embed.aov,](#page-7-0) [hcf.aov,](#page-7-0) [conc.test,](#page-113-0) [sphereplot](#page-50-0)

# Examples

```
x <- rvmf(100, rnorm(3), 15)
ina <- rep(1:4, each = 25)spherconc.test(x, ina)
```
Test of equality of the concentration parameters for circular data *A test for testing the equality of the concentration parameter among g samples, where g >= 2 for ciruclar data*

# <span id="page-113-0"></span>Description

A test for testing the equality of the concentration parameter among g samples, where  $g \ge 2$  for ciruclar data.

# Usage

conc.test(u, ina, rads = FALSE)

# Arguments

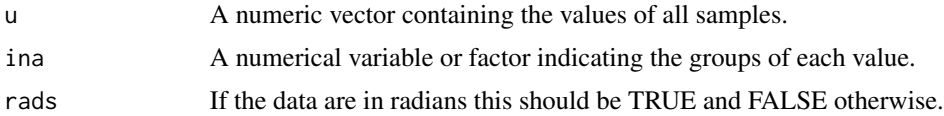

# Details

This test works for circular data.

#### Value

A list including:

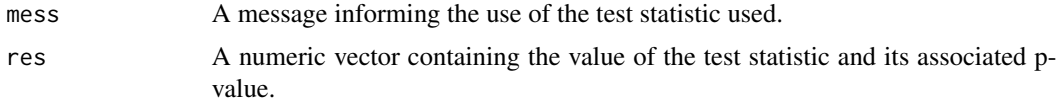

# Author(s)

Michail Tsagris

R implementation and documentation: Michail Tsagris <mtsagris@uoc.gr> and Giorgos Athineou <gioathineou@gmail.com>

# <span id="page-114-0"></span>References

Mardia, K. V. and Jupp, P. E. (2000). Directional statistics. Chicester: John Wiley & Sons.

#### See Also

[embed.circaov,](#page-8-0) [hcf.circaov,](#page-8-0) [lr.circaov,](#page-8-0) [het.circaov](#page-8-0)

# Examples

```
x <- rvonmises(100, 2.4, 15)
ina <- rep(1:4, each = 25)conc.test(x, ina, rads = TRUE)
```
The k-nearest neighbours using the cosinus distance *The k-nearest neighbours using the cosinus distance*

# Description

The k-nearest neighbours using the cosinus distance.

#### Usage

```
cosnn(xnew, x, k = 5, index = FALSE, rann = FALSE)
```
# Arguments

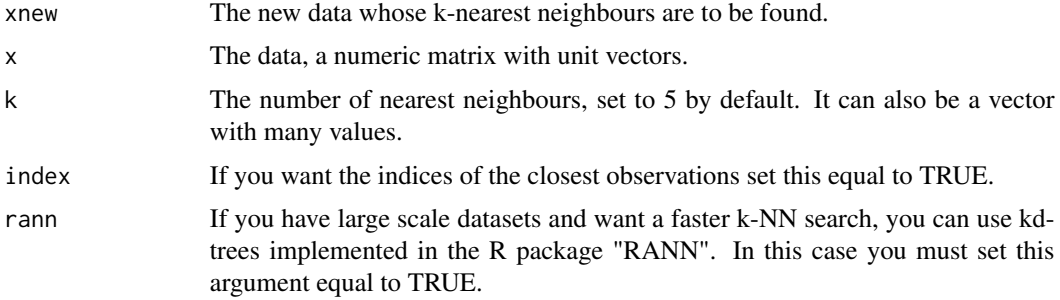

# Details

The shortest distances or the indices of the k-nearest neighbours using the cosinus distance are returned.

#### Value

A matrix with the shortest distance of each xnew from x, if index is FALSE, or the indices of the nearest neighbours of each xnew from x, if index is TRUE.

#### <span id="page-115-0"></span>Author(s)

Michail Tsagris.

R implementation and documentation: Michail Tsagris <mtsagris@uoc.gr>.

#### References

Tsagris M. and Alenazi A. (2019). Comparison of discriminant analysis methods on the sphere. Communications in Statistics: Case Studies, Data Analysis and Applications, 5(4), 467–491.

# See Also

[dirknn,](#page-53-0) [dirknn.tune](#page-118-0)

# Examples

xnew <- rvmf(10, rnorm(3), 5)  $x \le -r \text{vmf}(50, r \text{norm}(3), 5)$  $a \leq \text{cosnn(xnew, x, k = 5)}$  $b \leq$  cosnn(xnew, x,  $k = 5$ , index = TRUE)

Transform unit vectors to angular data *Transform unit vectors to angular data*

# Description

Transform unit vectors to angular data.

#### Usage

etoa(x)

#### Arguments

x A numerical matrix with directional data, i.e. unit verctors.

# Details

from the Euclidean coordinates the data are mapped to angles, expressed in rads.

# Value

A list including:

mu A matrix with angles. The number of columns is one less than that of the original matrix.

#### <span id="page-116-1"></span>Author(s)

Michail Tsagris

R implementation and documentation: Michail Tsagris <mtsagris@uoc.gr>.

# References

https://en.wikipedia.org/wiki/N-sphere#Spherical\_coordinates

## See Also

```
vmnb.pred, weibull.nb
```
# Examples

 $x \le -r \text{vmf}(10, r \text{norm}(3), 5)$  $y \leftarrow etoa(x)$ 

# Tuning of the bandwidth parameter in the von Mises kernel *Tuning of the bandwidth parameter in the von Mises kernel for circular data*

#### <span id="page-116-0"></span>Description

Tuning of the bandwidth parameter in the von Mises kernel for circular data. Cross validation is used.

### Usage

 $vmkde.tune(u, low = 0.1, up = 1, rads = TRUE)$ 

# Arguments

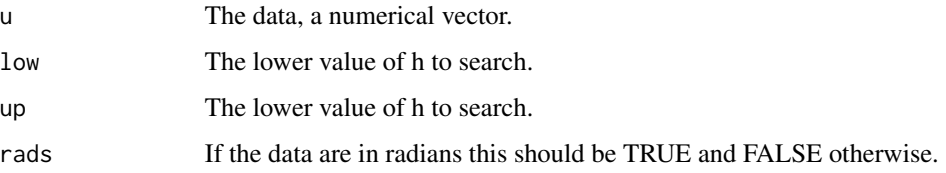

# Details

Tuning of the bandwidth parameter in the von Mises kernel for circula data via cross validation. The procedure is fast because an optimiser is used.

# Value

A vector including two elements:

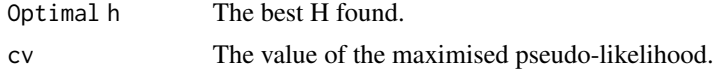

# Author(s)

Michail Tsagris

R implementation and documentation: Michail Tsagris <mtsagris@uoc.gr> and Giorgos Athineou <gioathineou@gmail.com>

# References

Taylor C. C. (2008). Automatic bandwidth selection for circular density estimation. Computational Statistics & Data Analysis, 52(7), 3493–3500.

Wand M. P., & Jones M. C. (1994). Kernel smoothing. CrC Press.

# See Also

[vm.kde,](#page-123-0) [vmfkde.tune,](#page-117-0) [vmf.kde](#page-124-0)

# Examples

```
u <- rvonmises(100, 2.4, 10, rads = TRUE)
vmkde.tune(u)
```
Tuning of the bandwidth parameter in the von Mises-Fisher kernel *Tuning of the bandwidth parameter in the von Mises-Fisher kernel for (hyper-)spherical data*

# <span id="page-117-0"></span>Description

Tuning of the bandwidth parameter in the von Mises-Fisher kernel for (hyper-)spherical data whit cross validation.

# Usage

 $v$ mfkde.tune(x, low = 0.1, up = 1)

# Arguments

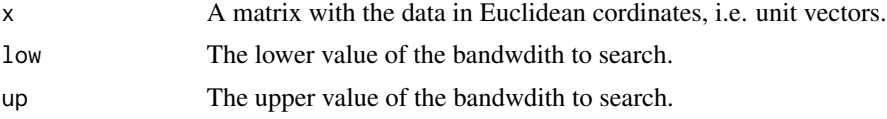

<span id="page-117-1"></span>

# <span id="page-118-1"></span>Details

Fast tuning of the bandwidth parameter in the von Mises-Fisher kernel for (hyper-)spherical data via cross validation.

#### Value

A vector including two elements:

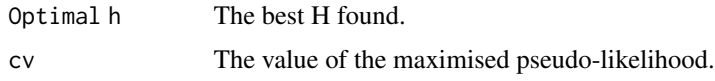

### Author(s)

Michail Tsagris

R implementation and documentation: Michail Tsagris <mtsagris@uoc.gr> and Giorgos Athineou <gioathineou@gmail.com>

#### References

Garcia Portugues E. (2013). Exact risk improvement of bandwidth selectors for kernel density estimation with directional data. Electronic Journal of Statistics, 7, 1655–1685.

Wand M. P., and Jones M. C. (1994). Kernel smoothing. Crc Press.

#### See Also

[vmf.kde](#page-124-0)[,vmf.kerncontour,](#page-22-0) [vm.kde,](#page-123-0) [vmkde.tune](#page-116-0)

#### Examples

```
x <- rvmf(100, rnorm(3), 15)
vmfkde.tune(x)
```
Tuning of the k-NN algorithm using the arc cosinus distance *k-NN algorithm using the arc cosinus distance. Tuning the k neigbours*

#### <span id="page-118-0"></span>Description

It estimates the percentage of correct classification via an m-fold cross validation.

#### Usage

```
dirknn.tune(ina, x, k = 2:10, mesos = TRUE, nfolds = 10, folds = NULL,
parallel = FALSE, stratified = TRUE, seed = NULL, rann = FALSE)
```
#### Arguments

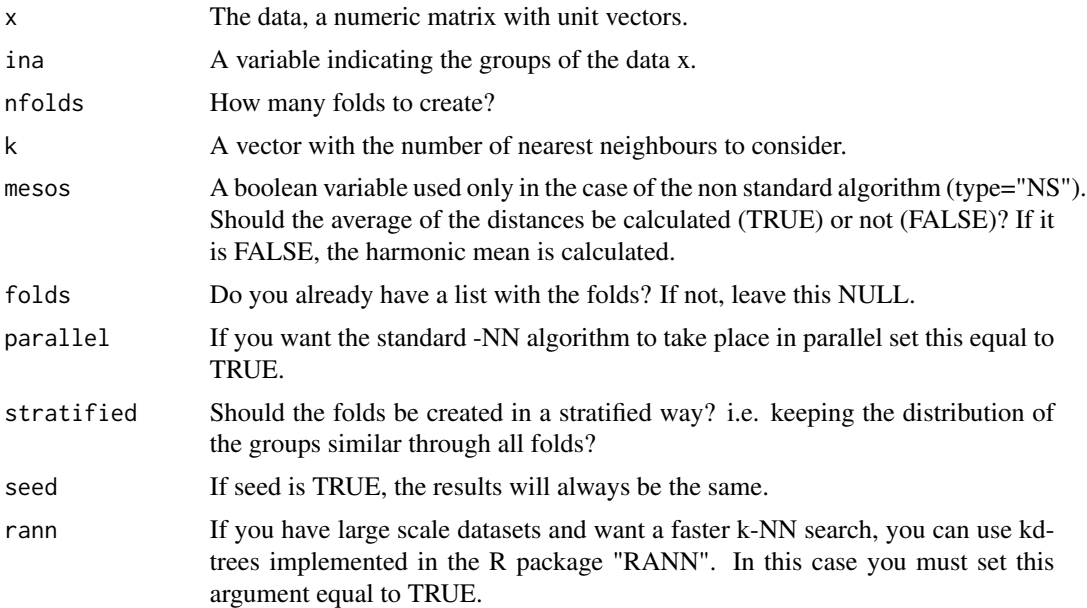

#### Details

The standard algorithm is to keep the k nearest observations and see the groups of these observations. The new observation is allocated to the most frequent seen group. The non standard algorithm is to calculate the classical mean or the harmonic mean of the k nearest observations for each group. The new observation is allocated to the group with the smallest mean distance.

We have made an eficient (not very much efficient though) memory allocation. Even if you have hundreds of thousands of observations, the computer will not clush, it will only take longer. Instead of calculate the distance matrix once in the beginning we calcualte the distances of the out-of-sample observations from the rest. If we calculated the distance matrix in the beginning, once, the resulting matrix could have dimensions thousands by thousands. This would not fit into the memory. If you have a few hundres of observations, the runtime is about the same (maybe less, maybe more) as calculating the distance matrix in the first place.

#### Value

A list including:

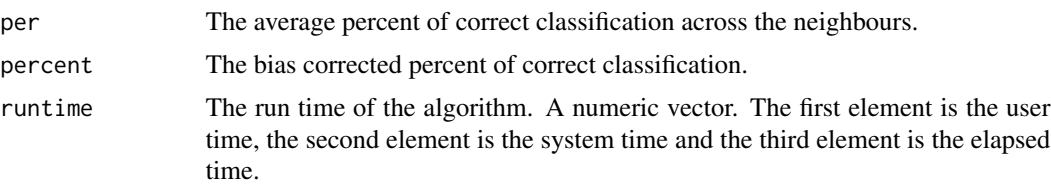

# Author(s)

Michail Tsagris R implementation and documentation: Michail Tsagris <mtsagris@uoc.gr>.

# <span id="page-120-0"></span>References

Tsagris M. and Alenazi A. (2019). Comparison of discriminant analysis methods on the sphere. Communications in Statistics: Case Studies, Data Analysis and Applications, 5(4), 467–491.

# See Also

[dirknn,](#page-53-0) [vmf.da,](#page-32-0) [mixvmf.mle](#page-60-0)

#### Examples

```
k \le runif(4, 4, 20)
prob \leq c(0.2, 0.4, 0.3, 0.1)mu \leq matrix(rnorm(16), ncol = 4)
mu <- mu / sqrt( rowSums(mu^2) )
da <- rmixvmf(200, prob, mu, k)
x \le -\text{da}$x
ina <- da$id
dirknn.tune(ina, x, k = 2:6, nfolds = 5, mesos = TRUE)
dirknn.tune(ina, x, k = 2:6, nfolds = 10, mesos = TRUE)
```
Tuning of the k-NN regression

*Tuning of the k-NN regression with Euclidean or (hyper-)spherical response and or predictor variables*

#### Description

Tuning of the k-NN regression with Euclidean or (hyper-)spherical response and or predictor variables. It estimates the percentage of correct classification via an m-fold cross valdiation. The bias is estimated as well using the algorithm suggested by Tibshirani and Tibshirani (2009) and is subtracted.

#### Usage

```
knnreg.tune(y, x, nfolds = 10, A = 10, ncores = 1, res = "eucl",
estim = "arithmetic", folds = NULL, seed = NULL, graph = FALSE)
```
#### Arguments

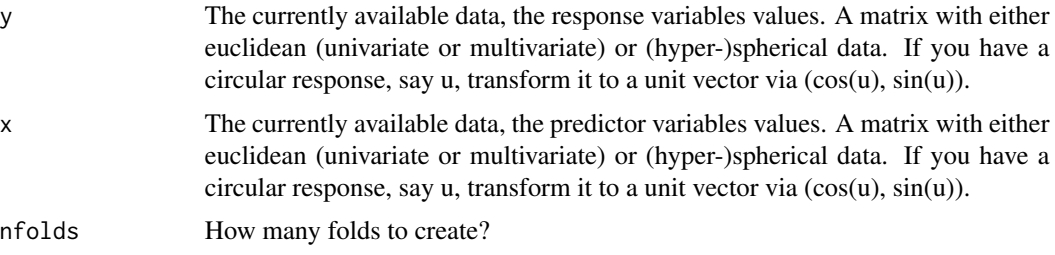

<span id="page-121-0"></span>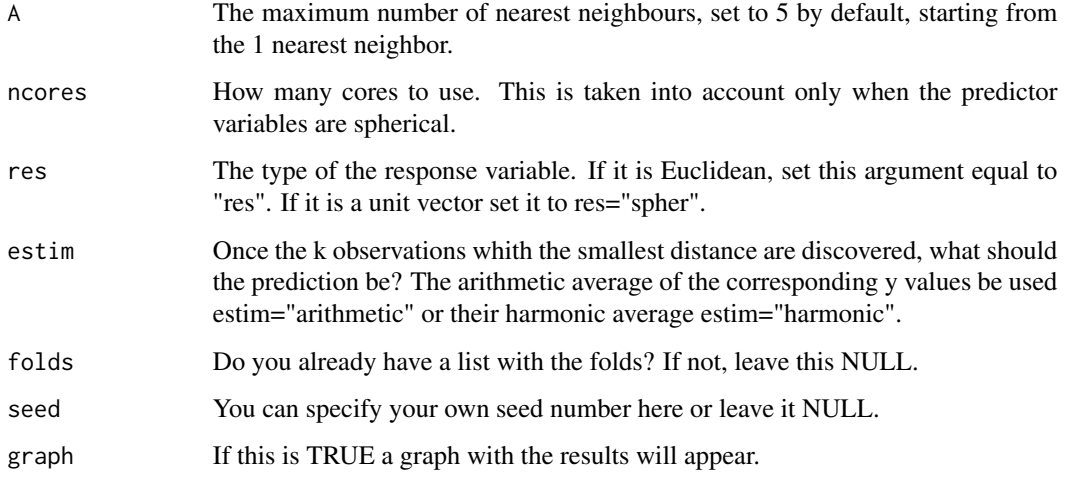

# Details

Tuning of the k-NN regression with Euclidean or (hyper-)spherical response and or predictor variables. It estimates the percentage of correct classification via an m-fold cross valdiation. The bias is estimated as well using the algorithm suggested by Tibshirani and Tibshirani (2009) and is subtracted. The sum of squares of prediction is used in the case of Euclidean responses. In the case of spherical responses the  $\sum_{\hat{y}_i^T} y_i$  is calculated.

#### Value

A list including:

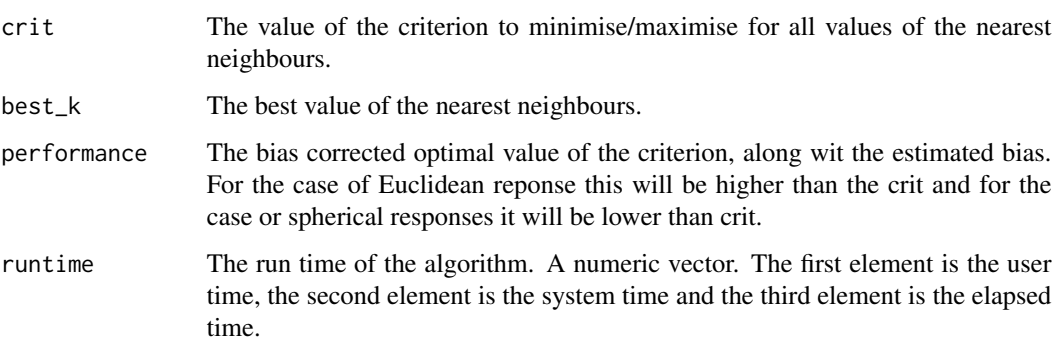

# Author(s)

Michail Tsagris R implementation and documentation: Michail Tsagris <mtsagris@uoc.gr> and Giorgos Athineou <gioathineou@gmail.com>

# See Also

[knn.reg,](#page-54-0) [spher.reg,](#page-106-0) [dirknn.tune](#page-118-0)

# <span id="page-122-0"></span>Uniformity test for circular data 123

# Examples

```
y \leftarrow \text{iris}[, 1]x \leftarrow \text{iris}[, 2:4]x \leq x sqrt( rowSums(x^2) ) ## Euclidean response and spherical predictors
knnreg.tune(y, x, A = 5, res = "eucl", estim = "arithmetic")
y <- iris[, 1:3]
y <- y/ sqrt( rowSums(y^2) ) ## Spherical response and Euclidean predictor
x \leftarrow \text{iris}[, 2]knnreg.tune(y, x, A = 5, res = "spher", estim = "arithmetic")
```
Uniformity test for circular data *Uniformity tests for circular data.*

#### Description

Hypothesis tests of uniformity for circular data.

#### Usage

kuiper(u, rads = FALSE,  $R = 1$ ) watson(u, rads =  $FALSE, R = 1)$ 

# Arguments

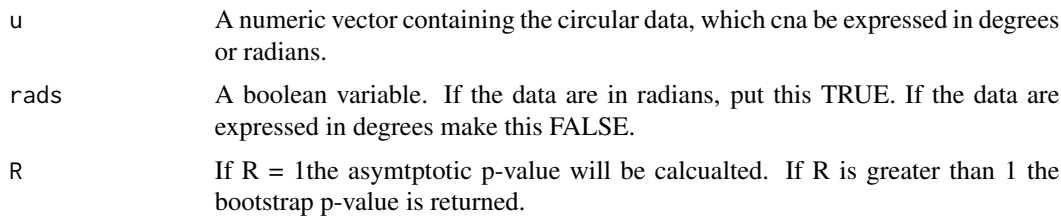

# Details

The high concentration (hcf.circaov), log-likelihood ratio (lr.circaov), embedding approach (embed.circaov) or the non equal concentration parameters approach (het.circaov) is used.

#### Value

A vector including:

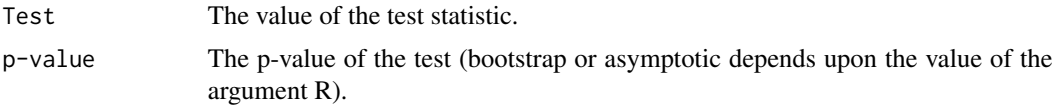

# <span id="page-123-1"></span>Author(s)

Michail Tsagris.

R implementation and documentation: Michail Tsagris <mtsagris@uoc.gr> and Giorgos Athineou <gioathineou@gmail.com>.

# References

Jammalamadaka, S. Rao and SenGupta, A. (2001). Topics in Circular Statistics, pg. 153-55 (Kuiper's test) & 156-157 (Watson's test).

#### See Also

[rayleigh,](#page-84-0) [vmf.mle,](#page-61-0) [rvonmises](#page-100-0)

# Examples

```
x \le - rvonmises(n = 40, m = 2, k = 10)
kuiper(x, rads = TRUE)watson(x, rads = TRUE)x \leftarrow rvonmises(40, m = 2, k = 0)
kuiper(x, rads = TRUE)watson(x, rads = TRUE)
```
von Mises kernel density estimation

*Kernel density estimation of circular data with a von Mises kernel*

# <span id="page-123-0"></span>Description

Kernel density estimation of circular data with a von Mises kernel.

#### Usage

 $vm.kde(u, h, thumb = "none", rads = TRUE)$ 

#### **Arguments**

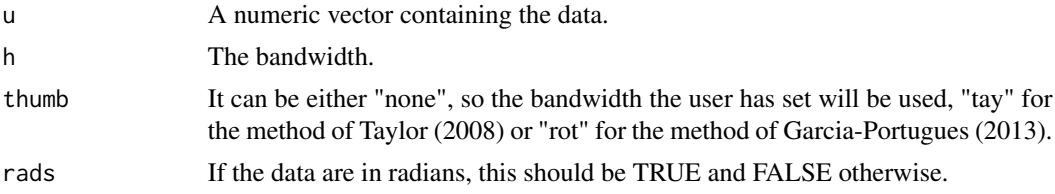

#### Details

The user has the option to use a bandwidth he/she has found in some way (cross-validation) or estimate it as Taylor (2008) or Garcia-Portugues (2013).

# <span id="page-124-1"></span>Value

A list including:

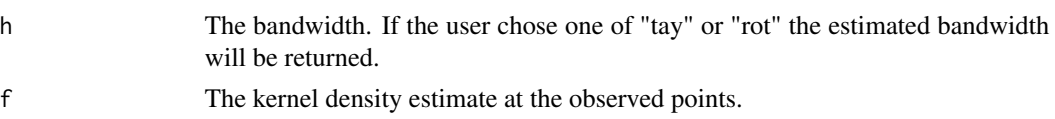

## Author(s)

Michail Tsagris

R implementation and documentation: Michail Tsagris <mtsagris@uoc.gr> and Giorgos Athineou<gioathineou@gmail.com>

# References

Taylor, C. C. (2008). Automatic bandwidth selection for circular density estimation. Computational Statistics & Data Analysis, 52(7): 3493-3500.

Garcia Portugues, E. (2013). Exact risk improvement of bandwidth selectors for kernel density estimation with directional data. Electronic Journal of Statistics, 7, 1655-1685.

#### See Also

[vmkde.tune,](#page-116-0) [vmfkde.tune,](#page-117-0) [vmf.kde](#page-124-0)

#### Examples

```
x \le rvonmises(100, 2.4, 10, rads = TRUE)
hist(x, freq = FALSE)
f1 <- vm.kde(x, h = 0.1, thumb = "rot", rads = TRUE)$f
f2 \leq -vm.kde(x, h = 0.1, thumb = "tay", rads = TRUE)$f
h \le - vmkde.tune(x)[1]f3 \leq vm.kde(x, h = h, thumb = "none", rads = TRUE)$f
points(x, f1, col = 1)
points(x, f2, col = 2)points(x, f3, col = 3)
```
von Mises-Fisher kernel density estimation for (hyper-)spherical data *Kernel density estimation for (hyper-)spherical data using a von Mises-Fisher kernel*

# <span id="page-124-0"></span>Description

A von Mises-Fisher kernel is used for the non parametric density estimation.

# Usage

 $vmf.kde(x, h, thumb = "none")$ 

# <span id="page-125-0"></span>Arguments

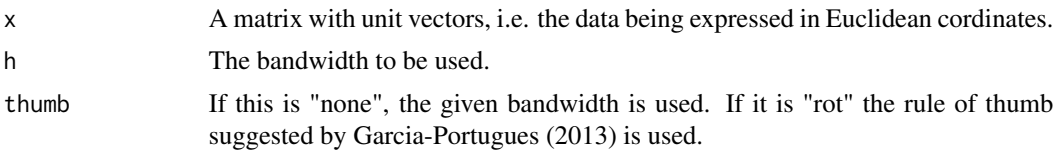

# Details

A von Mises-Fisher kernel is used for the non parametric density estimation.

# Value

A list including:

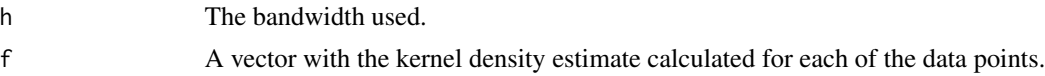

# Author(s)

Michail Tsagris

R implementation and documentation: Michail Tsagris <mtsagris@uoc.gr> and Giorgos Athineou <gioathineou@gmail.com>

#### References

Garcia Portugues, E. (2013). Exact risk improvement of bandwidth selectors for kernel density estimation with directional data. Electronic Journal of Statistics, 7, 1655-1685.

# See Also

[vmfkde.tune,](#page-117-0) [vm.kde,](#page-123-0) [vmf.mle,](#page-61-0) [vmkde.tune](#page-116-0)

# Examples

```
x <- rvmf(100, rnorm(5), 15)
h <- vmfkde.tune(x)[1]
f1 <- vmf.kde(x, h = h, thumb = "none")
f2 \leq -v m f. kde(x, h = h, thumb = "rot")f1$h ; f2$h
```
# Index

∗ Analysis of variance Anova for circular data, [9](#page-8-1) ∗ Angle of rotation Rotation axis and angle of rotation given a rotation matrix, [87](#page-86-0) Rotation matrix from a rotation axis and angle of rotation, [88](#page-87-0) ∗ Angular central Gaussian distribution Angular central Gaussian random values simulation, [7](#page-6-0) ∗ Anova Directional-package, [4](#page-3-0) ∗ Axis of rotation Rotation axis and angle of rotation given a rotation matrix, [87](#page-86-0) Rotation matrix from a rotation axis and angle of rotation, [88](#page-87-0) ∗ BIC of the mixture models BIC for the model based clustering using mixtures of von Mises-Fisher distributions, [10](#page-9-0) ∗ Bimodal distribution on the sphere MLE of the Wood bimodal distribution on the sphere, [73](#page-72-0) ∗ Bingham distribution Simulation from a Bingham distribution using any symmetric matrix A, [93](#page-92-0) Simulation of random values from a Bingham distribution, [95](#page-94-0) ∗ Circular correlation type II Circular correlations between two circular variables, [16](#page-15-0) ∗ Circular correlation type I Circular correlations between two circular variables, [16](#page-15-0) ∗ Circular data

A test for testing the equality of the concentration parameters for ciruclar data, [5](#page-4-0) Anova for circular data, [9](#page-8-1) Test of equality of the concentration parameters for circular data, [114](#page-113-1) Uniformity test for circular data, [123](#page-122-0) ∗ Circular regression Circular or angular regression, [17](#page-16-0) ∗ Circular-linear correlation Circular-linear correlation, [19](#page-18-0) ∗ Concentration parameters Test for equality of concentration parameters for spherical data, [113](#page-112-0) ∗ Contour plot Contour plot of a mixture of von Mises-Fisher distributions model, [22](#page-21-0) Contour plot of spherical data using a von Mises-Fisher kernel density estimate, [23](#page-22-1) Contour plot of the Kent distribution for some data, [24](#page-23-0) Contour plot of the Kent distribution without any data, [25](#page-24-0) Contour plots of the von Mises-Fisher distribution, [27](#page-26-0) ∗ Cross validation Cross validation in von Mises-Fisher discrminant analysis, [33](#page-32-1) Cross validation with ESAG discrminant analysis, [34](#page-33-0) ∗ Cross-validation Tuning of the k-NN regression, [121](#page-120-0)

127

∗ Directional data Directional-package, [4](#page-3-0) ∗ Directional k-NN algorithm k-NN algorithm using the arc cosinus distance, [54](#page-53-1) Tuning of the k-NN algorithm using the arc cosinus distance, [119](#page-118-1) ∗ Discriminant analysis Cross validation for estimating the classification rate, [31](#page-30-0) Cross validation in von Mises-Fisher discrminant analysis, [33](#page-32-1) Cross validation with ESAG discrminant analysis, [34](#page-33-0) Directional-package, [4](#page-3-0) Prediction in discriminant analysis based on ESAG distribution, [79](#page-78-0) Prediction in discriminant analysis based on von Mises-Fisher distribution, [80](#page-79-0) ∗ ESAG distribution MLE of the ESAG distribution, [68](#page-67-0) Simulation of random values from the ESAG distribution, [103](#page-102-0) ∗ Equality of concentrations A test for testing the equality of the concentration parameters for ciruclar data, [5](#page-4-0) Test of equality of the concentration parameters for circular data, [114](#page-113-1) ∗ Euclidean coordinates Euclidean transformation, [39](#page-38-0) Inverse of the Euclidean transformation, [53](#page-52-0) ∗ Euclidean data k-NN regression, [55](#page-54-1) Tuning of the k-NN regression, [121](#page-120-0) ∗ Fisher-Bingham distribution Saddlepoint approximations of the Fisher-Bingham distributions,  $92$ Simulation of random values from a spherical Fisher-Bingham distribution, [97](#page-96-0)

```
∗ Goodness of fit test
```
Hypothesis test for IAG distribution over the ESAG distribution, [48](#page-47-0) Hypothesis test for von Mises-Fisher distribution over Kent distribution, [49](#page-48-0) ∗ Graphs Directional-package, [4](#page-3-0) ∗ Grouped data Goodness of fit test for grouped data, [45](#page-44-0) Summary statistics for grouped circular data, [110](#page-109-1) ∗ Hypothesis testing A test for testing the equality of the concentration parameters for ciruclar data, [5](#page-4-0) Anova for circular data, [9](#page-8-1) Test for equality of concentration parameters for spherical data, [113](#page-112-0) Test of equality of the concentration parameters for circular data, [114](#page-113-1) Uniformity test for circular data, [123](#page-122-0) ∗ Hypothesis test Rayleigh's test of uniformity, [85](#page-84-1) ∗ Inverse transformation Inverse of Lambert's equal area projection, [52](#page-51-0) ∗ Kent distribution Contour plot of the Kent distribution for some data, [24](#page-23-0) Contour plot of the Kent distribution without any data,  $25$ Hypothesis test for IAG distribution over the ESAG distribution, [48](#page-47-0) Hypothesis test for von Mises-Fisher distribution over Kent distribution, [49](#page-48-0) Logarithm of the Kent distribution normalizing constant, [58](#page-57-0) MLE of the Kent distribution, [69](#page-68-1) Simulation of random values from a spherical Fisher-Bingham

distribution, [97](#page-96-0) Simulation of random values from a spherical Kent distribution, [99](#page-98-0) ∗ Kernel density estimate Tuning of the bandwidth parameter in the von Mises kernel, [117](#page-116-1) Tuning of the bandwidth parameter in the von Mises-Fisher kernel, [118](#page-117-1) von Mises-Fisher kernel density estimation for (hyper-)spherical data, [125](#page-124-1) ∗ Kernel density von Mises kernel density estimation, [124](#page-123-1) ∗ Lambert's equal area projection Inverse of Lambert's equal area projection, [52](#page-51-0) Lambert's equal area projection, [57](#page-56-0) ∗ Matrix Fisher distribution MLE of the Matrix Fisher distribution on SO(3), [71](#page-70-0) ∗ Maximum likelihood estimation MLE of the Matrix Fisher distribution on SO(3), [71](#page-70-0) ∗ Mean direction Test for a given mean direction, [112](#page-111-0) ∗ Median direction Maps of the world and the continents, [60](#page-59-0) Spherical and hyperspherical median, [104](#page-103-0) ∗ Mixtures of von Mises-Fisher distributions BIC for the model based clustering using mixtures of von Mises-Fisher distributions, [10](#page-9-0) Contour plot of a mixture of von Mises-Fisher distributions model, [22](#page-21-0) Simulation of random values from a mixture of von Mises-Fisher distributions, [96](#page-95-0) ∗ Model based clustering Mixtures of Von Mises-Fisher distributions, [61](#page-60-1) ∗ Normalising constant Logarithm of the Kent distribution

normalizing constant, [58](#page-57-0) Saddlepoint approximations of the Fisher-Bingham distributions, [92](#page-91-0) ∗ One sample hypothesis test Test for a given mean direction, [112](#page-111-0) ∗ Probability density function Probability density function of the von Mises-Fisher distribution, [83](#page-82-0) ∗ Projected normal Circular or angular regression, [17](#page-16-0) ∗ Random values simulation Simulation of random values from a Bingham distribution, [95](#page-94-0) Simulation of random values from a mixture of von Mises-Fisher distributions, [96](#page-95-0) Simulation of random values from rotationally symmetric distributions, [100](#page-99-0) Simulation of random values from some circular distributions, [101](#page-100-1) ∗ Regression Directional-package, [4](#page-3-0) ∗ Rejection sampling Simulation of random values from a Bingham distribution, [95](#page-94-0) ∗ Rotation matrix Random sample of matrices in SO(p), [84](#page-83-0) Rotation matrix from a rotation axis and angle of rotation, [88](#page-87-0) Rotation matrix to rotate a spherical vector along the direction of another, [90](#page-89-0) ∗ SO(p) Random sample of matrices in SO(p), [84](#page-83-0) ∗ Saddlepoint approximation Logarithm of the Kent distribution normalizing constant, [58](#page-57-0) Saddlepoint approximations of the Fisher-Bingham distributions,  $92$ ∗ Simulated data

Simulation of random values from a spherical Fisher-Bingham distribution, [97](#page-96-0) Simulation of random values from a spherical Kent distribution, [99](#page-98-0) ∗ Simulation of random values Simulation from a Bingham distribution using any symmetric matrix A, [93](#page-92-0) ∗ Simulation Directional-package, [4](#page-3-0) ∗ Spherical coordinates Euclidean transformation, [39](#page-38-0) Inverse of the Euclidean transformation, [53](#page-52-0) ∗ Spherical data Directional-package, [4](#page-3-0) k-NN regression, [55](#page-54-1) Lambert's equal area projection, [57](#page-56-0) Spherical-spherical correlation, [106](#page-105-0) Spherical-spherical regression, [107](#page-106-1) Test for equality of concentration parameters for spherical data, [113](#page-112-0) Tuning of the k-NN regression, [121](#page-120-0) ∗ Spherical-Spherical regression Spherical-spherical regression, [107](#page-106-1) ∗ Squared correlation Spherical-spherical correlation, [106](#page-105-0) ∗ Summary statistics Summary statistics for circular data, [109](#page-108-1) Summary statistics for grouped circular data, [110](#page-109-1) ∗ Supervised classification k-NN algorithm using the arc cosinus distance, [54](#page-53-1) Tuning of the k-NN algorithm using the arc cosinus distance, [119](#page-118-1) ∗ Tuning of the bandwidth Tuning of the bandwidth parameter in the von Mises-Fisher kernel, [118](#page-117-1)

∗ Tuning the bandwidth

Tuning of the bandwidth parameter in the von Mises kernel, [117](#page-116-1) ∗ Uniform distribution on the (hyper)-sphere Rayleigh's test of uniformity, [85](#page-84-1) ∗ Uniformity test Uniformity test for circular data, [123](#page-122-0) ∗ Von Mises distribution Summary statistics for circular data, [109](#page-108-1) Summary statistics for grouped circular data, [110](#page-109-1) ∗ Von Mises-Fisher distributions Cross validation for estimating the classification rate, [31](#page-30-0) Prediction in discriminant analysis based on ESAG distribution, [79](#page-78-0) Prediction in discriminant analysis based on von Mises-Fisher distribution, [80](#page-79-0) ∗ Wood distribution MLE of the Wood bimodal distribution on the sphere, [73](#page-72-0) ∗ bivariate angular Gaussian MLE of some circular distributions, [65](#page-64-1) ∗ circular data Directional-package, [4](#page-3-0) MLE of some circular distributions, [65](#page-64-1) ∗ directional data Angular central Gaussian random values simulation, [7](#page-6-0) Conversion of cosines to azimuth and plunge, [28](#page-27-0) ∗ k-NN regression k-NN regression, [55](#page-54-1) Tuning of the k-NN regression, [121](#page-120-0) ∗ maximum likelihood estimation MLE of the ESAG distribution, [68](#page-67-0) MLE of the Kent distribution, [69](#page-68-1) ∗ random values simulation Angular central Gaussian random values simulation, [7](#page-6-0) ∗ simulation Simulation of random values from

#### $I<sub>31</sub>$  is a set of  $I<sub>31</sub>$  is a set of  $I<sub>31</sub>$  is a set of  $I<sub>31</sub>$  is a set of  $I<sub>31</sub>$  is a set of  $I<sub>31</sub>$  is a set of  $I<sub>31</sub>$  is a set of  $I<sub>31</sub>$  is a set of  $I<sub>31</sub>$  is a set of  $I$

the ESAG distribution, [103](#page-102-0) ∗ spherical data MLE of the ESAG distribution, [68](#page-67-0) Simulation of random values from the ESAG distribution, [103](#page-102-0) ∗ unit vectors Generation of unit vector(s) with a given angle, [44](#page-43-0) ∗ von Mises distribution Tuning of the bandwidth parameter in the von Mises kernel, [117](#page-116-1) ∗ von Mises kernel von Mises kernel density estimation, [124](#page-123-1) ∗ von Mises-Fisher distribution Contour plots of the von Mises-Fisher distribution, [27](#page-26-0) Cross validation in von Mises-Fisher discrminant analysis, [33](#page-32-1) Cross validation with ESAG discrminant analysis, [34](#page-33-0) Goodness of fit test for grouped data, [45](#page-44-0) Hypothesis test for IAG distribution over the ESAG distribution, [48](#page-47-0) Hypothesis test for von Mises-Fisher distribution over Kent distribution, [49](#page-48-0) Mixtures of Von Mises-Fisher distributions, [61](#page-60-1) Probability density function of the von Mises-Fisher distribution, [83](#page-82-0) Simulation of random values from rotationally symmetric distributions, [100](#page-99-0) Simulation of random values from some circular distributions, [101](#page-100-1) Tuning of the bandwidth parameter in the von Mises-Fisher kernel, [118](#page-117-1) ∗ von Mises-Fisher kernel Contour plot of spherical data using a von Mises-Fisher kernel density estimate, [23](#page-22-1)

∗ von Mises-Fisher von Mises-Fisher kernel density estimation for (hyper-)spherical data, [125](#page-124-1) ∗ wrapped Cauchy distribution MLE of some circular distributions, [65](#page-64-1) A test for testing the equality of the concentration parameters for ciruclar data, [5](#page-4-0) acg.mle, *[7](#page-6-0)*, *[69](#page-68-1)*, *[86](#page-85-0)*, *[103](#page-102-0)* acg.mle *(*MLE of (hyper-)spherical distributions*)*, [62](#page-61-1) africa *(*Maps of the world and the continents*)*, [60](#page-59-0) Angular central Gaussian random values simulation, [7](#page-6-0) Anova for (hyper-)spherical data, [8](#page-7-1) Anova for circular data, [9](#page-8-1) Arotation, *[29,](#page-28-0) [30](#page-29-0)*, *[40](#page-39-0)*, *[53](#page-52-0)*, *[84](#page-83-0)*, *[89](#page-88-0)*, *[91](#page-90-0)* Arotation *(*Rotation axis and angle of rotation given a rotation matrix*)*, [87](#page-86-0) asia *(*Maps of the world and the continents*)*, [60](#page-59-0)

BIC for the model based clustering using mixtures of von Mises-Fisher distributions, [10](#page-9-0) bic.mixvmf, *[62](#page-61-1)*, *[97](#page-96-0)* bic.mixvmf *(*BIC for the model based clustering using mixtures of von Mises-Fisher distributions*)*, [10](#page-9-0) Bootstrap 2-sample mean test for (hyper-)spherical data, [11](#page-10-0) Bootstrap 2-sample mean test for circular data, [13](#page-12-0) cardio.mle *(*MLE of some circular distributions*)*, [65](#page-64-1) Check visually whether matrix Fisher

samples is correctly generated or not, [14](#page-13-0) circ.cor1, *[18,](#page-17-0) [19](#page-18-0)*, *[72](#page-71-0)*, *[107,](#page-106-1) [108](#page-107-0)* circ.cor1 *(*Circular correlations between two circular variables*)*, [16](#page-15-0)

circ.cor2, *[17](#page-16-0)[–19](#page-18-0)*, *[107,](#page-106-1) [108](#page-107-0)* circ.cor2 *(*Circular correlations between two circular variables*)*, [16](#page-15-0) circ.cors1 *(*Circular correlations between one and many circular variables*)*, [15](#page-14-0) circ.summary, *[5](#page-4-0)*, *[46](#page-45-0)*, *[66](#page-65-0)*, *[69](#page-68-1)*, *[83](#page-82-0)*, *[102,](#page-101-0) [103](#page-102-0)*, *[111](#page-110-0)* circ.summary *(*Summary statistics for circular data*)*, [109](#page-108-1) circbeta.mle *(*MLE of some circular distributions*)*, [65](#page-64-1) circexp.mle *(*MLE of some circular distributions*)*, [65](#page-64-1) circlin.cor, *[17,](#page-16-0) [18](#page-17-0)* circlin.cor *(*Circular-linear correlation*)*, [19](#page-18-0) Circular correlations between one and many circular variables, [15](#page-14-0) Circular correlations between two circular variables, [16](#page-15-0) Circular or angular regression, [17](#page-16-0) Circular-linear correlation, [19](#page-18-0) colspml.mle, *[68](#page-67-0)* colspml.mle *(*Column-wise MLE of the angular Gaussian and the von Mises Fisher distributions*)*, [20](#page-19-0) Column-wise MLE of the angular Gaussian and the von Mises Fisher distributions, [20](#page-19-0) Column-wise uniformity Watson test for circular data, [21](#page-20-0) colvm.mle *(*Column-wise MLE of the angular Gaussian and the von Mises Fisher distributions*)*, [20](#page-19-0) colwatsons *(*Column-wise uniformity Watson test for circular data*)*, [21](#page-20-0) conc.test, *[6](#page-5-0)*, *[9,](#page-8-1) [10](#page-9-0)*, *[12](#page-11-0)*, *[77](#page-76-0)*, *[114](#page-113-1)* conc.test *(*Test of equality of the concentration parameters for circular data*)*, [114](#page-113-1) Contour plot of a mixture of von Mises-Fisher distributions model, [22](#page-21-0) Contour plot of spherical data using a von Mises-Fisher kernel

density estimate, [23](#page-22-1)

Contour plot of the Kent distribution for some data, [24](#page-23-0) Contour plot of the Kent distribution without any data, [25](#page-24-0) Contour plots of the von Mises-Fisher distribution, [27](#page-26-0) Conversion of cosines to azimuth and plunge, [28](#page-27-0) Converting a rotation matrix on SO(3) to an unsigned unit quaternion, [29](#page-28-0) Converting an unsigned unit quaternion to rotation matrix on SO(3), [30](#page-29-0) cosap *(*Conversion of cosines to azimuth and plunge*)*, [28](#page-27-0) cosnn, *[48](#page-47-0)* cosnn *(*The k-nearest neighbours using the cosinus distance*)*, [115](#page-114-0) Cross validation for estimating the classification rate, [31](#page-30-0) Cross validation in von Mises-Fisher discrminant analysis, [33](#page-32-1) Cross validation with ESAG discrminant analysis, [34](#page-33-0)

dcardio *(*Density of some circular distributions*)*, [37](#page-36-0) dcircbeta *(*Density of some circular distributions*)*, [37](#page-36-0) dcircpurka *(*Density of some circular distributions*)*, [37](#page-36-0) Density of some (hyper-)spherical distributions, [35](#page-34-0) Density of some circular distributions, [37](#page-36-0) Density of the spherical Kent and ESAG distributions, [38](#page-37-0) desag, *[5](#page-4-0)*, *[38](#page-37-0)*, *[69](#page-68-1)*, *[103](#page-102-0)* desag *(*Density of the spherical Kent and ESAG distributions*)*, [38](#page-37-0) dggvm *(*Density of some circular distributions*)*, [37](#page-36-0) dirda.cv, *[44](#page-43-0)* dirda.cv *(*Cross validation for estimating the classification rate*)*, [31](#page-30-0) Directional-package, [4](#page-3-0) dirknn, *[32](#page-31-0)*, *[34,](#page-33-0) [35](#page-34-0)*, *[48](#page-47-0)*, *[80,](#page-79-0) [81](#page-80-0)*, *[116](#page-115-0)*, *[121](#page-120-0)*

#### INDEX  $133$

dirknn *(*k-NN algorithm using the arc cosinus distance*)*, [54](#page-53-1) dirknn.tune, *[55](#page-54-1)*, *[116](#page-115-0)*, *[122](#page-121-0)* dirknn.tune *(*Tuning of the k-NN algorithm using the arc cosinus distance*)*, [119](#page-118-1) dkent, *[38](#page-37-0)* dkent *(*Density of the spherical Kent and ESAG distributions*)*, [38](#page-37-0) dpurka *(*Density of some (hyper-)spherical distributions*)*, [35](#page-34-0) dspml *(*Density of some circular distributions*)*, [37](#page-36-0) dvm *(*Density of some circular distributions*)*, [37](#page-36-0) dvmf *(*Density of some (hyper-)spherical distributions*)*, [35](#page-34-0) dwrapcauchy *(*Density of some circular distributions*)*, [37](#page-36-0)

embed.aov, *[114](#page-113-1)* embed.aov *(*Anova for (hyper-)spherical data*)*, [8](#page-7-1) embed.boot *(*Bootstrap 2-sample mean test for (hyper-)spherical data*)*, [11](#page-10-0) embed.circaov, *[6](#page-5-0)*, *[115](#page-114-0)* embed.circaov *(*Anova for circular data*)*, [9](#page-8-1) embed.perm *(*Permutation based 2-sample mean test for (hyper-)spherical data*)*, [76](#page-75-0) embedcirc.boot *(*Bootstrap 2-sample mean test for circular data*)*, [13](#page-12-0) embedcirc.perm *(*Permutation based 2-sample mean test for circular data*)*, [78](#page-77-0) esag.da, *[32](#page-31-0)*, *[80](#page-79-0)* esag.da *(*Cross validation with ESAG discrminant analysis*)*, [34](#page-33-0) esag.mle, *[36](#page-35-0)*, *[39](#page-38-0)*, *[49](#page-48-0)*, *[74](#page-73-0)*, *[103](#page-102-0)*, *[106](#page-105-0)* esag.mle *(*MLE of the ESAG distribution*)*, [68](#page-67-0) esagda.pred *(*Prediction in discriminant analysis based on ESAG distribution*)*, [79](#page-78-0)

etoa *(*Transform unit vectors to angular data*)*, [116](#page-115-0) euclid, *[28](#page-27-0)*, *[51](#page-50-1)*, *[53](#page-52-0)*, *[57](#page-56-0)* euclid *(*Euclidean transformation*)*, [39](#page-38-0) euclid.inv, *[28](#page-27-0)*, *[40](#page-39-0)* euclid.inv *(*Inverse of the Euclidean transformation*)*, [53](#page-52-0) Euclidean transformation, [39](#page-38-0) eul2rot, *[28](#page-27-0)*, *[41](#page-40-0)* eul2rot *(*Rotation matrix on SO(3) from three Euler angles*)*, [89](#page-88-0) Euler angles from a rotation matrix on  $SO(3), 40$  $SO(3), 40$ europe *(*Maps of the world and the continents*)*, [60](#page-59-0) f.rbing, *[94](#page-93-0)*, *[98,](#page-97-0) [99](#page-98-0)* f.rbing *(*Simulation of random values from a Bingham distribution*)*, [95](#page-94-0) fb.saddle, *[58](#page-57-0)*, *[70](#page-69-0)* fb.saddle *(*Saddlepoint approximations of the Fisher-Bingham distributions*)*, [92](#page-91-0) fishkent, *[22](#page-21-0)*, *[49](#page-48-0)* fishkent *(*Hypothesis test for von Mises-Fisher distribution over Kent distribution*)*, [49](#page-48-0) Forward Backward Early Dropping selection for circular data using the SPML regression, [42](#page-41-0) Generate random folds for cross-validation, [43](#page-42-0) Generation of unit vector(s) with a given angle, [44](#page-43-0) ggvm.mle, *[37](#page-36-0)* ggvm.mle *(*MLE of some circular distributions*)*, [65](#page-64-1) Goodness of fit test for grouped data, [45](#page-44-0) group.gof, *[83](#page-82-0)* group.gof *(*Goodness of fit test for grouped data*)*, [45](#page-44-0) group.vm, *[110](#page-109-1)* group.vm *(*Summary statistics for grouped circular data*)*, [110](#page-109-1) Habeck's rotation matrix generation, [46](#page-45-0) habeck.rot *(*Habeck's rotation matrix generation*)*, [46](#page-45-0) Haversine distance matrix, [47](#page-46-0) haversine.dist *(*Haversine distance matrix*)*, [47](#page-46-0) hcf.aov, *[12](#page-11-0)*, *[77](#page-76-0)*, *[114](#page-113-1)* hcf.aov *(*Anova for (hyper-)spherical data*)*, [8](#page-7-1) hcf.boot, *[9](#page-8-1)*, *[77](#page-76-0)* hcf.boot *(*Bootstrap 2-sample mean test for (hyper-)spherical data*)*, [11](#page-10-0) hcf.circaov, *[6](#page-5-0)*, *[14](#page-13-0)*, *[79](#page-78-0)*, *[110](#page-109-1)*, *[115](#page-114-0)* hcf.circaov *(*Anova for circular data*)*, [9](#page-8-1) hcf.perm, *[12](#page-11-0)* hcf.perm *(*Permutation based 2-sample mean test for (hyper-)spherical data*)*, [76](#page-75-0) hcfcirc.boot, *[10](#page-9-0)* hcfcirc.boot *(*Bootstrap 2-sample mean test for circular data*)*, [13](#page-12-0) hcfcirc.perm *(*Permutation based 2-sample mean test for circular data*)*, [78](#page-77-0) hclr.aov, *[10](#page-9-0)* hclr.aov *(*Anova for (hyper-)spherical data*)*, [8](#page-7-1) hclr.boot *(*Bootstrap 2-sample mean test for (hyper-)spherical data*)*, [11](#page-10-0) hclr.circaov, *[9](#page-8-1)* hclr.circaov *(*Anova for circular data*)*, [9](#page-8-1) hclr.perm *(*Permutation based 2-sample mean test for (hyper-)spherical data*)*, [76](#page-75-0) hclrcirc.boot *(*Bootstrap 2-sample mean test for circular data*)*, [13](#page-12-0) hclrcirc.perm *(*Permutation based 2-sample mean test for circular data*)*, [78](#page-77-0) het.aov, *[14](#page-13-0)*, *[79](#page-78-0)*, *[114](#page-113-1)* het.aov *(*Anova for (hyper-)spherical data*)*, [8](#page-7-1) het.boot *(*Bootstrap 2-sample mean test for (hyper-)spherical data*)*, [11](#page-10-0) het.circaov, *[6](#page-5-0)*, *[115](#page-114-0)* het.circaov *(*Anova for circular data*)*, [9](#page-8-1) het.perm *(*Permutation based 2-sample mean test for

(hyper-)spherical data*)*, [76](#page-75-0) hetcirc.boot *(*Bootstrap 2-sample mean test for circular data*)*, [13](#page-12-0) hetcirc.perm *(*Permutation based 2-sample mean test for circular data*)*, [78](#page-77-0) Hypothesis test for IAG distribution over the ESAG distribution, [48](#page-47-0) Hypothesis test for von Mises-Fisher distribution over Kent distribution, [49](#page-48-0) iag.mle, *[49](#page-48-0)*, *[60](#page-59-0)*, *[69](#page-68-1)*, *[101](#page-100-1)* iag.mle *(*MLE of (hyper-)spherical distributions*)*, [62](#page-61-1) iag.reg *(*Spherical regression using the projected normal or the von Mises-Fisher distribution*)*, [105](#page-104-0) iagd *(*Density of some (hyper-)spherical distributions*)*, [35](#page-34-0) iagesag, *[50](#page-49-0)* iagesag *(*Hypothesis test for IAG distribution over the ESAG distribution*)*, [48](#page-47-0) Interactive 3D plot of spherical data, [51](#page-50-1) Inverse of Lambert's equal area projection, [52](#page-51-0) Inverse of the Euclidean transformation, [53](#page-52-0) k-NN algorithm using the arc cosinus distance, [54](#page-53-1) k-NN regression, [55](#page-54-1) kent.contour, *[25](#page-24-0)*, *[27](#page-26-0)* kent.contour *(*Contour plot of the Kent distribution without any data*)*, [25](#page-24-0) kent.datacontour, *[24](#page-23-0)*, *[26](#page-25-0)* kent.datacontour *(*Contour plot of the Kent distribution for some data*)*, [24](#page-23-0) kent.logcon, *[92](#page-91-0)* kent.logcon *(*Logarithm of the Kent distribution normalizing constant*)*, [58](#page-57-0) kent.mle, *[25,](#page-24-0) [26](#page-25-0)*, *[36](#page-35-0)*, *[39](#page-38-0)*, *[49,](#page-48-0) [50](#page-49-0)*, *[58](#page-57-0)*, *[69,](#page-68-1) [70](#page-69-0)*, *[74](#page-73-0)*, *[87](#page-86-0)*, *[92](#page-91-0)*, *[104](#page-103-0)*, *[112](#page-111-0)*

#### INDEX 135

kent.mle *(*MLE of the Kent distribution*)*, [69](#page-68-1) kmeans, *[10](#page-9-0)*, *[61](#page-60-1)* knn.reg, *[32](#page-31-0)*, *[80,](#page-79-0) [81](#page-80-0)*, *[122](#page-121-0)* knn.reg *(*k-NN regression*)*, [55](#page-54-1) knnreg.tune, *[56](#page-55-0)* knnreg.tune *(*Tuning of the k-NN regression*)*, [121](#page-120-0) kuiper, *[22](#page-21-0)* kuiper *(*Uniformity test for circular data*)*, [123](#page-122-0) lambert, *[40](#page-39-0)*, *[51](#page-50-1)[–53](#page-52-0)*, *[91](#page-90-0)* lambert *(*Lambert's equal area projection*)*, [57](#page-56-0) Lambert's equal area projection, [57](#page-56-0) lambert.inv, *[57](#page-56-0)*, *[91](#page-90-0)* lambert.inv *(*Inverse of Lambert's equal area projection*)*, [52](#page-51-0) Logarithm of the Kent distribution normalizing constant, [58](#page-57-0) lr.aov, *[114](#page-113-1)* lr.aov *(*Anova for (hyper-)spherical data*)*, [8](#page-7-1) lr.boot *(*Bootstrap 2-sample mean test for (hyper-)spherical data*)*, [11](#page-10-0) lr.circaov, *[6](#page-5-0)*, *[115](#page-114-0)* lr.circaov *(*Anova for circular data*)*, [9](#page-8-1) lr.perm *(*Permutation based 2-sample mean test for (hyper-)spherical data*)*, [76](#page-75-0) lrcirc.boot *(*Bootstrap 2-sample mean test for circular data*)*, [13](#page-12-0) lrcirc.perm *(*Permutation based 2-sample mean test for circular data*)*, [78](#page-77-0) makefolds, *[32](#page-31-0)* makefolds *(*Generate random folds for cross-validation*)*, [43](#page-42-0) Many simple circular or angular

regressions, [59](#page-58-0) Maps of the world and the continents, [60](#page-59-0) matrixfisher.mle, *[95](#page-94-0)* matrixfisher.mle *(*MLE of the Matrix Fisher distribution on SO(3)*)*, [71](#page-70-0) meandir.test, *[86](#page-85-0)*

meandir.test *(*Test for a given mean direction*)*, [112](#page-111-0) mediandir, *[76](#page-75-0)* mediandir *(*Spherical and hyperspherical median*)*, [104](#page-103-0) mediandir\_2 *(*Spherical and hyperspherical median*)*, [104](#page-103-0) Mixtures of Von Mises-Fisher distributions, [61](#page-60-1) mixvmf.contour, *[11](#page-10-0)*, *[62](#page-61-1)* mixvmf.contour *(*Contour plot of a mixture of von Mises-Fisher distributions model*)*, [22](#page-21-0) mixvmf.mle, *[11](#page-10-0)*, *[23](#page-22-1)*, *[34](#page-33-0)*, *[55](#page-54-1)*, *[81](#page-80-0)*, *[97](#page-96-0)*, *[121](#page-120-0)* mixvmf.mle *(*Mixtures of Von Mises-Fisher distributions*)*, [61](#page-60-1) MLE of (hyper-)spherical distributions, [62](#page-61-1) MLE of some circular distributions, [65](#page-64-1) MLE of some circular distributions with multiple samples, [67](#page-66-0) MLE of the ESAG distribution, [68](#page-67-0) MLE of the Kent distribution, [69](#page-68-1) MLE of the Matrix Fisher distribution on SO(3), [71](#page-70-0) MLE of the Purkayashta distribution, [72](#page-71-0) MLE of the Wood bimodal distribution on the sphere, [73](#page-72-0) multispml.mle *(*MLE of some circular distributions with multiple samples*)*, [67](#page-66-0) multivm.mle *(*MLE of some circular distributions with multiple samples*)*, [67](#page-66-0) multivmf.mle *(*MLE of (hyper-)spherical distributions*)*, [62](#page-61-1) Naive Bayes classifiers for circular data, [74](#page-73-0) Normalised spatial median for directional data, [75](#page-74-0) north.america *(*Maps of the world and the continents*)*, [60](#page-59-0) nsmedian, *[104](#page-103-0)* nsmedian *(*Normalised spatial median for directional data*)*, [75](#page-74-0)

oceania *(*Maps of the world and the continents*)*, [60](#page-59-0)

Permutation based 2-sample mean test for (hyper-)spherical data, [76](#page-75-0) Permutation based 2-sample mean test for circular data, [78](#page-77-0) Prediction in discriminant analysis based on ESAG distribution, [79](#page-78-0) Prediction in discriminant analysis based on von Mises-Fisher distribution, [80](#page-79-0) Prediction with some naive Bayes classifiers for circular data, [82](#page-81-1) Probability density function of the von Mises-Fisher distribution, [83](#page-82-0) purka.mle, *[66](#page-65-0)*, *[68](#page-67-0)* purka.mle *(*MLE of the Purkayashta distribution*)*, [72](#page-71-0) pvm, *[46](#page-45-0)* pvm *(*Probability density function of the von Mises-Fisher distribution*)*, [83](#page-82-0)

quat2rot, *[29](#page-28-0)*

quat2rot *(*Converting an unsigned unit quaternion to rotation matrix on SO(3)*)*, [30](#page-29-0)

racg, *[64](#page-63-0)*, *[101,](#page-100-1) [102](#page-101-0)* racg *(*Angular central Gaussian random values simulation*)*, [7](#page-6-0) Random sample of matrices in SO(p), [84](#page-83-0) rayleigh, *[112](#page-111-0)*, *[124](#page-123-1)* rayleigh *(*Rayleigh's test of uniformity*)*, [85](#page-84-1) Rayleigh's test of uniformity, [85](#page-84-1) rbingham, *[45](#page-44-0)*, *[92](#page-91-0)*, *[96](#page-95-0)*, *[98,](#page-97-0) [99](#page-98-0)* rbingham *(*Simulation from a Bingham distribution using any symmetric matrix A*)*, [93](#page-92-0) rcircbeta *(*Simulation of random values from some circular distributions*)*, [101](#page-100-1) Read a file as a Filebacked Big Matrix, [86](#page-85-0) read.fbm *(*Read a file as a Filebacked Big Matrix*)*, [86](#page-85-0) resag, *[69](#page-68-1)*

resag *(*Simulation of random values from the ESAG distribution*)*, [103](#page-102-0) rfb, *[5](#page-4-0)*, *[45](#page-44-0)*, *[92](#page-91-0)*, *[94](#page-93-0)*, *[96](#page-95-0)*, *[99](#page-98-0)*, *[101](#page-100-1)* rfb *(*Simulation of random values from a spherical Fisher-Bingham distribution*)*, [97](#page-96-0) riag *(*Simulation of random values from rotationally symmetric distributions*)*, [100](#page-99-0) rkent, *[36](#page-35-0)*, *[39](#page-38-0)*, *[50](#page-49-0)*, *[94](#page-93-0)*, *[96](#page-95-0)*, *[98](#page-97-0)* rkent *(*Simulation of random values from a spherical Kent distribution*)*, [99](#page-98-0) rmatrixfisher, *[71](#page-70-0)* rmatrixfisher *(*Simulation from a Matrix Fisher distribution on SO(3)*)*, [94](#page-93-0) rmixvmf, *[11](#page-10-0)*, *[62](#page-61-1)*, *[101](#page-100-1)* rmixvmf *(*Simulation of random values from a mixture of von Mises-Fisher distributions*)*, [96](#page-95-0) rot.matrix, *[30](#page-29-0)*, *[84](#page-83-0)*, *[88](#page-87-0)*, *[91](#page-90-0)* rot.matrix *(*Rotation matrix from a rotation axis and angle of rotation*)*, [88](#page-87-0) rot2eul, *[90](#page-89-0)* rot2eul *(*Euler angles from a rotation matrix on SO(3)*)*, [40](#page-39-0) rot2quat, *[30](#page-29-0)* rot2quat *(*Converting a rotation matrix on SO(3) to an unsigned unit quaternion*)*, [29](#page-28-0) rotation, *[29,](#page-28-0) [30](#page-29-0)*, *[84](#page-83-0)*, *[88,](#page-87-0) [89](#page-88-0)* rotation *(*Rotation matrix to rotate a spherical vector along the direction of another*)*, [90](#page-89-0) Rotation axis and angle of rotation given a rotation matrix, [87](#page-86-0) Rotation matrix from a rotation axis and angle of rotation, [88](#page-87-0) Rotation matrix on SO(3) from three Euler angles, [89](#page-88-0) Rotation matrix to rotate a spherical vector along the direction of another, [90](#page-89-0) rsop, *[88,](#page-87-0) [89](#page-88-0)*, *[91](#page-90-0)* rsop *(*Random sample of matrices in SO(p)*)*, [84](#page-83-0)

#### INDEX  $137$

rspml *(*Simulation of random values from some circular distributions*)*, [101](#page-100-1) rvmf, *[7](#page-6-0)*, *[27](#page-26-0)*, *[45](#page-44-0)*, *[64](#page-63-0)*, *[66](#page-65-0)*, *[94](#page-93-0)*, *[96–](#page-95-0)[99](#page-98-0)*, *[102](#page-101-0)* rvmf *(*Simulation of random values from rotationally symmetric distributions*)*, [100](#page-99-0) rvonmises, *[7](#page-6-0)*, *[38](#page-37-0)*, *[46](#page-45-0)*, *[66](#page-65-0)*, *[83](#page-82-0)*, *[101](#page-100-1)*, *[110,](#page-109-1) [111](#page-110-0)*, *[124](#page-123-1)* rvonmises *(*Simulation of random values from some circular distributions*)*, [101](#page-100-1) rwrapcauchy *(*Simulation of random values from some circular distributions*)*, [101](#page-100-1) Saddlepoint approximations of the Fisher-Bingham distributions, [92](#page-91-0) Simulation from a Bingham distribution using any symmetric matrix A, [93](#page-92-0) Simulation from a Matrix Fisher distribution on SO(3), [94](#page-93-0) Simulation of random values from a Bingham distribution, [95](#page-94-0) Simulation of random values from a mixture of von Mises-Fisher distributions, [96](#page-95-0) Simulation of random values from a spherical Fisher-Bingham distribution, [97](#page-96-0) Simulation of random values from a spherical Kent distribution, [99](#page-98-0) Simulation of random values from rotationally symmetric distributions, [100](#page-99-0) Simulation of random values from some circular distributions, [101](#page-100-1) Simulation of random values from the ESAG distribution, [103](#page-102-0) south.america *(*Maps of the world and the continents*)*, [60](#page-59-0) spcauchy.mle *(*MLE of (hyper-)spherical distributions*)*, [62](#page-61-1) spher.cor, *[18](#page-17-0)*, *[108](#page-107-0)* spher.cor *(*Spherical-spherical correlation*)*, [106](#page-105-0) spher.reg, *[18](#page-17-0)*, *[56](#page-55-0)*, *[107](#page-106-1)*, *[122](#page-121-0)*

spher.reg *(*Spherical-spherical regression*)*, [107](#page-106-1) spherconc.test, *[9](#page-8-1)*, *[12](#page-11-0)*, *[77](#page-76-0)* spherconc.test *(*Test for equality of concentration parameters for spherical data*)*, [113](#page-112-0) sphereplot, *[27](#page-26-0)*, *[61](#page-60-1)*, *[69,](#page-68-1) [70](#page-69-0)*, *[74](#page-73-0)*, *[108](#page-107-0)*, *[114](#page-113-1)* sphereplot *(*Interactive 3D plot of spherical data*)*, [51](#page-50-1) Spherical and hyperspherical median, [104](#page-103-0) Spherical regression using the projected normal or the von Mises-Fisher distribution, [105](#page-104-0) Spherical-spherical correlation, [106](#page-105-0) Spherical-spherical regression, [107](#page-106-1) spml.fbed *(*Forward Backward Early Dropping selection for circular data using the SPML regression*)*, [42](#page-41-0) spml.mle, *[21](#page-20-0)*, *[43](#page-42-0)*, *[60](#page-59-0)*, *[103](#page-102-0)*, *[110](#page-109-1)* spml.mle *(*MLE of some circular distributions*)*, [65](#page-64-1) spml.nb *(*Naive Bayes classifiers for circular data*)*, [74](#page-73-0) spml.reg, *[5](#page-4-0)*, *[16,](#page-15-0) [17](#page-16-0)*, *[19](#page-18-0)*, *[21](#page-20-0)*, *[43](#page-42-0)*, *[56](#page-55-0)*, *[60](#page-59-0)*, *[106](#page-105-0)*, *[108](#page-107-0)* spml.reg *(*Circular or angular regression*)*, [17](#page-16-0) spml.regs, *[43](#page-42-0)* spml.regs *(*Many simple circular or angular regressions*)*, [59](#page-58-0) spmlnb.pred *(*Prediction with some naive Bayes classifiers for circular data*)*, [82](#page-81-1) Summary statistics for circular data, [109](#page-108-1) Summary statistics for grouped circular data, [110](#page-109-1) tang.conc *(*A test for testing the equality of the concentration parameters for ciruclar data*)*, [5](#page-4-0)

Test for a given mean direction, [112](#page-111-0) Test for equality of concentration parameters for spherical data, [113](#page-112-0)

Test of equality of the concentration parameters for circular data, [114](#page-113-1) The k-nearest neighbours using the cosinus distance, [115](#page-114-0) Transform unit vectors to angular data, [116](#page-115-0) Tuning of the bandwidth parameter in the von Mises kernel, [117](#page-116-1) Tuning of the bandwidth parameter in the von Mises-Fisher kernel, [118](#page-117-1) Tuning of the k-NN algorithm using the arc cosinus distance, [119](#page-118-1) Tuning of the k-NN regression, [121](#page-120-0) Uniformity test for circular data, [123](#page-122-0) vec *(*Generation of unit vector(s) with a given angle*)*, [44](#page-43-0) visual.check *(*Check visually whether matrix Fisher samples is correctly generated or not*)*, [14](#page-13-0) vm.kde, *[110,](#page-109-1) [111](#page-110-0)*, *[118,](#page-117-1) [119](#page-118-1)*, *[126](#page-125-0)* vm.kde *(*von Mises kernel density estimation*)*, [124](#page-123-1) vm.mle, *[21](#page-20-0)*, *[64](#page-63-0)* vm.nb, *[82](#page-81-1)* vm.nb *(*Naive Bayes classifiers for circular data*)*, [74](#page-73-0) vmf.contour, *[23,](#page-22-1) [24](#page-23-0)*, *[26](#page-25-0)*, *[51](#page-50-1)* vmf.contour *(*Contour plots of the von Mises-Fisher distribution*)*, [27](#page-26-0) vmf.da, *[35](#page-34-0)*, *[81](#page-80-0)*, *[121](#page-120-0)* vmf.da *(*Cross validation in von Mises-Fisher discrminant analysis*)*, [33](#page-32-1) vmf.kde, *[24](#page-23-0)*, *[118,](#page-117-1) [119](#page-118-1)*, *[125](#page-124-1)* vmf.kde *(*von Mises-Fisher kernel density estimation for (hyper-)spherical data*)*, [125](#page-124-1) vmf.kerncontour, *[23](#page-22-1)*, *[25–](#page-24-0)[27](#page-26-0)*, *[119](#page-118-1)* vmf.kerncontour *(*Contour plot of spherical data using a von Mises-Fisher kernel density estimate*)*, [23](#page-22-1) vmf.mle, *[21](#page-20-0)*, *[27](#page-26-0)*, *[34](#page-33-0)*, *[50](#page-49-0)*, *[66](#page-65-0)*, *[70](#page-69-0)*, *[74](#page-73-0)*, *[86,](#page-85-0) [87](#page-86-0)*, *[101](#page-100-1)*, *[104](#page-103-0)*, *[106,](#page-105-0) [107](#page-106-1)*, *[110](#page-109-1)*, *[112](#page-111-0)*, *[124](#page-123-1)*, *[126](#page-125-0)*

vmf.mle *(*MLE of (hyper-)spherical distributions*)*, [62](#page-61-1) vmf.reg *(*Spherical regression using the projected normal or the von Mises-Fisher distribution*)*, [105](#page-104-0) vmfda.pred, *[32](#page-31-0)*, *[34,](#page-33-0) [35](#page-34-0)*, *[55](#page-54-1)*, *[80](#page-79-0)* vmfda.pred *(*Prediction in discriminant analysis based on von Mises-Fisher distribution*)*, [80](#page-79-0) vmfkde.tune, *[23,](#page-22-1) [24](#page-23-0)*, *[118](#page-117-1)*, *[125,](#page-124-1) [126](#page-125-0)* vmfkde.tune *(*Tuning of the bandwidth parameter in the von Mises-Fisher kernel*)*, [118](#page-117-1) vmkde.tune, *[119](#page-118-1)*, *[125,](#page-124-1) [126](#page-125-0)* vmkde.tune *(*Tuning of the bandwidth parameter in the von Mises kernel*)*, [117](#page-116-1) vmnb.pred, *[75](#page-74-0)*, *[117](#page-116-1)* vmnb.pred *(*Prediction with some naive Bayes classifiers for circular data*)*, [82](#page-81-1) von Mises kernel density estimation, [124](#page-123-1) von Mises-Fisher kernel density estimation for (hyper-)spherical data, [125](#page-124-1) watson, *[22](#page-21-0)* watson *(*Uniformity test for circular data*)*, [123](#page-122-0) weibull.nb, *[75](#page-74-0)*, *[117](#page-116-1)* weibullnb.pred, *[82](#page-81-1)* wood.mle, *[70](#page-69-0)*

wood.mle *(*MLE of the Wood bimodal distribution on the sphere*)*, [73](#page-72-0) worldmap *(*Maps of the world and the continents*)*, [60](#page-59-0) wrapcauchy.mle *(*MLE of some circular distributions*)*, [65](#page-64-1)